# **TRABAJO DE ECUACIONES DIFERENCIALES Y MÉTODOS NUMÉRICOS**

4º Ingeniero Industrial

**Miguel Ángel Aranda Fernández Laura Frechilla Roncero Sandra Escalante Moreno** 

# **ECUACIONES Y SISTEMAS DE ECUACIONES**

### **EJERCICIO 1**

Hallar todas las raíces de la ecuación  $x^3 - 7x + 2 = 0$ . Realizar un análisis gráfico **para calcular las aproximaciones iniciales necesarias en el método de Newton, tomando como criterio de paro |pn-pn-1|<10-7 y 50 como número máximo de iteraciones. Construye un gráfico que muestre la convergencia de las iteraciones a una de las raíces existentes.**

En primer lugar, para hallar las raíces de la función, definimos ésta y su derivada:

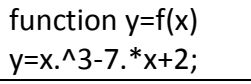

function y=fprima(x) y=3.\*x.^2-7;

A continuación, representamos la función para observar donde se encuentran aproximadamente sus raíces, para ello hacemos:

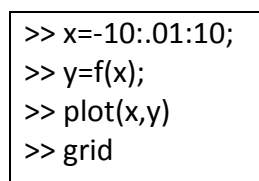

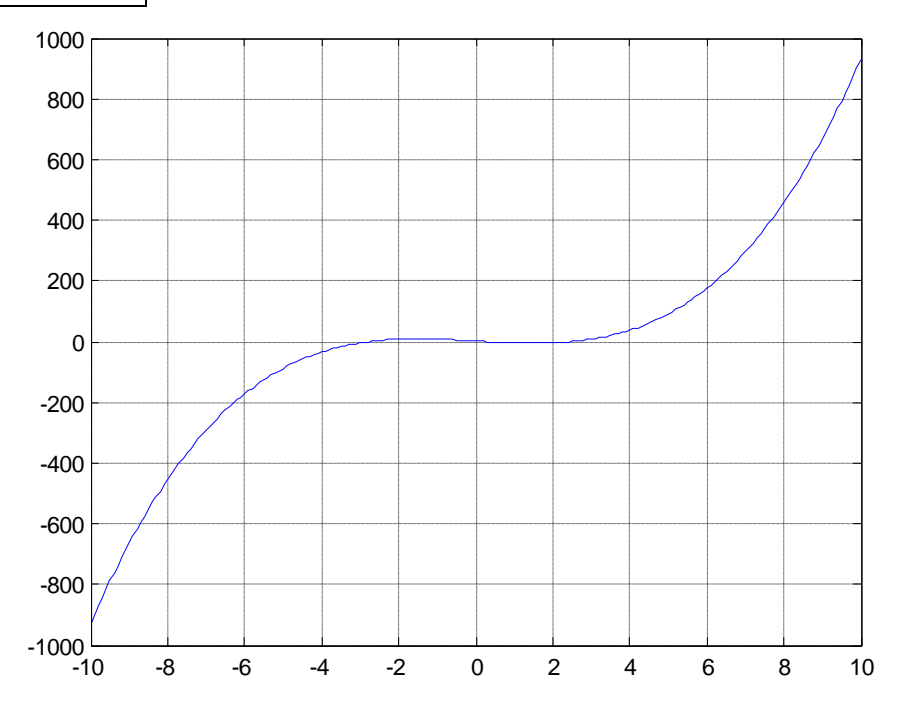

Si ampliamos en la zona de interés:

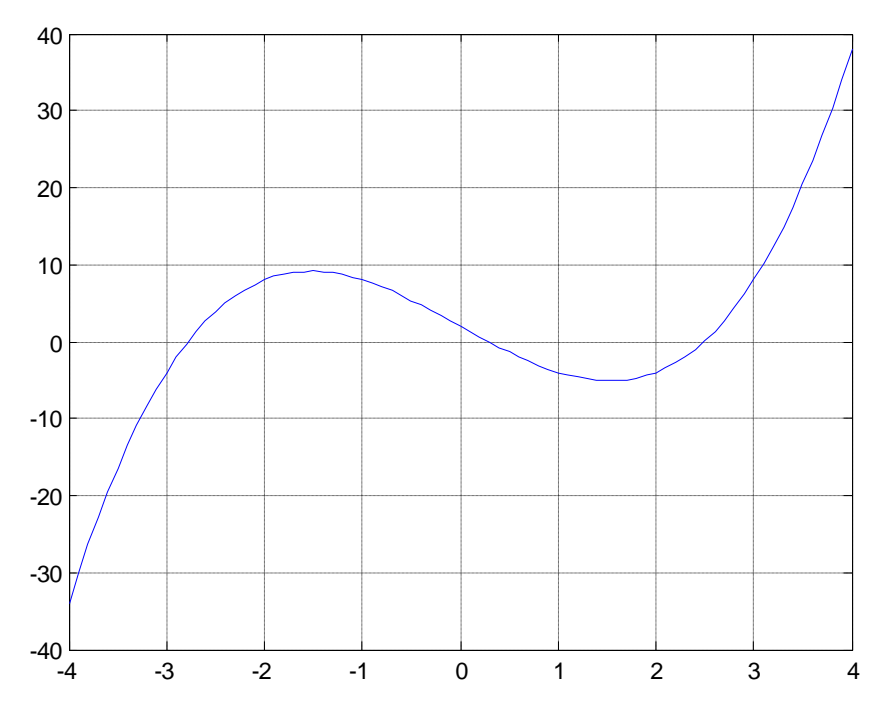

Podemos observar que las raíces se encuentran alrededor de -3, 0 y 3.

Una vez hecho esto, aplicamos Newton con estos 3 puntos de partida.

- Para un valor inicial de p0=-3 obtenemos:

newton('f','fprima',-3,10^(-7),50)

p1 = -2.77845711825839 alcanzada en k = 4 iteraciones

El gráfico que muestra la convergencia de las iteraciones a la raíz cercana a -3 es el siguiente:

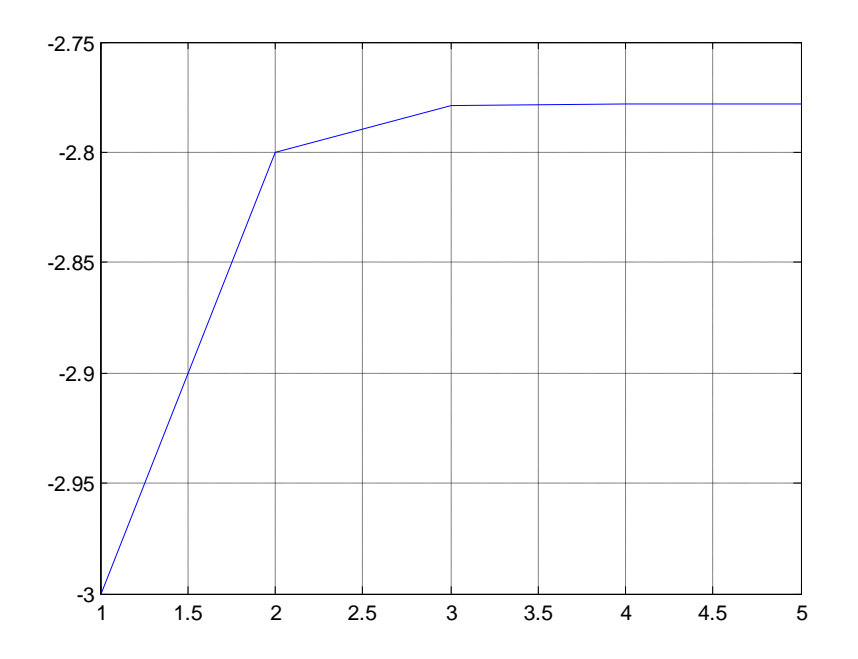

- Para un valor de p0= 0:

newton('f','fprima',0,10^(-7),50)

p1 = 0.28916854644831 alcanzada en k = 4 iteraciones

El gráfico que muestra la convergencia de las iteraciones a la raíz cercana a 0 es el siguiente:

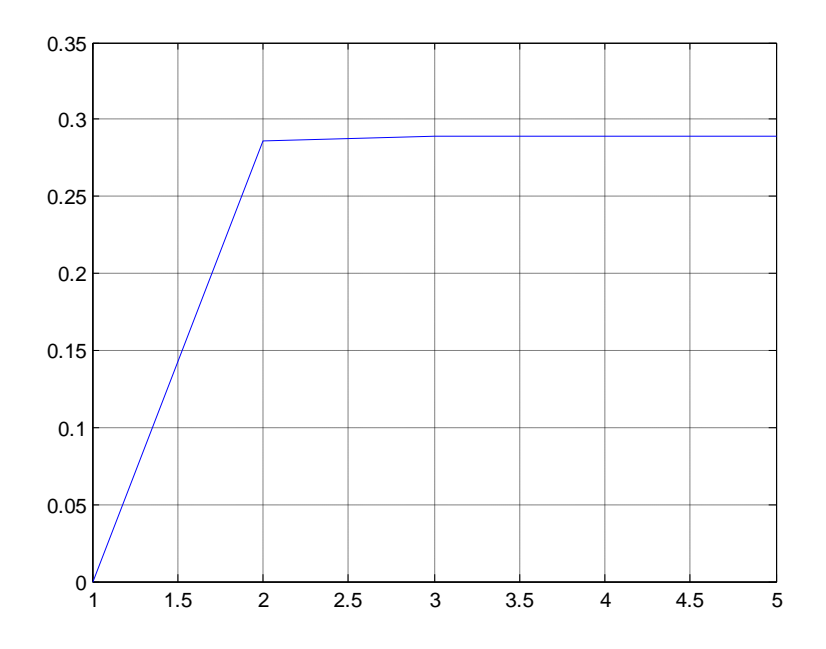

- Para un valor de p0=3:

newton('f','fprima',3,10^(-7),50)

p1 = 2.48928857181008 alcanzada en k = 5 iteraciones

El gráfico que muestra la convergencia de las iteraciones a la raíz cercana a 3 es el siguiente:

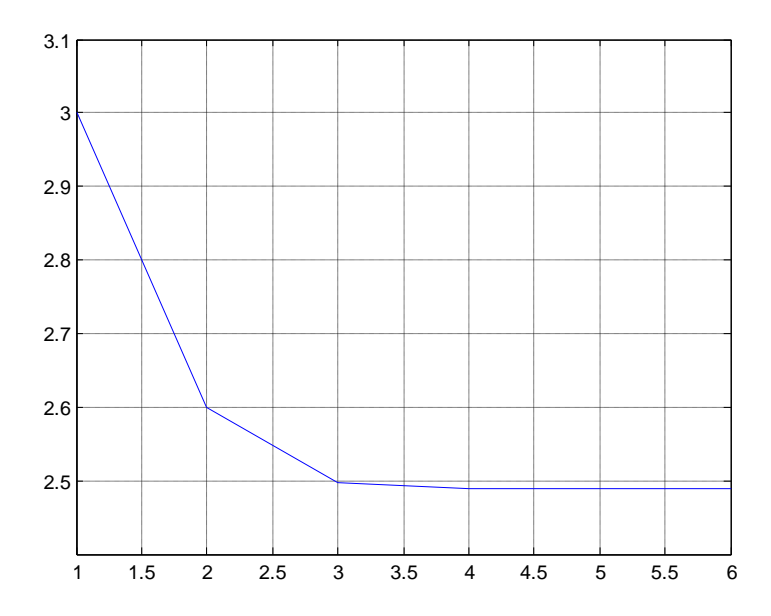

### **EJERCICIO 2**

### **Consideremos el sistema de ecuaciones Ax = b, dado por:**

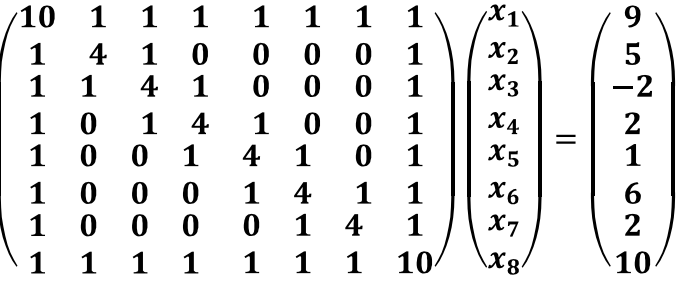

Definimos la matriz mediante el siguiente programa:

```
function [A,B]=sistema
A=zeros(8);
\mathtt{A}(1,,:) =\hspace{-0.1cm}1 ;
\mathbbm{A}\left(\mathbf{8}_{\,},\,;\right)=\mathbbm{1} ;
A(:,1)=1;A(:, 8) = 1;A(1, 1) = 10;A(8, 8) = 10;for i=2:7for j=2:7 if i==j
               A(i,j)=4; elseif i==j-1
               A(i,j)=1; elseif i==j+1
                A(i,j)=1; end
      end
end
B=[9 5 -2 2 1 6 2 -10]';
```
a) Con el método Jacobi

En primer lugar calculamos el radio espectral:

radioespectraljacobi(A)

ans = 0.83919946455443

Parece que hay convergencia, aplicamos el método y obtenemos:

```
>> P=zeros(8,1);
```
>> jacobi(A,B,P,10^(-10),100);

El método no cumple el criterio de paro propuesto para max = 100 iteraciones.

Sin embargo para GaussSeidel obtenemos el radio espectral:

>> radioespectralgaussseidel(A)

ans = 0.22199069994159

Y aplicamos el método, con vector inicial en el origen:

 $>>$  P=zeros(8,1);

>> gaussseidel(A,B,P,10^(-10),100);

Se alcanzo la tolerancia con éxito en la iteración k = 18 y la solución aproximada es

0.70499911676157 1.67234092055045 -0.98825080460730 0.98177517546201 -0.23773701965781 1.67028578075817 0.25770677420716 -1.40611199434742

b) Si aplicamos el método SOR, para w=1.3, obtenemos el radio espectral:

>> [A,B]=sistema;

>> radioespectralSOR(A,1.03)

ans = 0.19147292778787

Como vemos que el radio espectral es menor que 1, podemos aplicar el método:

 $>>$  P=zeros(8,1);

>> SOR(A,B,P,1.3,10^(-10),100);

Se alcanzo la tolerancia con éxito en la iteración k = 27 y la solución aproximada es

0.70499911676744 1.67234092056355 -0.98825080460263 0.98177517546252 -0.23773701964403 1.67028578077874 0.25770677421110 -1.40611199435344

# **EJERCICIO 3**

**Sea el sistema de ecuaciones no lineal:**

$$
\begin{cases}\nF(x,y) = xy - x - y + 1 = 0 \\
G(x,y) = 3x^2y - x^2 - 12xy + 4x + 12y - 4 = 0\n\end{cases}
$$

**Aplicar el método de Newton con criterio de paro ||Pn-Pn-1||2<10-10 y las condiciones** 

**iniciales P=[0.9,0.4] y P=[1.8,0.9].**

En primer lugar definimos el sistema de ecuaciones y el Jacobiano:

```
function f=ftrid(p)
x=p(1); y=p(2);f(1) = (x \cdot *y) -x-y+1;f(2)=3*(x.^2).*y-(x.^2)-12*(x.*y)+4*x+12*y-4;
function JA=jacobianoftrid(p)
x=p(1); y=p(2);JA(1, :)=[y-1 x-1];
```
JA(2,:)= $[6.*x*y-2*x-12*y+4 3*(x.^2)-12*x+12];$ 

Para solucionar, aplicamos el método de Newton-Rapshon, para una tolerancia de

 $10^{-10}$  y como condiciones iniciales [0.9,0.4]:

>> newtonraphsonvectorial(10^(-10),[0.9,0.4])

Se alcanzó la tolerancia

TOL = 1.000000000000000e-010

en la iteración,

 $c = 5$ 

y solución aproximada,

ans = 1.00000000000000 0.33333333333333

Y para las condiciones iniciales [1.8,0.9]:

se alcanzo la tolerancia TOL = 1.000000000000000e-010 ans =en la iteración,  $c = 24$ 

y la solución aproximada,

ans = 1.99999998692459 1.00000000000000

# **ECUACIONES DIREFENCIALES DE PRIMER ORDEN**

# **EJERCICIO 1**

Consideremos la ecuación diferencial  $\dot{x} = f(x, \lambda)$ . Calcular los puntos bifurcación y **dibujar el diagrama de bifurcaciones correspondientes cuando:**

a)  $f(x, \lambda) = 3x^3 - 3x - \lambda$ . Hallar los puntos de equilibrios, y sus estabilidades, para  $\lambda = -2, 0, \frac{2\sqrt{3}}{3}$ 

Los puntos de bifurcación son aquellos en los que se cumple:

$$
\begin{cases}\nf(x_0, \lambda_0) = 0 \\
\frac{df}{dx}(x_0, \lambda_0) = 0\n\end{cases}
$$

Por tanto, en nuestro caso resolvemos:

$$
\begin{cases} 3x^3 - 3x - \lambda = 0 \\ 9x^2 - 3 = 0 \end{cases}
$$

Si resolvemos el sistema, tenemos que:

$$
x = \pm \frac{\sqrt{3}}{3}
$$

$$
\lambda = 3\left(\pm \frac{\sqrt{3}}{3}\right)^3 - 3\left(\pm \frac{\sqrt{3}}{3}\right)
$$

Y los puntos de bifurcación serían:

$$
(x_1, \lambda_1) = \left(-\frac{\sqrt{3}}{3}, \frac{2\sqrt{3}}{3}\right) = (-0.57, 1.15)
$$

$$
(x_2, \lambda_2) = \left(\frac{\sqrt{3}}{3}, -\frac{2\sqrt{3}}{3}\right) = (0.57, -1.15)
$$

Si dibujamos el diagrama de bifurcaciones obtendríamos:

>> ezplot('3\*x^3-3\*x-landa',[-3,3]) >> grid on

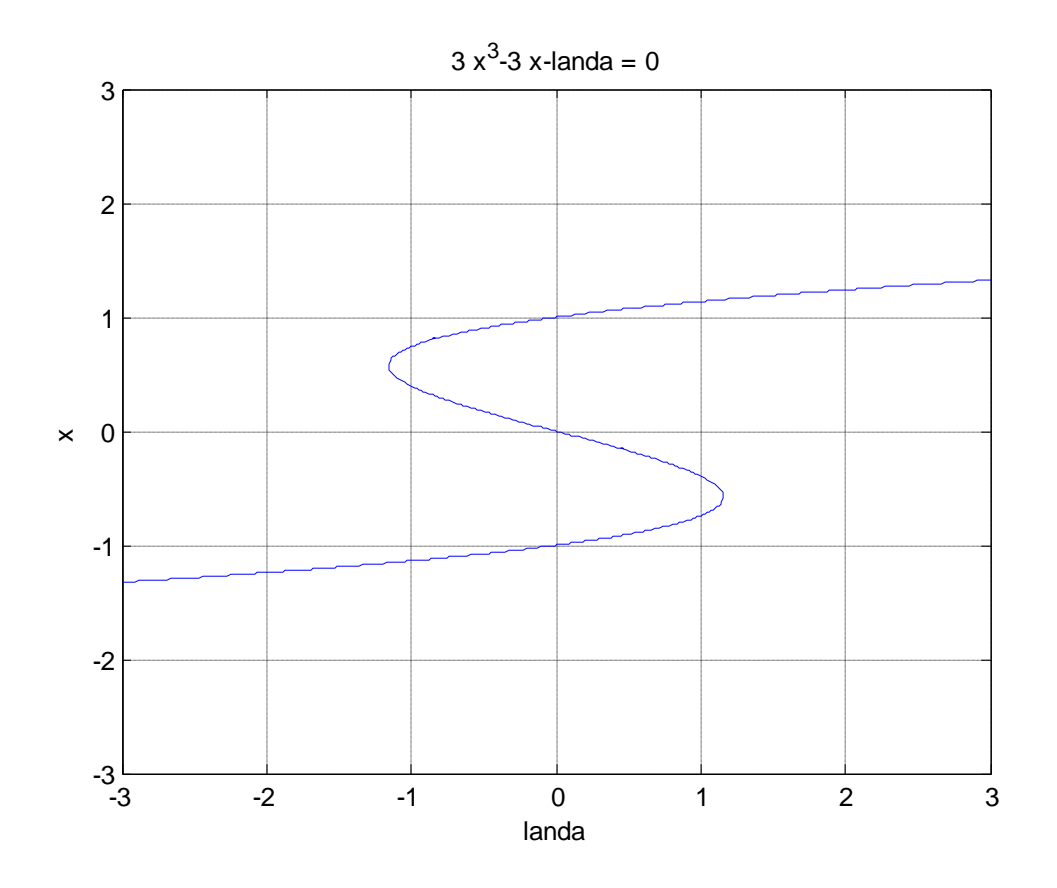

Para hallar los puntos de equilibrio utilizamos el método de Newton-Raphson con las condiciones: número máximo iteraciones 50 y tolerancia  $10^{-10}$ .

A continuación, para ver la estabilidad del punto, hay que a estudiar la derivada.

1.- Para  $\lambda = -2$ , la ecuación a resolver es:

$$
3x^3 - 3x + 2 = 0
$$

En este caso, como se puede ver en la gráfica expuesta anteriormente, la función sólo presenta un punto de equilibrio, por tanto, sólo tendremos que utilizar el método de Newton-Raphson una vez.

La solución aproximada, para p0=-1, es p1=-1.24001180971763 alcanzada en k=6 iteraciones.

La derivada de la función es:

$$
\frac{df(\bar{x}, \bar{\lambda})}{dx} = 9x^2 - 3
$$

En el punto (-1.24,-2), el valor de la derivada es  $9*(-1.24)^{2} - 3 = 10.84$  que es mayor que 0, por tanto, el punto de equilibrio es inestable.

2.- Para  $\lambda = 0$ , la ecuación a resolver es:

$$
3x^3 - 3x = 0
$$

Como vimos anteriormente, para dicho valor del parámetro, obtenemos 3 puntos de equilibrios los cuales analizamos mediante Newton-Raphson. Estos son:

- Para p0=-0.5, obtenemos que la solución aproximada es p1=1 alcanzada en k=2 iteraciones.

En el punto (1,0), el valor de la derivada es  $9*(1)^2 - 3 = 6 > 0$ , por tanto, el punto de equilibrio es inestable.

- Para p0=0.5, la solución aproximada es p1=-1 en k=2 iteraciones.

Para este punto, la derivada sería  $9*(-1)^2 - 3 = 6 > 0$ , por tanto el equilibrio es inestable.

- Y para p0=0.1, la solución aproximada es p1=0 alcanzada en k=4 iteraciones.

La derivada en este punto es  $9*(0)^2 - 3 = -3 < 0$ , por tanto, el punto de equilibrio es estable.

3.- Para  $\lambda = \frac{2\sqrt{3}}{2}$ , la ecuación a resolver es:

$$
3x^3 - 3x - \frac{2\sqrt{3}}{3} = 0
$$

En este caso, como se puede ver en la gráfica expuesta anteriormente, la función presenta dos puntos de equilibrios, por tanto, tendremos que utilizar el método de Newton-Raphson dos veces.

La solución aproximada, para p0=1, es p1=1.15470053837925 alcanzada en k=5 iteraciones.

En el punto (1.15,  $\frac{2\sqrt{3}}{3}$ ), el valor de la derivada es 9  $*(1.15)^2 - 3 = 9$  que es mayor que 0, por tanto, el punto de equilibrio es inestable.

La solución aproximada, para p0=0.5, es p1=-0.57735027154754 alcanzada en k=32 iteraciones.

En el punto (-0.58,  $\frac{2\sqrt{3}}{3}$ ), el valor de la derivada es 9  $*(-0.58)^2 - 3 \approx 0$ , por tanto, no podemos decir nada acerca del comportamiento de dicho punto. El resultado sería:

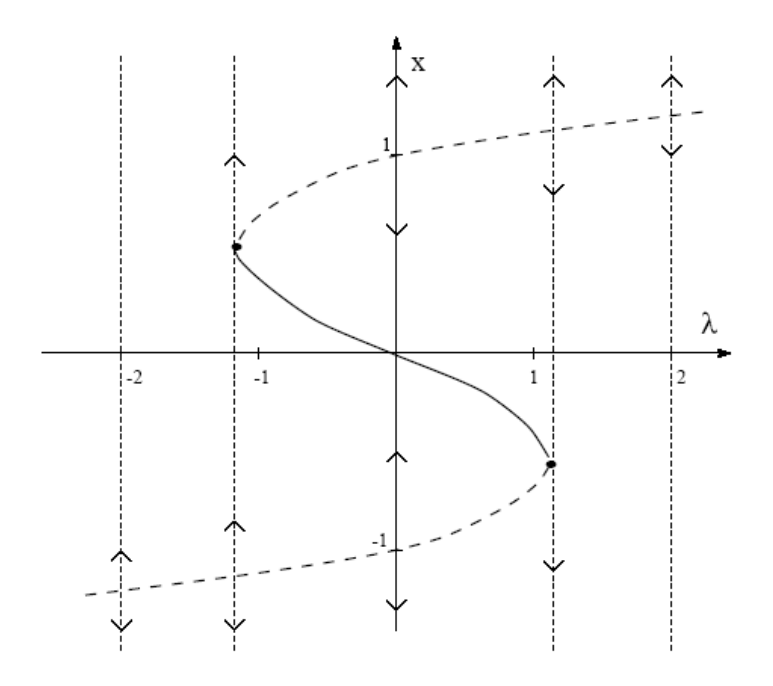

b) 
$$
f(x, \lambda) = (x - \lambda)(x^2 - \lambda)
$$

En primer lugar, calculamos los puntos de bifurcación de la función.

$$
\begin{cases}\nf(x_0, \lambda_0) = 0 \\
\frac{df}{dx}(x_0, \lambda_0) = 0\n\end{cases}
$$

Por tanto, en nuestro caso resolvemos:

$$
\begin{cases} x^3 - \lambda x^2 - \lambda x + \lambda^2 = 0 \\ 3x^2 - 2\lambda x - \lambda = 0 \end{cases}
$$

Si resolvemos el sistema, tenemos que:

$$
x = 0 y 1
$$

$$
\lambda = 0 y 1
$$

Y los puntos de bifurcación serían:

$$
(x_1, \lambda_1) = (0,0)
$$

 $(x_2, \lambda_2) = (1,1)$ 

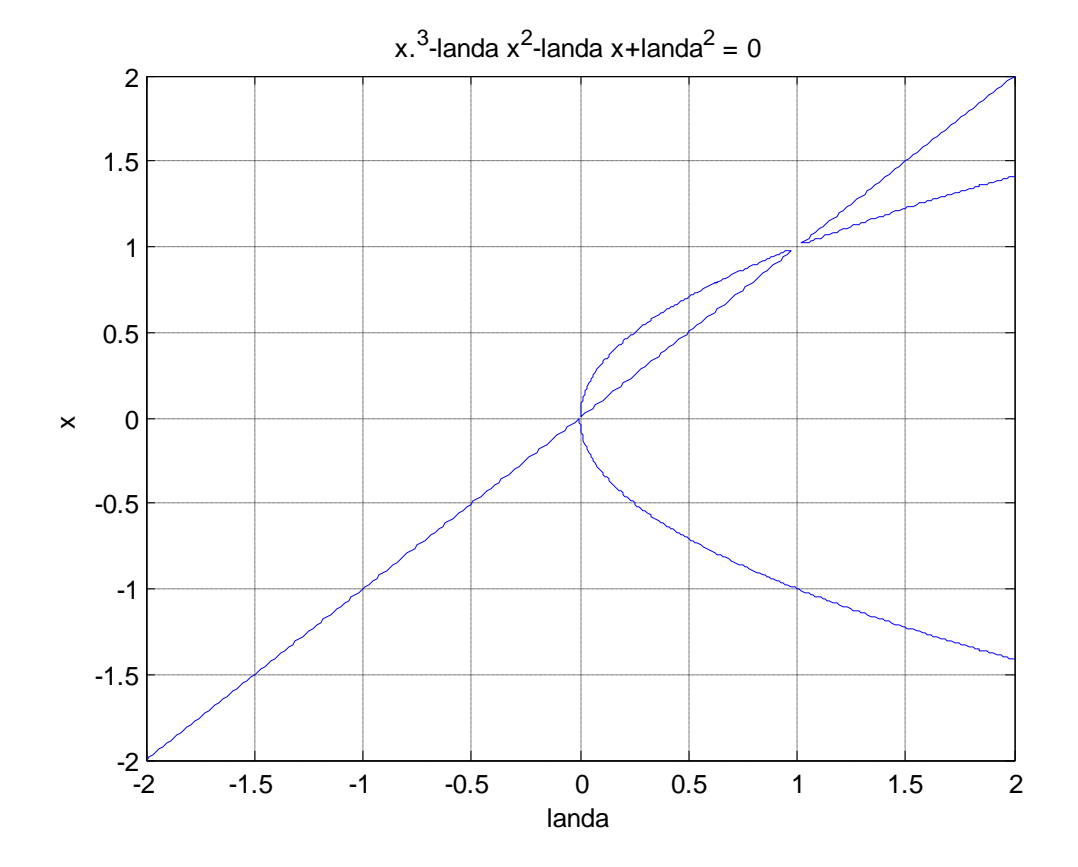

Si dibujamos el diagrama de bifurcaciones obtendríamos:

Para ver la estabilidad de los puntos de equilibrios, analizamos la función para distintos valores del parámetro:

- Para 
$$
\lambda = -1
$$
:

Mediante el método de Newton, y tomando como valor inicial p0=-1, la solución aproximada es p1=-1.

Si analizamos la derivada para dicho valor, obtenemos  $3 * 1^2 + 2 * 1 + 1 = 6 > 0$ , por tanto, el punto de equilibrio es inestable.

- Para  $\lambda = 0.5$ :

Para este valor del parámetro, vemos en la gráfica anterior que tenemos 3 puntos de equilibrio.

La solución aproximada con p0=0 es p1=0.5. Si analizamos su derivada en el punto, obtenemos  $3 \cdot 0.5^2 - 2 \cdot 0.5 \cdot 0.5 - 0.5 = -0.25 < 0$ , es decir, el punto de equilibrio es estable.

Con p0=1.5, la solución es p1=0.71. Al analizar la derivada, obtenemos  $3 \cdot 0.71^2 - 2 \cdot$  $0.5 \cdot 0.71 - 0.5 = 0.30 > 0$ , por tanto, el punto de equilibrio es inestable.

Y para p0=-1.5, la solución es p1=-0.71, cuya derivada es  $3 \cdot (-0.71)^2 - 2 \cdot 0.5$ .  $(-0.71) - 0.5 = 1.72 > 0$ , es decir, el punto de equilibrio de inestable.

- Y Para  $\lambda = 1.5$ :

Si tomamos como punto inicial p0=2, la solución sería p1=1.5. La derivada en este punto es  $3 \cdot 1.5^2 - 2 \cdot 1.5 \cdot 1.5 - 1.5 = 0.75 > 0$ , por tanto, el punto de equilibrio es inestable.

Tomando p0=1, obtenemos p1=1.22, cuya deriva es  $3 \cdot 1.22^2 - 2 \cdot 1.5 \cdot 1.22 - 1.5 =$  $-0.70 < 0$ , es decir, es un punto de equilibrio estable.

Y por último, para p0=-1, la solución aproximada es p1=-1.22. La derivada en este punto es  $3 \cdot (-1.22)^2 - 2 \cdot 1.5 \cdot (-1.22) - 1.5 = 6.62 > 0$ , luego, el punto de equilibrio es inestable.

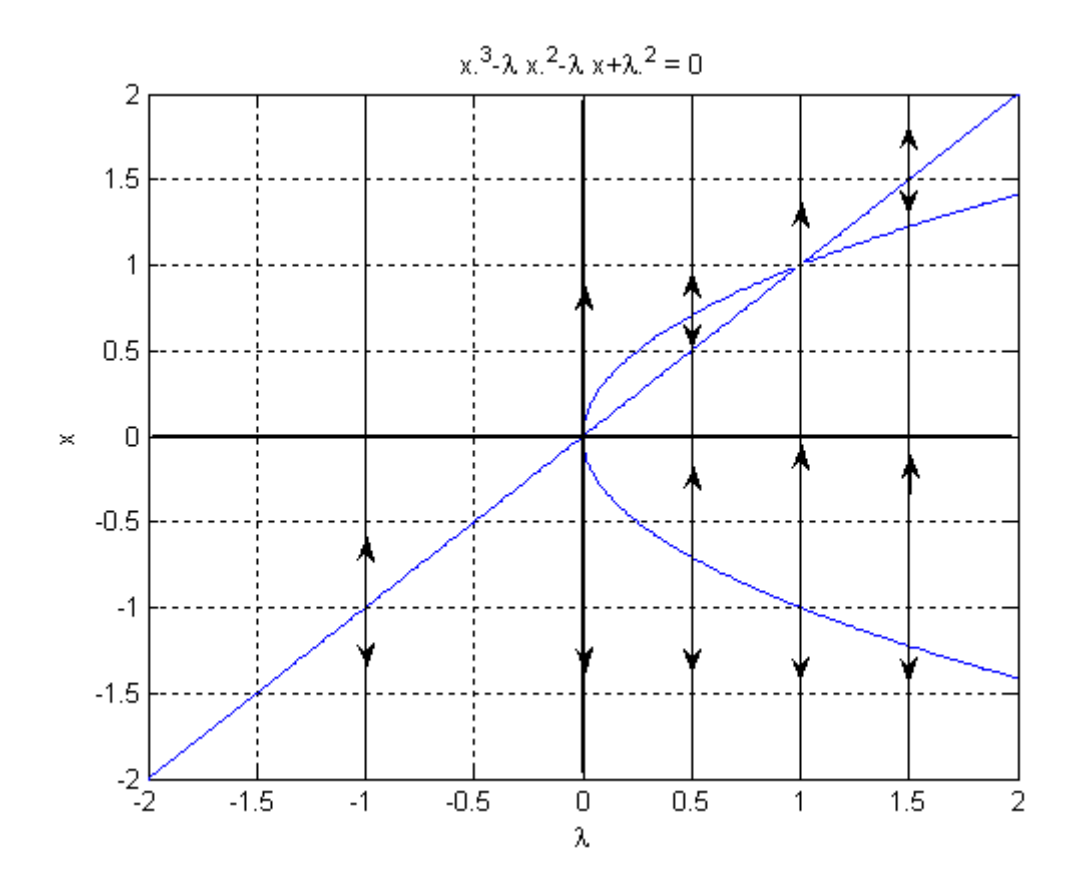

**c)**  $f(x, \lambda) = \lambda - x^3$ 

**En primer lugar calculamos los puntos de bifurcaciones haciendo:**

$$
\begin{cases} \lambda - x^3 = 0 \\ -3x^2 = 0 \end{cases}
$$

Si resolvemos el sistema obtenemos el siguiente posible punto de bifurcación:

$$
x = 0
$$

$$
\lambda = 0
$$

A continuación representamos la función:

>> ezplot('(lambda)-(x.^3)',[-3,3])

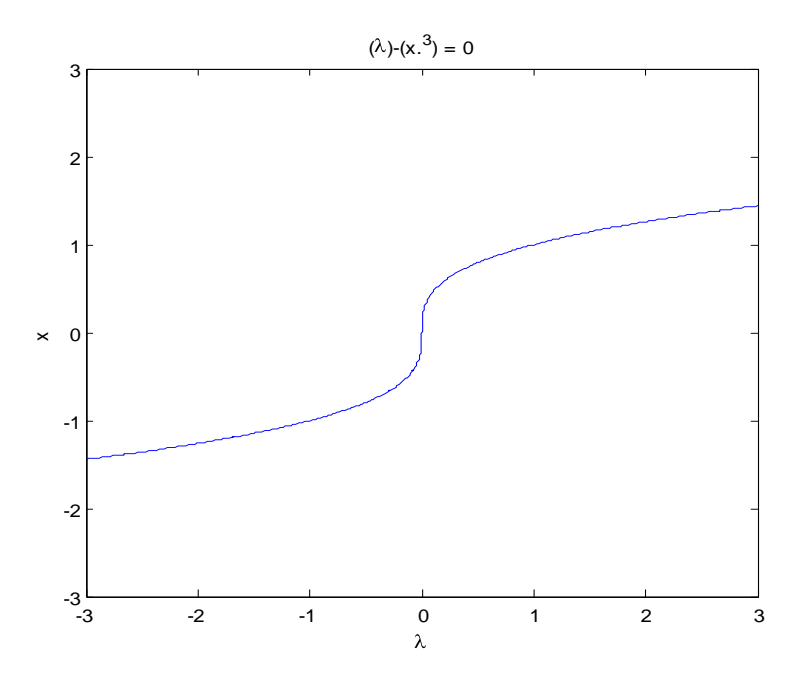

Una vez hecho esto le damos valores al parámetro.

- Para  $\lambda = -1$ , la ecuación quedaría  $-1 - x^3 = 0$ , siendo la solución x=-1

Si analizamos su derivada para x=-1, obtenemos  $-3(-1)^2 = -3$ , es decir un punto estable.

-Para  $\lambda = 1$ , la ecuación a resolver sería  $1 - x^3 = 0$ , siendo la solución x=1

Para ver su estabilidad estudiamos su derivada, es decir  $-3(1)^2 = -3$ . De donde deducimos que es también estable

De todo esto, podemos llegar a la conclusión que como no varía el número de equilibrio en el posible punto de bifurcación (0,0), ni varía su estabilidad, esta función no tiene punto de bifurcación.

# **EJERCICIO 2**

**Supongamos que originalmente hay P toneladas de peces en un lago y que su evolución viene dada por la ecuación logística con razón de reproducción r=1 y capacidad de soporte del medio k=10, es decir:**

$$
\frac{dP}{dt} = rP(1 - \frac{P}{k})
$$

**a) Calcular la población al cabo de 3 meses, si en el instante t=0 hay una tonelada de peces. Hallar el orden de cada método utilizado. ¿Qué ocurre con la población a largo plazo?. Hallar los equilibrios y obtener el retrato de fases de dicha ecuación.**

## **Método 1: forma teórica**

En primer lugar calculamos los puntos de equilibrio:

$$
f(P) = \frac{dP}{dt} = \frac{P(10 - P)}{10} = 0
$$

$$
f(P) = 0 \begin{cases} P_1(t) = 0\\ P_2(t) = 10 \end{cases}
$$

Una vez hecho esto, estudiamos la estabilidad de éstos mediante su derivada:

$$
f'(P) = \frac{1}{10}(10 - 2P)
$$
  

$$
f'(P_1) = 1 > 0
$$
 *Inestable*  

$$
f'(2) = -1 < 0
$$
 *Estable*

A continuación resolvemos la ecuación diferencial:

$$
\frac{10dP}{P(10-P)} = dt
$$

$$
\frac{10}{P(10-P)} = \frac{A}{P} + \frac{B}{10-P} = \frac{10A - PA + PB}{P(10-P)} = \frac{P(B-A) + 10A}{P(10-P)}
$$

$$
10 = P(B - A) + 10A \begin{cases} Si P = 0 \rightarrow 10 = 10A \rightarrow A = 1\\ Si P = 10 \rightarrow 1 = B - A + A \rightarrow B = 1 \end{cases}
$$

Si reemplazamos los valores de A y B:

$$
\int \left(\frac{1}{P} - \frac{-1}{10 - P}\right) dP = \int dt
$$
  
\n
$$
Ln|P| - Ln|10 - P| = t + c
$$
  
\n
$$
Ln\frac{P}{10 - P} = t + c
$$
  
\n
$$
\frac{P}{10 - P} = e^{t + c} = e^t c^*
$$
  
\n
$$
P = (10 - P)e^t c^* = 10e^t c^* - Pe^t c^*
$$
  
\n
$$
P + Pe^t c^* = 10e^t c^*
$$
  
\n
$$
P(1 + e^t c^*) = 10e^t c^*
$$
  
\n
$$
P(t) = \frac{10e^t c^*}{1 + e^t c^*} \quad \forall t
$$

Para una condición inicial de  $P(0) = P_0$ :

$$
P_0 = \frac{10c^*}{1+c^*} \to P_0(1+c^*) = 10c^* \to P_0 + P_0c^* = 10c^* \to P_0 = (10-P_0)c^*
$$

$$
c^* = \frac{P_0}{10 - P_0}
$$

Como originalmente hay una tonelada de peces,  $P_0=1$ . Por tanto:

$$
c^* = \frac{1}{10 - 1} = \frac{1}{9}
$$

Sustituyendo c<sup>\*</sup> en P(t), obtenemos:

$$
P(t) = \frac{10e^t/9}{1 + e^t/9} = \frac{10e^t}{9 + e^t}
$$

Finalmente sustituimos en la ecuación anterior para t=3meses y obtenemos en Matlab:

$$
P(t) = \frac{10e^3}{9 + e^3}
$$

10\*exp(3)/(9+exp(3)) ans = 6.9057

Con este dato podemos decir que la población de peces al cabo de 3 meses es de 6.9057 toneladas.

Adicionalmente podemos ver cómo se comporta el sistema tiempo atrás y tiempo adelante calculando sus límites:

- Tiempo adelante:

$$
\lim_{t \to +\infty} P(t) = \lim_{t \to +\infty} \frac{10e^t c^*}{1 + e^t c^*} = \frac{\infty}{\infty}
$$

Si dividimos por la mayor potencia  $(e^t)$ :

$$
\lim_{t\to+\infty}\frac{10c^*}{1/e^t+c^*}=10
$$

- Tiempo atrás:

$$
\lim_{t \to -\infty} P(t) = \lim_{t \to -\infty} \frac{10e^t c^*}{1 + e^t c^*} = 0
$$

Como vemos, tiempo atrás la población tiende a 0 toneladas de peces y tiempo adelante tiende 10 toneladas.

# **Método 2: mediante dfield7**

Inicialmente fijamos los datos:

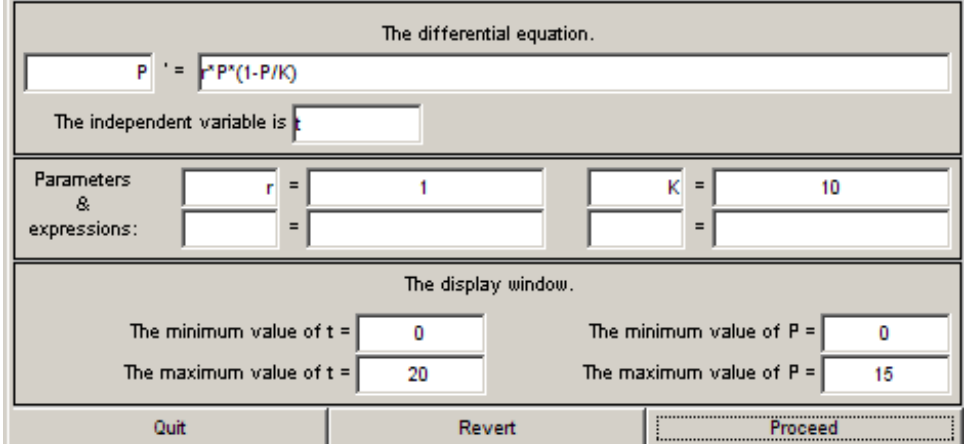

A continuación introducimos por teclado las condiciones iniciales:

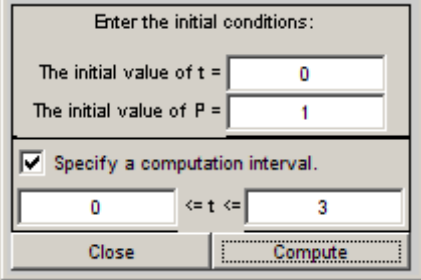

Y obtenemos la gráfica siguiente:

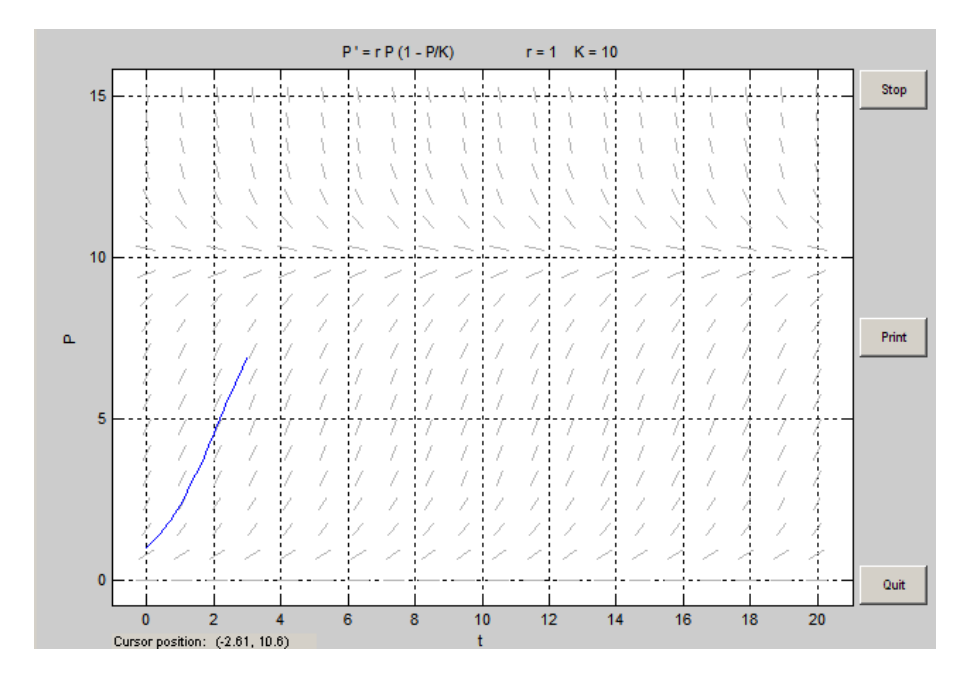

Si exportamos los datos obtenemos:

A=[dfdata1.t;dfdata1.P]'

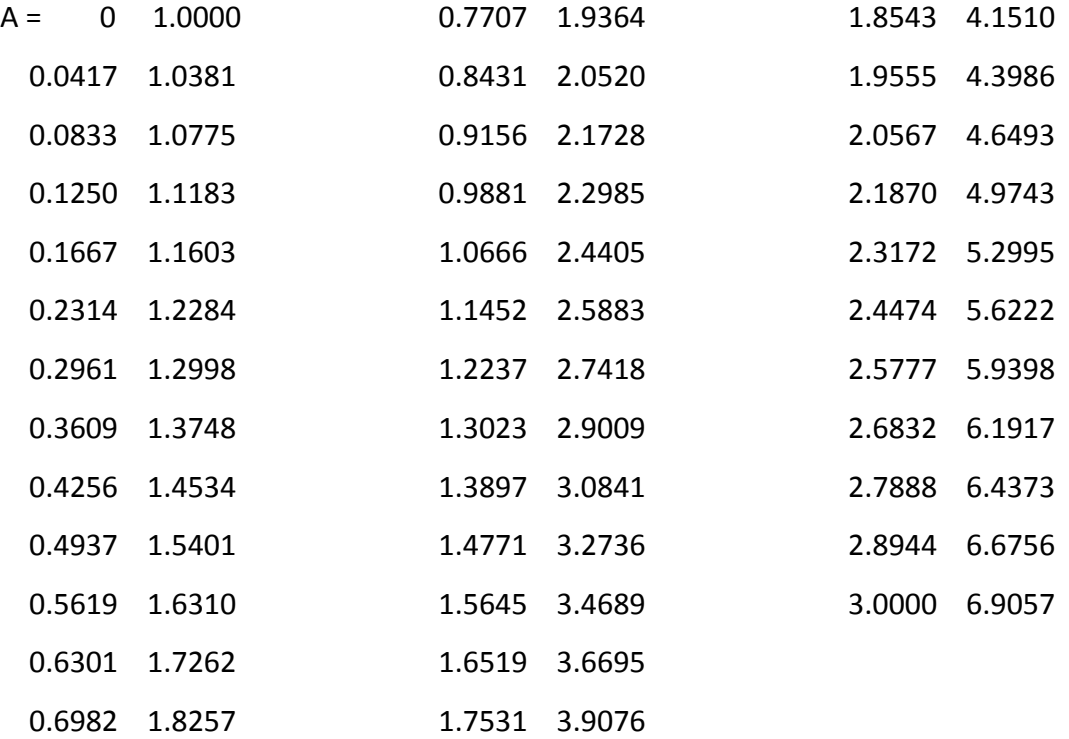

A partir de este último valor, podemos concluir, al igual que antes, que la población de peces a los 3 meses es de 6.9057 toneladas.

Nota: Lo hemos resuelto mediante el método de Euler. También se podría haber resuelto mediante Dorman-Prince, Runge-Kutta 2, Runge-Kutte 4

Además, con este programa podemos analizar la estabilidad de los puntos de equilibrio pulsando simplemente en cualquier punto de la gráfica. El resultado que obtenemos es el siguiente:

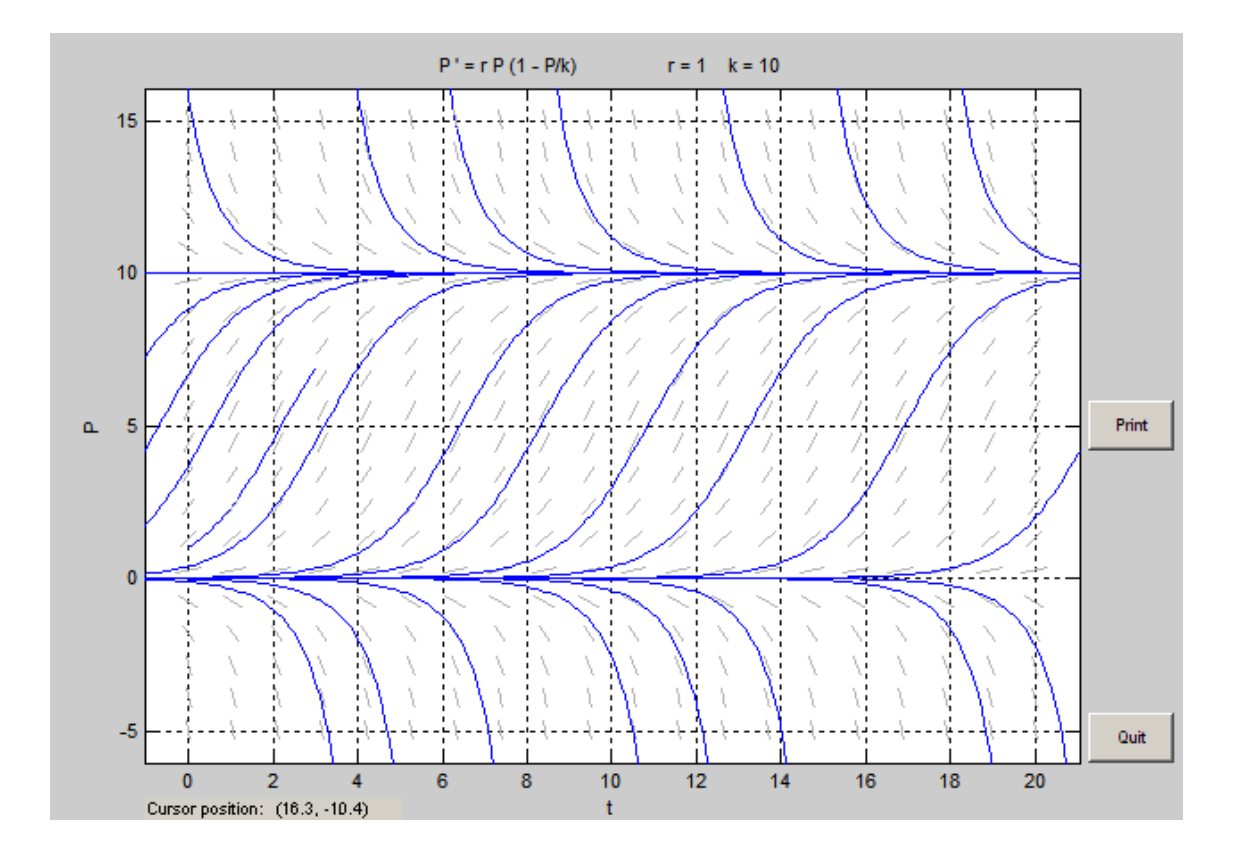

De ella podemos deducir que 10 es un punto atractivo y 0 repulsivo.

**b) En el instante t=0 hay 10 toneladas de peces y se comienza a pescar en dicho lago, a razón de 3 toneladas al mes los tres primeros meses y 0.5 toneladas los restantes meses, es decir, la función captura viene dada por:**

$$
H(t) = \begin{cases} 3 \, si \, t \leq 3, \\ 0.5 \, si \, t > 3 \end{cases}
$$

**Dibujar la trayectoria correspondiente y la función captura. ¿Cuál es la población al cabo de 18 meses? ¿Cuál es el valor mínimo de la población? A partir del tercer mes ¿Tiende la población a estacionarse? Hallar dicho valor de equilibrio. Encontrar un valor aproximado del valor inicial P(0), que separe la existencia de pesca de la extinción de la especie.**

# Primeramente creamos la función captura:

```
function v=H(t)
v=3*(t<=3)+0.5*(t>3);
```
A continuación modificamos la función P para añadirle esta nueva variable en el programa dfield7:

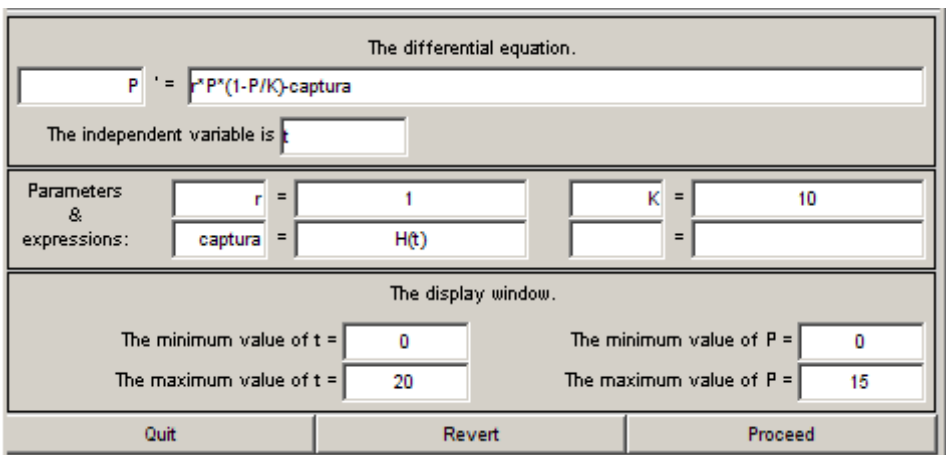

Le metemos por teclado las condiciones iniciales:

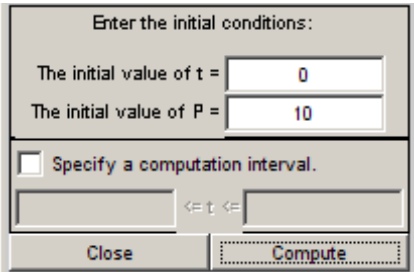

Posteriormente dibujamos en rojo la función captura:

>> t=0:0.001:22; >> y=H(t);  $\gg$  plot(t,y, $\vert r \vert$ )

### Y obtenemos:

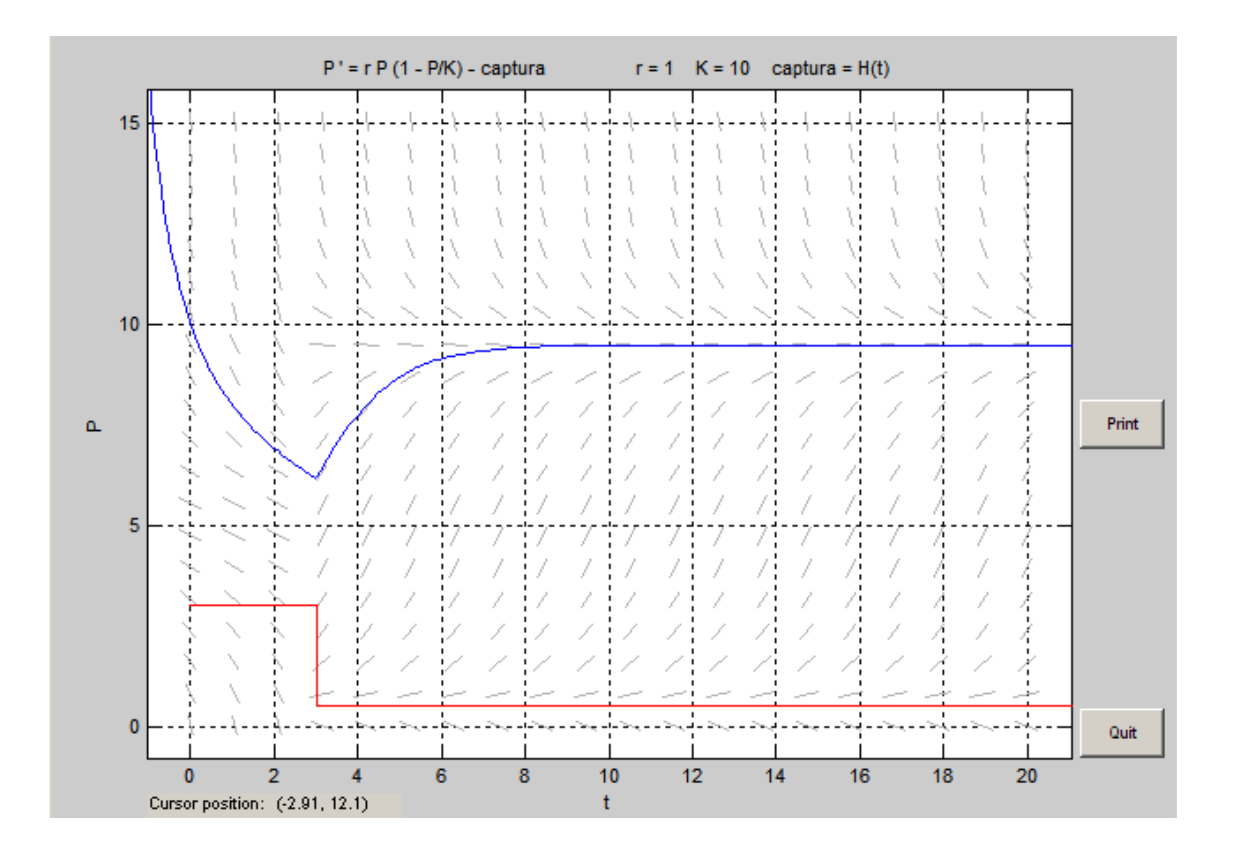

Para saber que pasa en t=18 meses especificamos un intervalo de computación de 0 a 18 y exportamos los datos:

A=[dfdata2.t;dfdata2.P]'

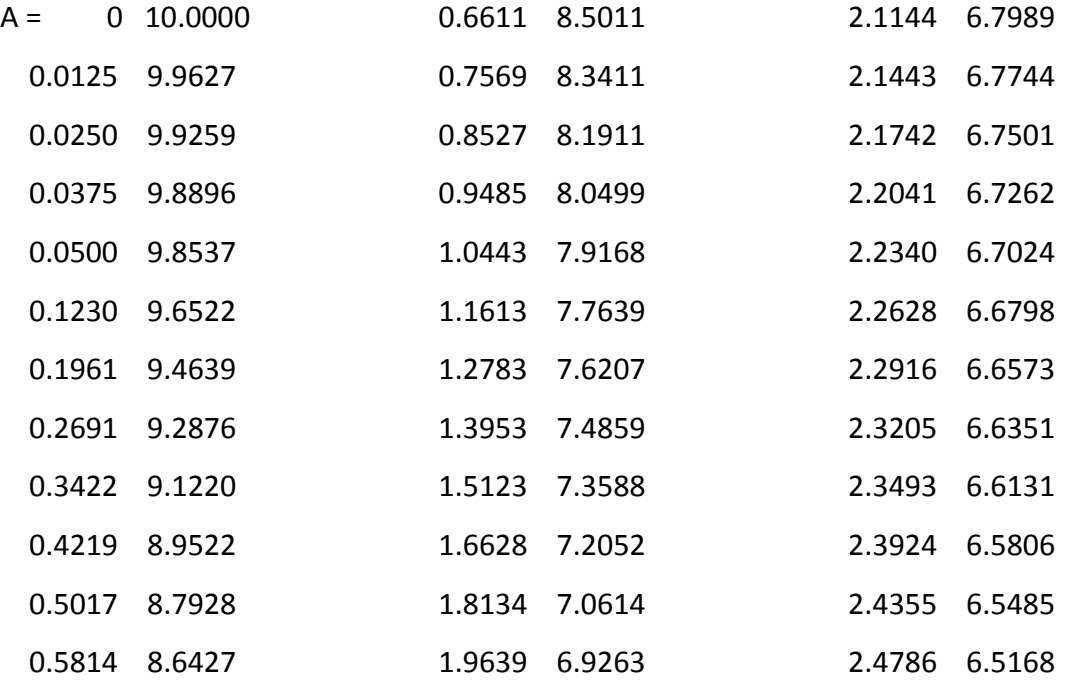

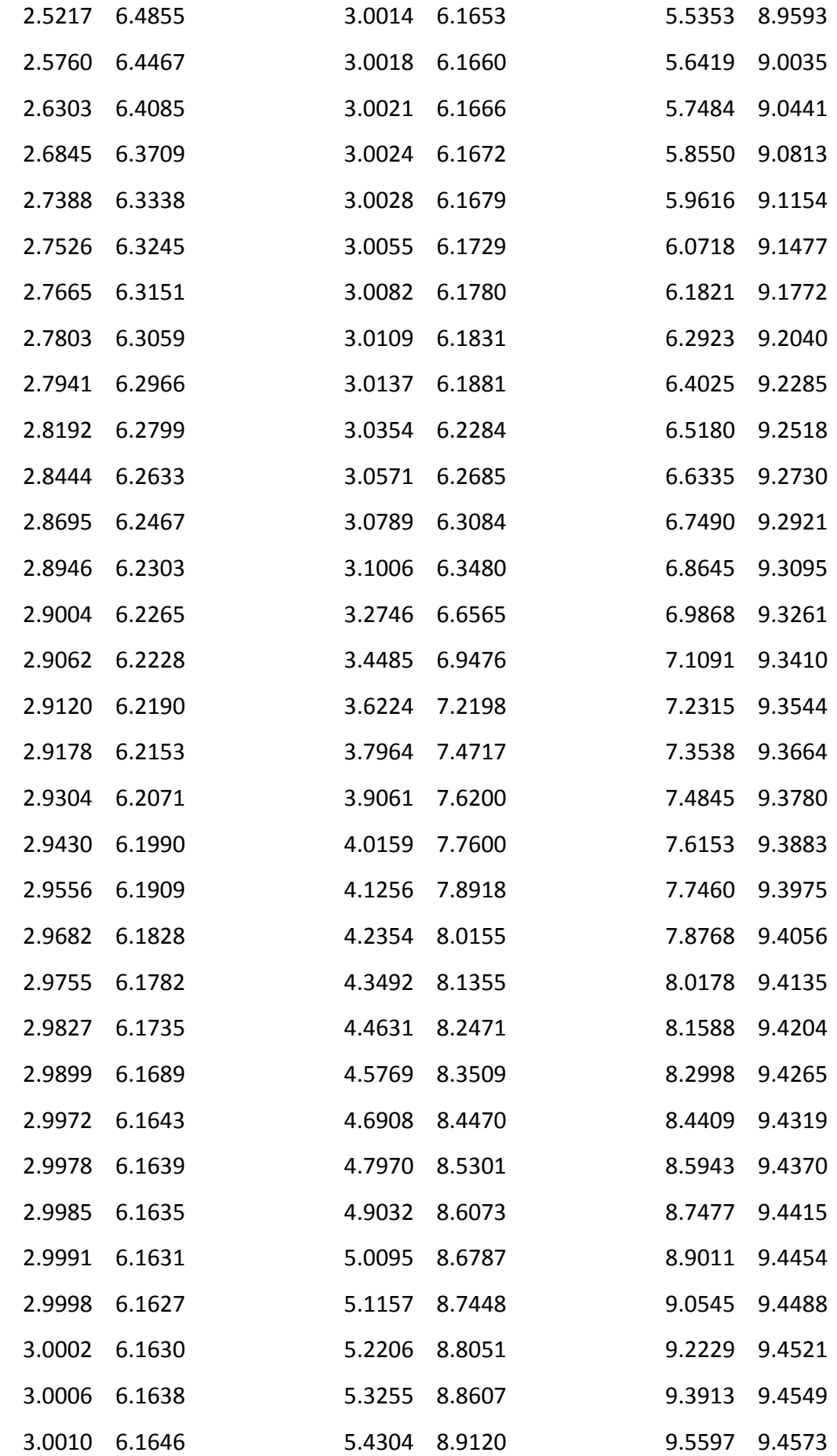

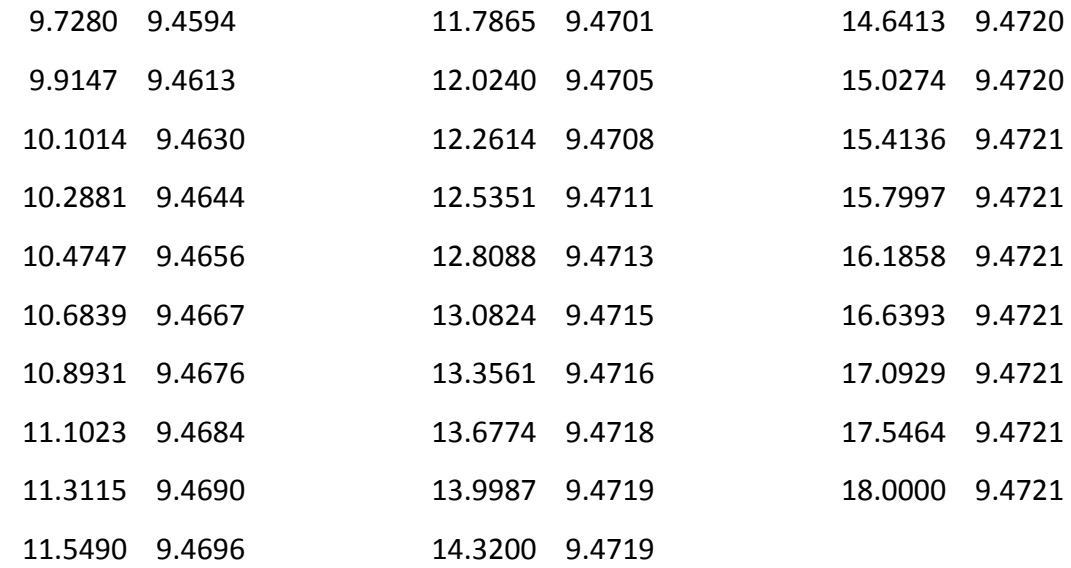

Al cabo de 18 meses la población de peces en el río es de 9.4721 toneladas.

Para calcular el valor mínimo de la población hacemos:

>> [A,B]=min(dfdata2.P)  $A = 6.1627$  $B = 65$ 

Y para encontrar el mes en el que se produce:

>>dfdata2.t(B) ans = 2.9998

Es decir, el mínimo es 6.1627 toneladas, que se corresponde aproximadamente al tercer mes.

A partir de la gráfica y de los datos extrapolados se ve que la población tiende a estabilizarse, entorno a 9.4721 toneladas de peces.

Tras jugar con varios valores de la población inicial, hemos obtenido que el valor que separa la existencia de pesca con la extinción de peces se encuentra en el intervalo [3.957,3.958] [extingue, sobreviven].

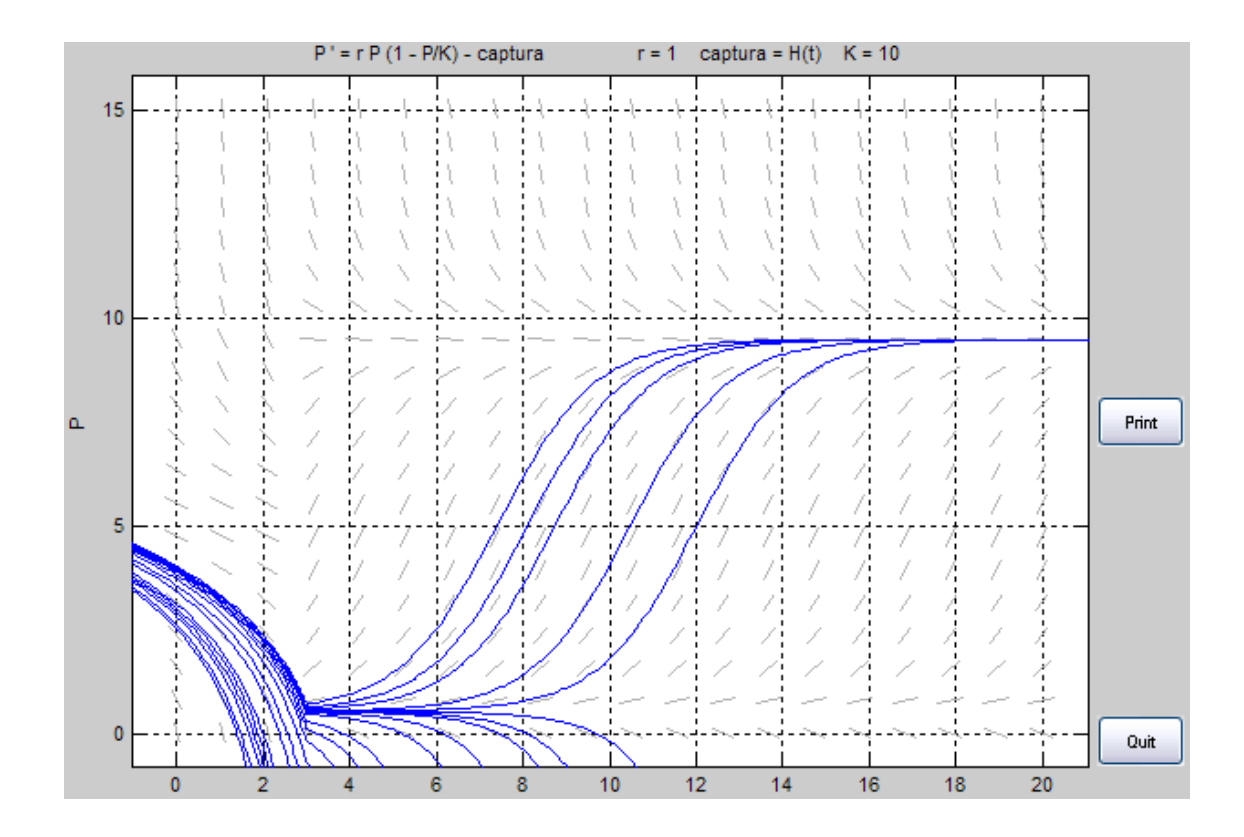

**c) Supongamos que la función captura H(t) es constante en todo instante. ¿Qué ocurre con los puntos de equilibrio al variar esta constante en el intervalo [0,3]?. ¿Para qué valor de la constante se produce un cambio en el número de puntos de equilibrio?. Dibujar el diagrama de bifurcaciones correspondiente. ¿Cómo se denomina esta bifurcación de equilibrios?**

Si suponemos que la función captura es constante, la ecuación a resolver para obtener los puntos de equilibrio sería:

$$
\frac{P(10 - P)}{10} - H = f(0) = 0
$$
  

$$
P(10 - P) - 10H = 0
$$
  

$$
P^2 + 10P - 10H = 0 \rightarrow P^2 - 10P + 10H = 0
$$
  

$$
P = \frac{10 \pm \sqrt{100 - 40H}}{2} = 5 \pm \sqrt{25 - 10H}
$$

Si a este resultado le vamos dando valores a H entre 0 y 3, obtenemos:

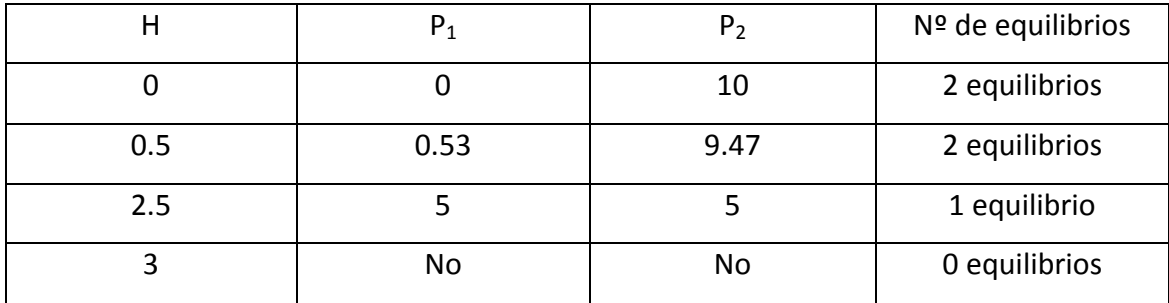

Por tanto, en el punto 2.5, tenemos una bifurcación silla-nodo.

**d) Si suponemos que la capacidad de soporte del medio varía linealmente con el tiempo K=10+t, y que en el instante t=0 hay una tonelada de peces, dibujar la trayectoria correspondiente, así como la función soporte. ¿Cuál la población al cabo de 5, 10, 15 y 18 meses? ¿Cómo varía la población a largo plazo?**

Para dibujar la trayectoria hacemos uso de Dfield7 e introducimos una capacidad de soporte de K=10+t. Esto queda ilustrado en las siguientes imágenes.

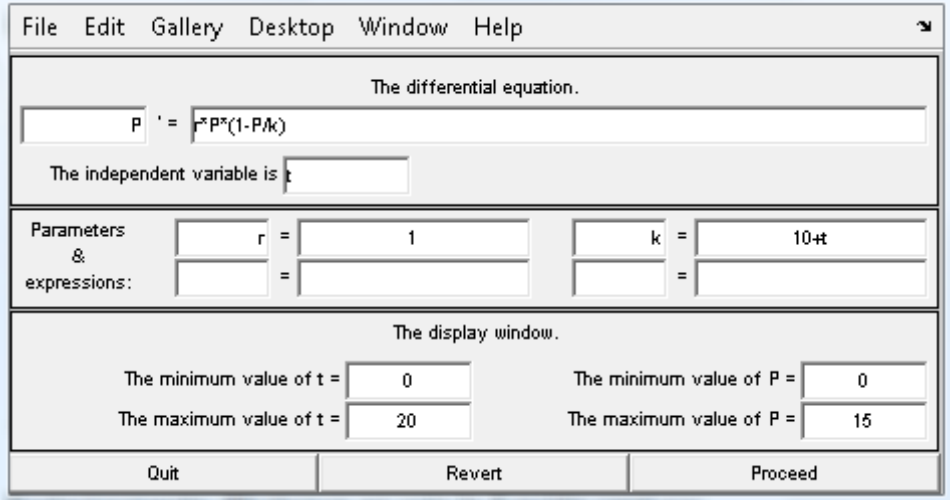

Añadiendo las condiciones iniciales, tenemos:

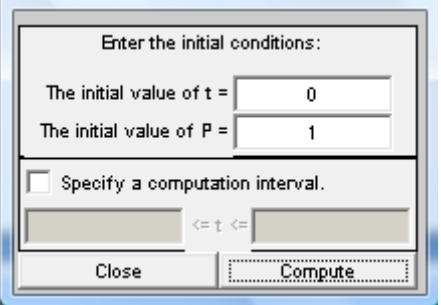

Obtenemos la gráfica de la trayectoria:

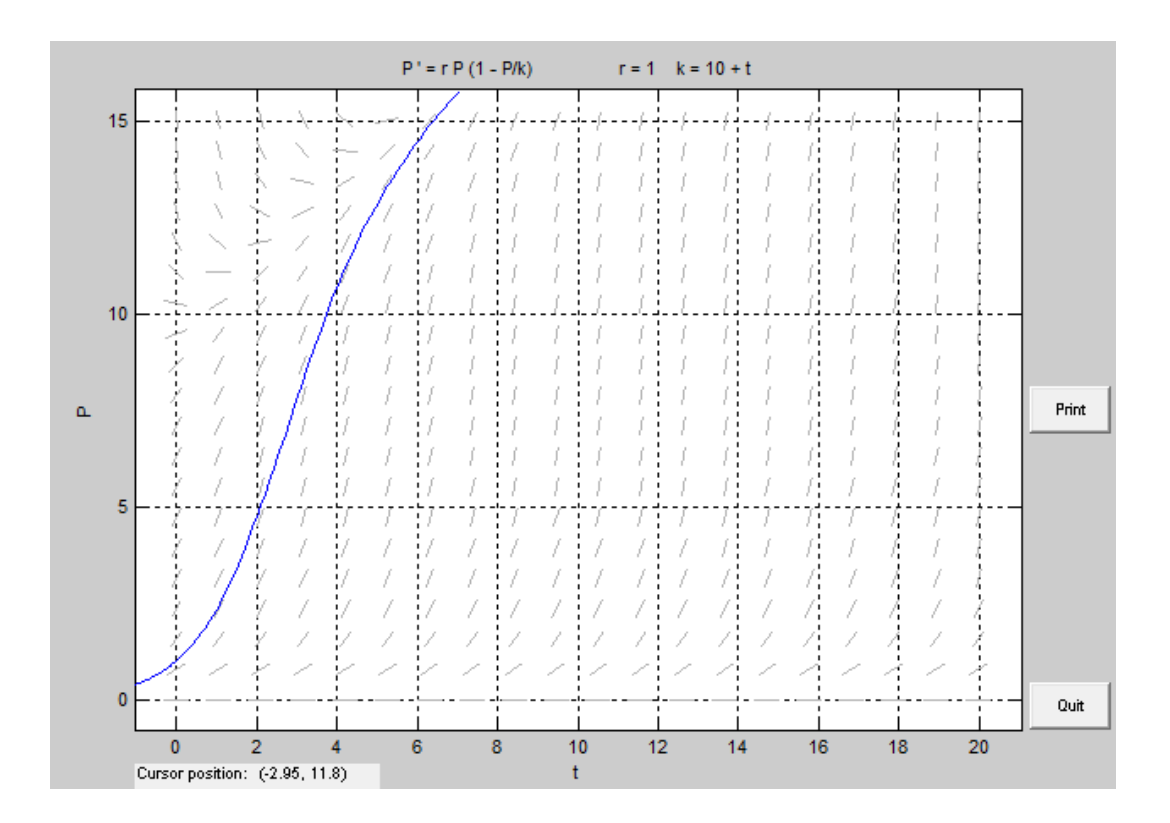

Si además queremos representar la función soporte escribimos en Matlab:

>> x=0:0.001:20; >> hold on  $>> y=10+x;$  $\gg$  plot(x,y,'r')

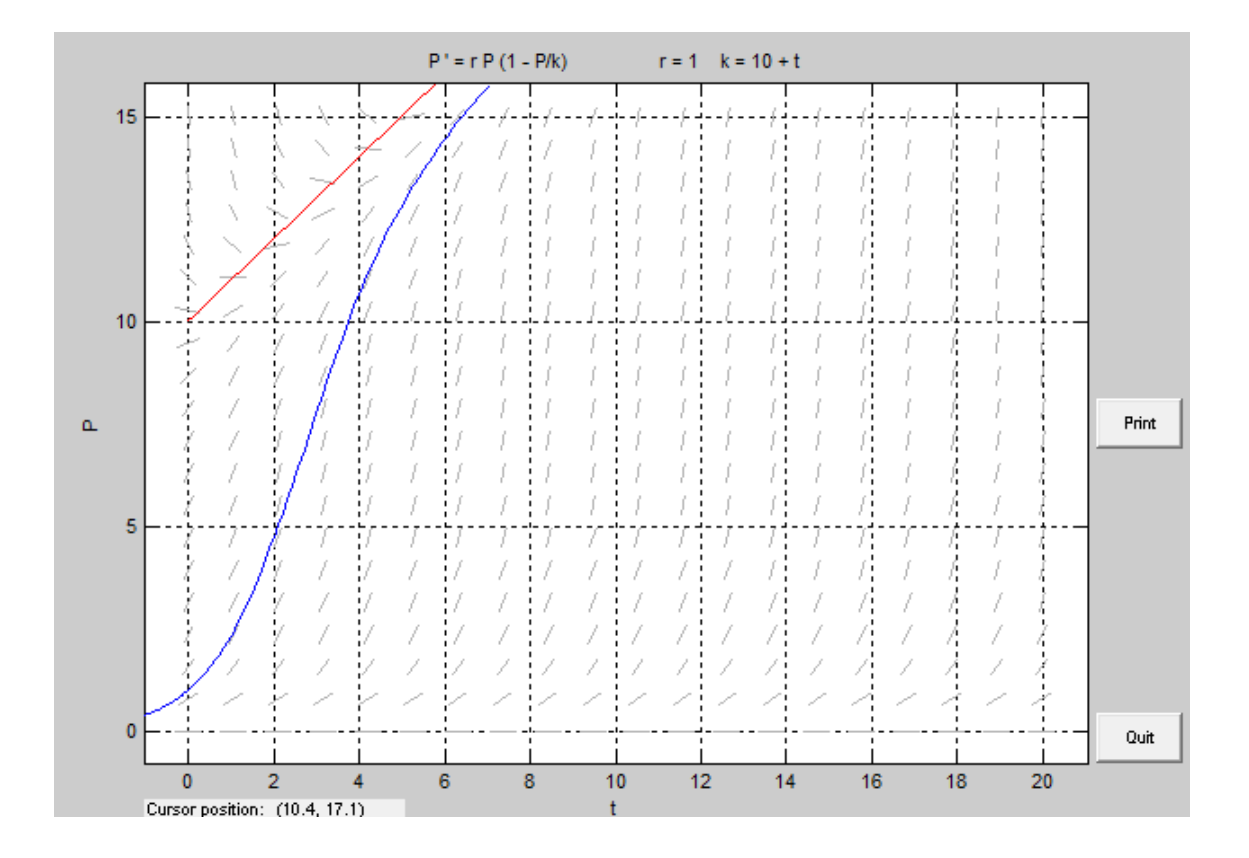

Para conocer la población al cabo de 5, 10, 15 y 18 meses, únicamente debemos definir el intervalo de computación para cada uno de estos meses y exportar los datos. Así obtenemos para 5 meses:

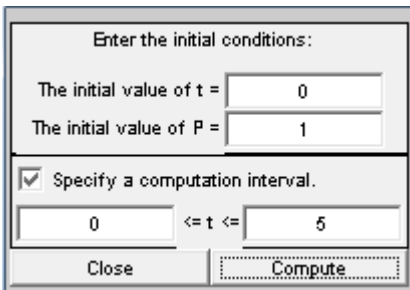

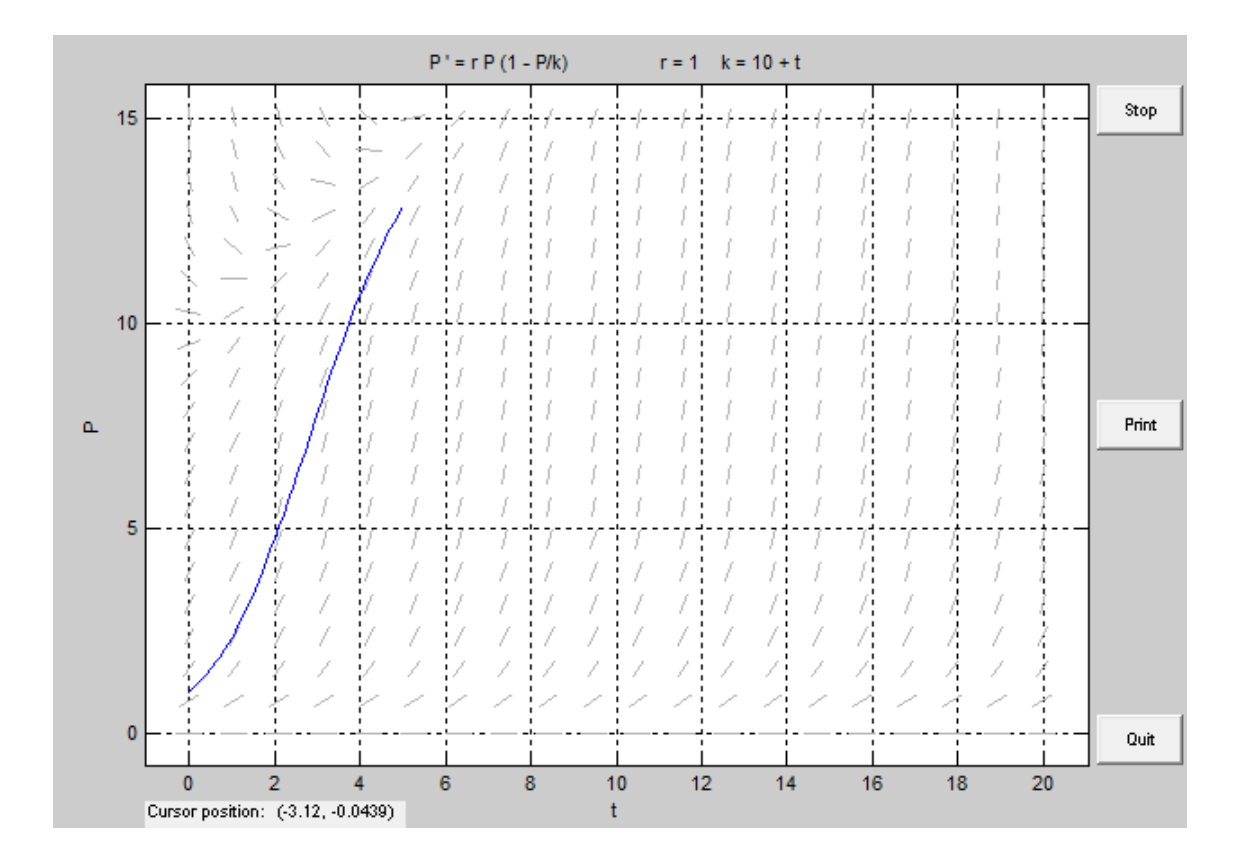

>> A=[dfdata1.t' dfdata1.P']

 $A =$ 

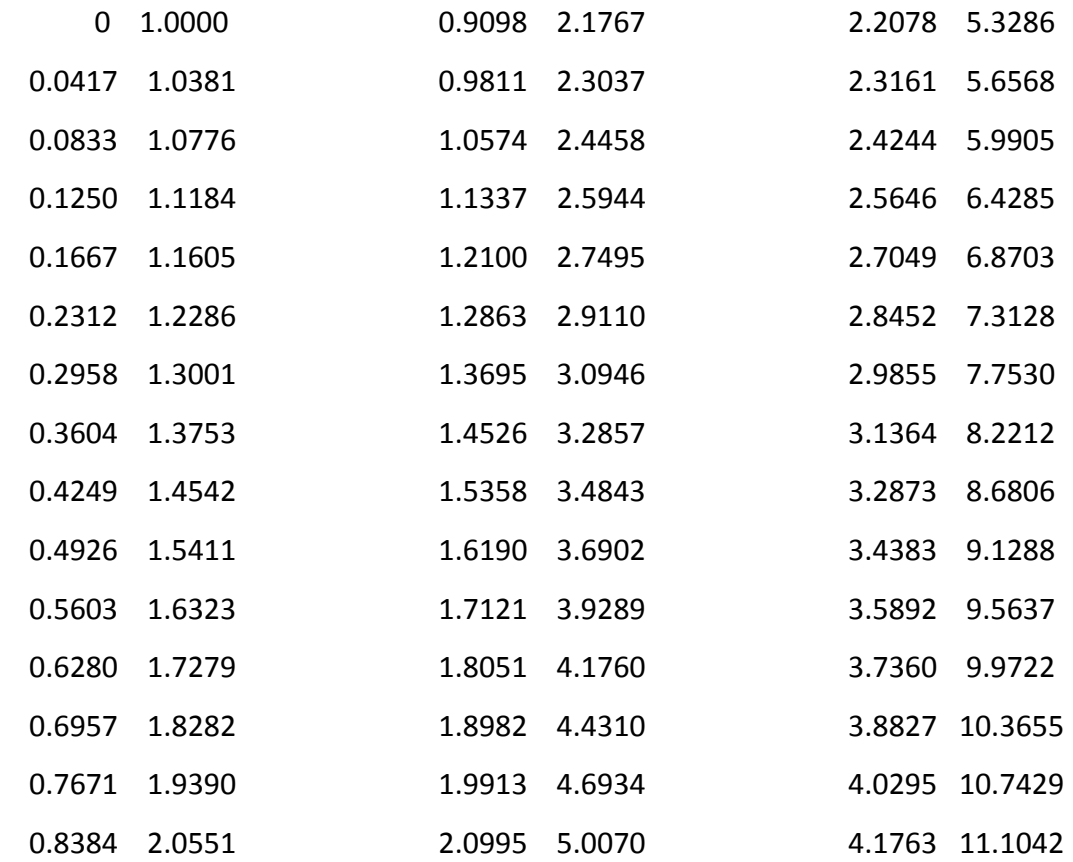

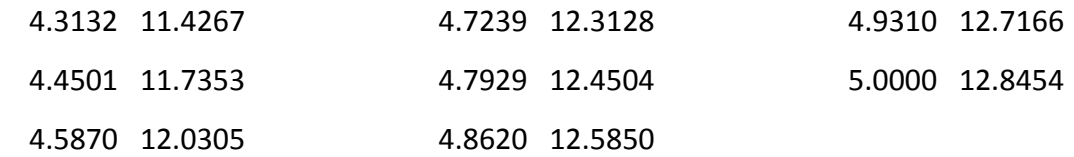

Al cabo de 5 meses, la población alcanza 12.8454 toneladas.

Si lo hacemos para 10 meses, la población de peces es de 18.9258 toneladas. Del mismo modo, para 15 meses, se alcanza el valor de 23.9540 toneladas. Finalmente, para 18 meses, la población asciende a 26.9597 toneladas.

Para analizar lo que ocurre a largo plazo, aumentamos el intervalo de computación y observamos que la población de peces tiende a infinito.

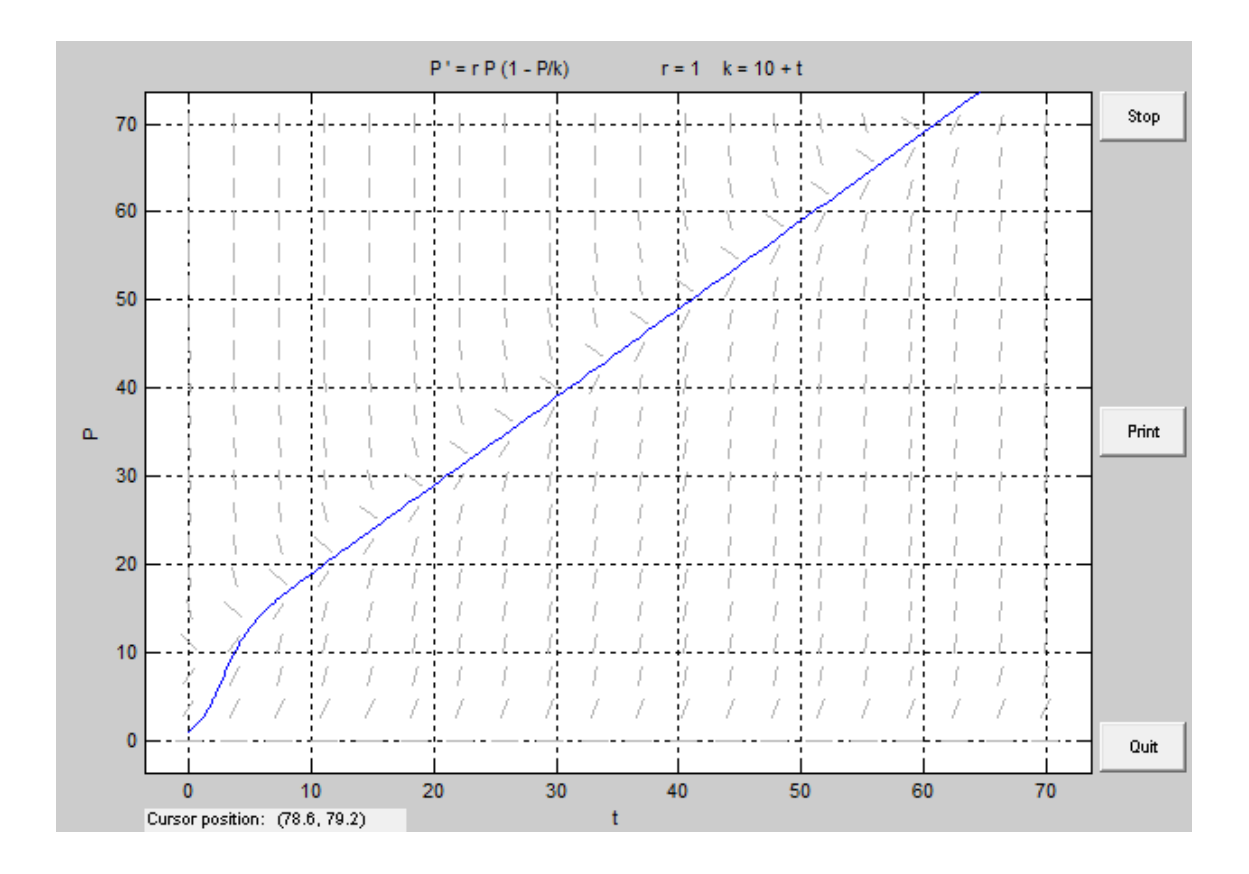

**e) Si suponemos que tanto la capacidad soporte del medio como la función captura varían linealmente con el tiempo, k=10+t y H(t)=1+0,2t dibujar las trayectorias correspondiente, así como las funciones soporte y captura, cuando P(0)=1,4 y P(0)=2. ¿Cómo varía la población a largo plazo?**

Para resolver este apartado definimos la función soporte K y la función captura H en el Dfield7 tal y como se muestra a continuación:

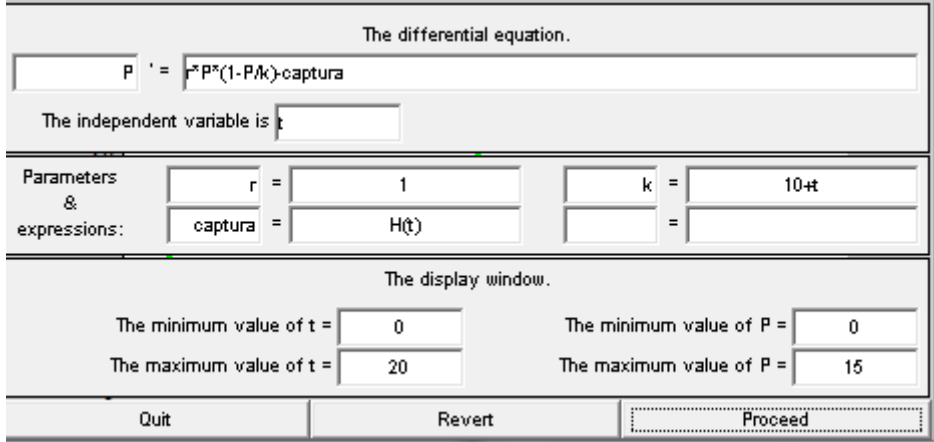

Fijamos la condición inicial P(0)=1.4

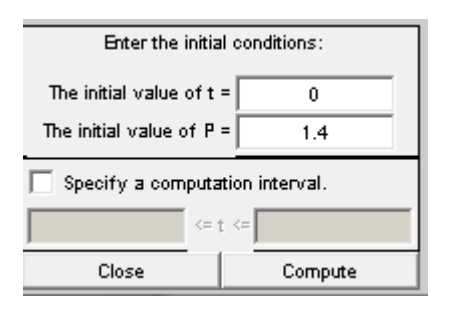

Y superponemos además la función K (verde) y H (rojo). Para ello escribimos en Matlab:

>> x=0:0.001:20;  $>> y=10+x;$ >> hold on  $\gg$  plot(x,y,'g') >> hold on  $>> y=H(x);$  $\gg$  plot(x,y,'r')

#### Y obtenemos:

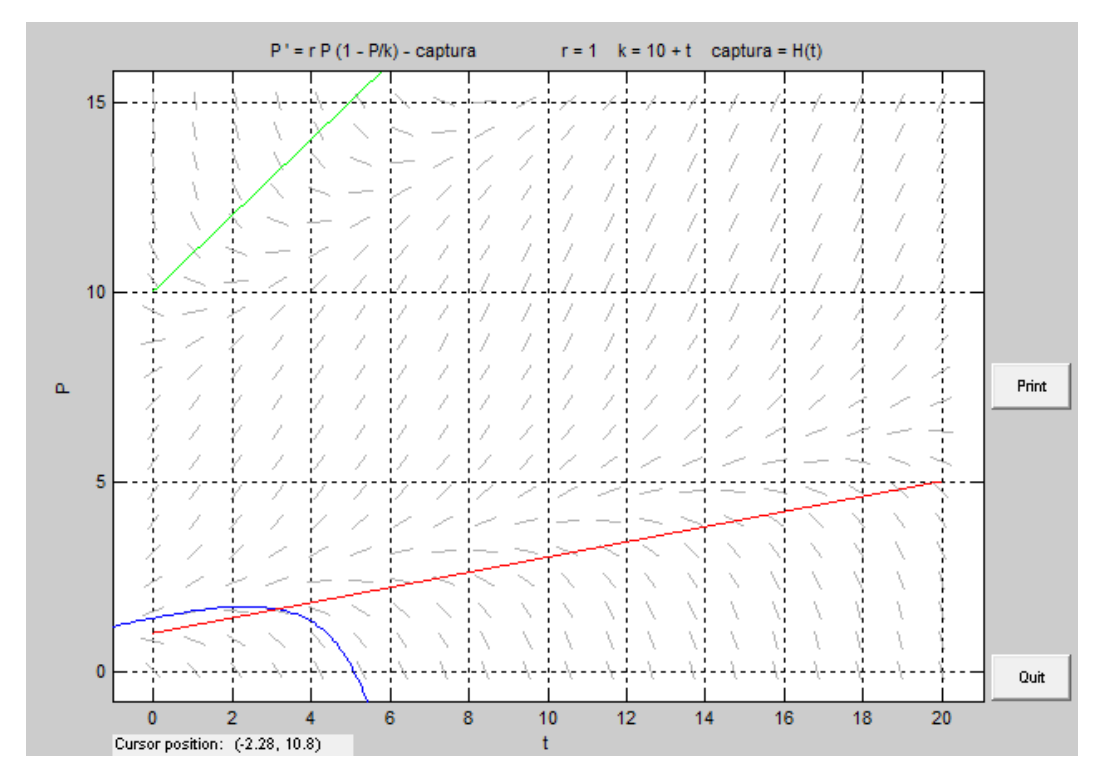

Vemos como a largo plazo la población de peces se extingue debido a la captura.

Si queremos ver lo que ocurre cuando la población inicial es igual a 2, procedemos de forma análoga al anterior, obteniendo la siguiente gráfica:

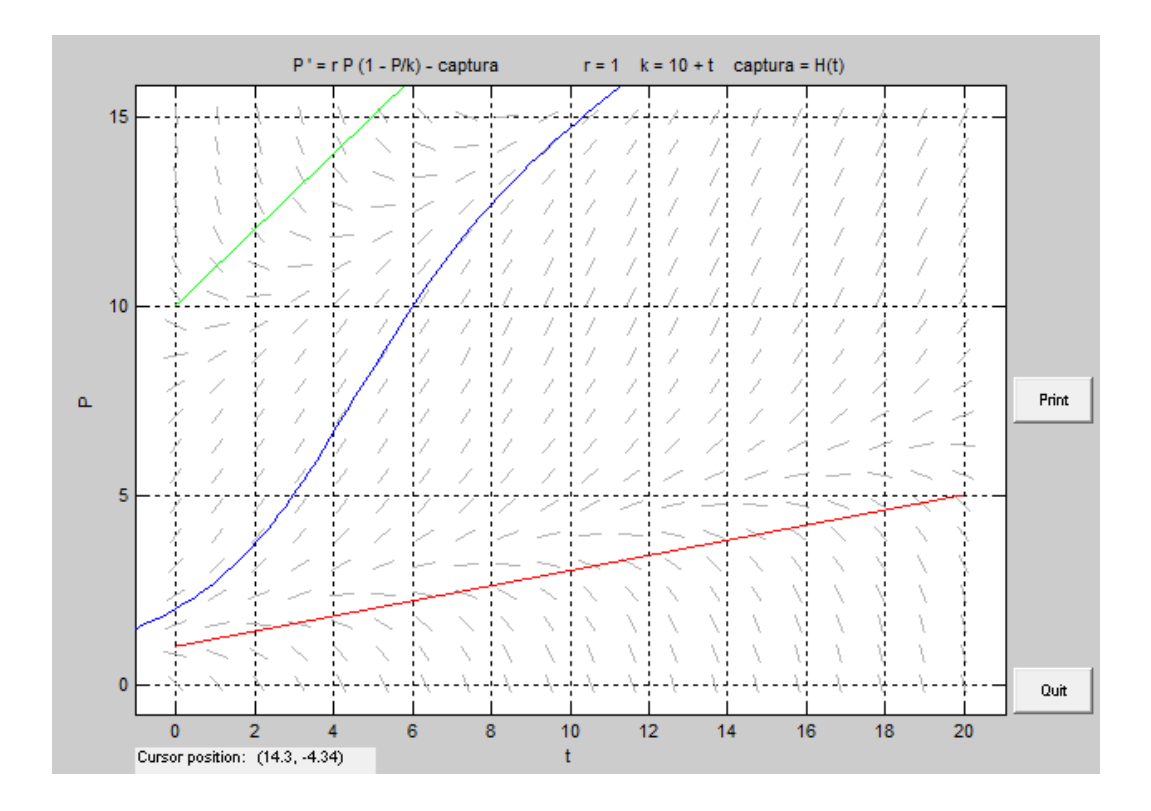

Para analizar lo que ocurre a largo plazo, aumentamos el intervalo de computación y observamos que la población de peces tiende a infinito.

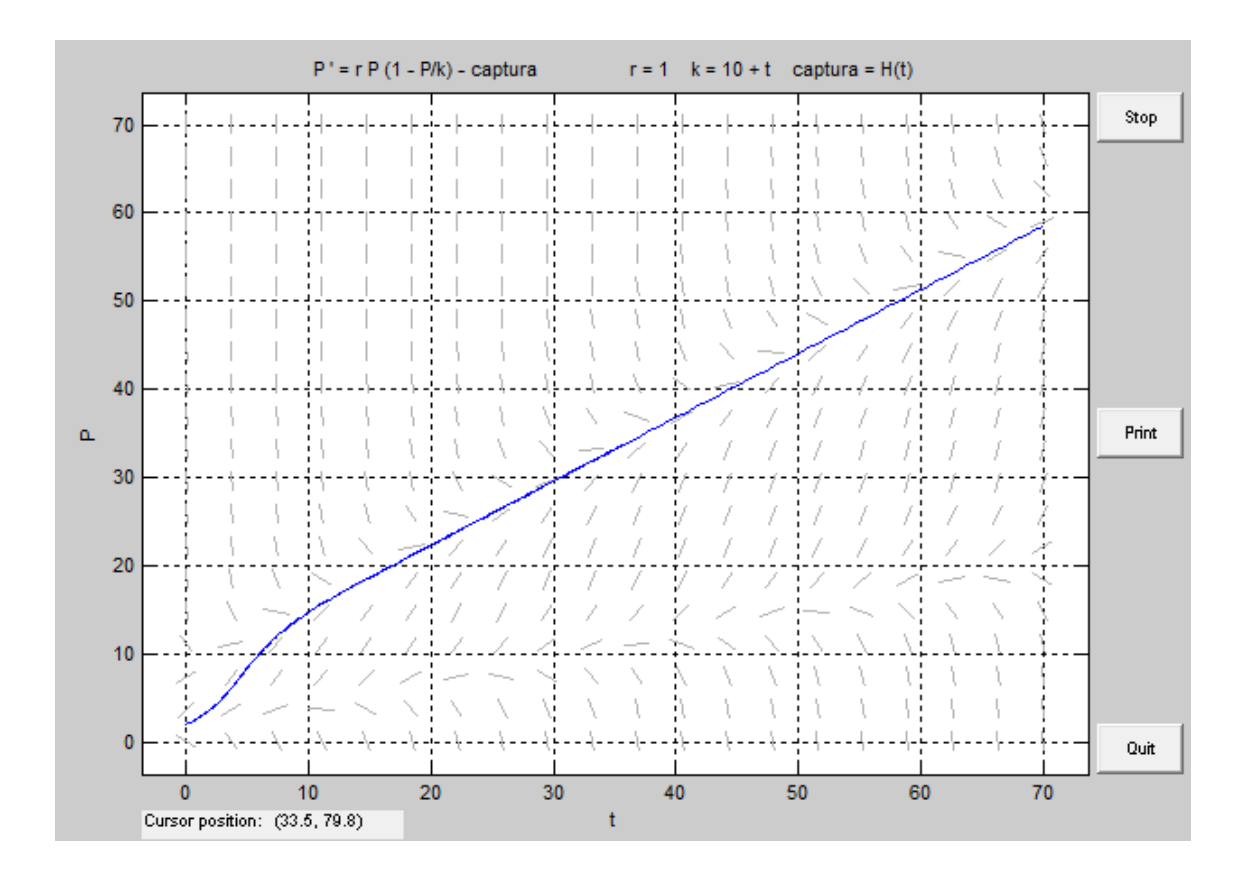
## **PROBLEMA 3**

**Un circuito RC está modelado por la ecuación**

$$
RC\frac{dV_c}{dt} + V_c = V(t)
$$

**donde V<sup>c</sup> es el voltaje a través del condensador. Supongamos que el tiempo es medido en segundo, la resistencia es R=2.3 ohmios y la capacitancia C=1.2 F. Se pide:**

**a) Si el voltaje suministrado por la fuente de tensión viene dado por:**

$$
V(t) = \begin{cases} 3 \, si \, 0 \leq t < 5, \\ 0 \, si \, t \geq 5. \end{cases}
$$

**Dibujar, en el intervalo de tiempo [0,40], la solución correspondiente a la condición inicial Vc(0)=0 y la función V(t). ¿Cuál es el valor de Vc en t=6 para la solución que cumple Vc(5)=4?**

Inicialmente definimos la función V(t):

function V=V(t)  $V=3*(t>=0 \& t<5)+0*(t>=5);$ 

Ayudándonos con el dfield7, introducimos la ecuación y los parámetros, tal como se muestra a continuación:

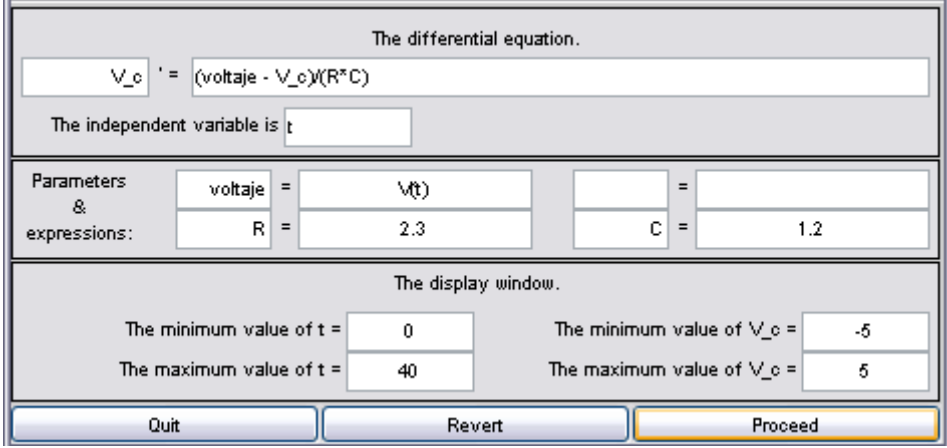

Y metemos las condiciones iniciales por teclado:

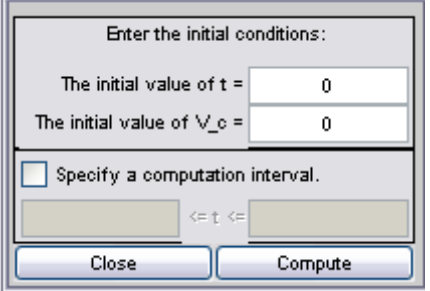

Posteriormente, representamos el voltaje suministrado, en color rojo:

>> t=0:0.01:40;  $\gg$  y=V(t);  $\gg$  plot(t,y,'r')

Finalmente, obtenemos la siguiente gráfica:

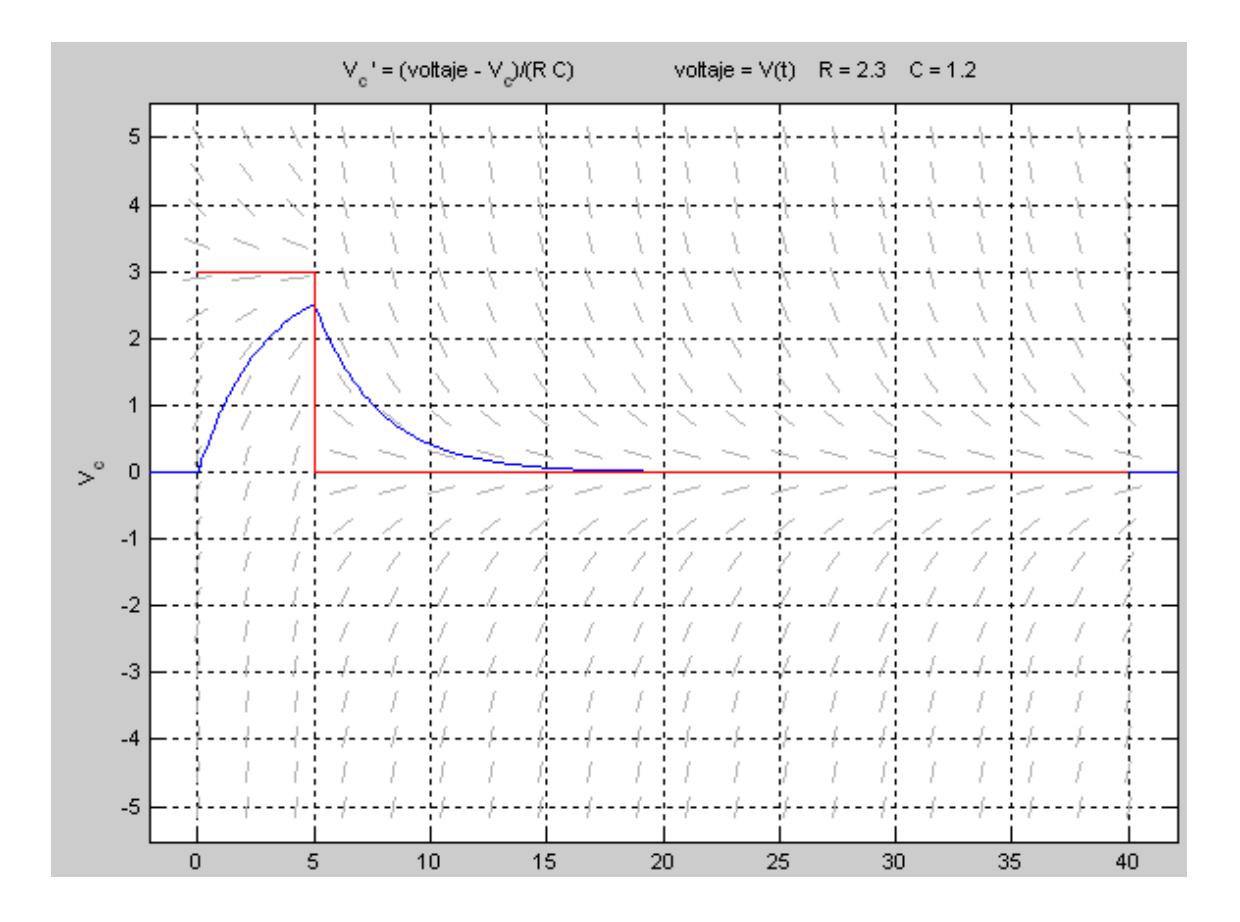

Para calcular el valor de Vc en t=6 para la solución que cumple Vc(5)=4, introducimos las condiciones iniciales y el intervalo por teclado:

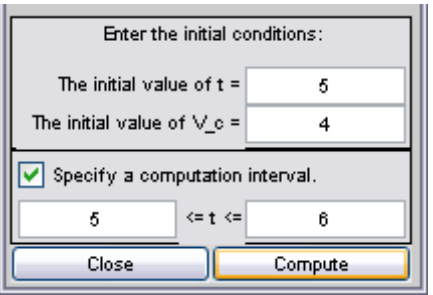

A continuación, exportamos los datos:

A=[dfdata1.t',dfdata1.V\_c']

 $A =$ 

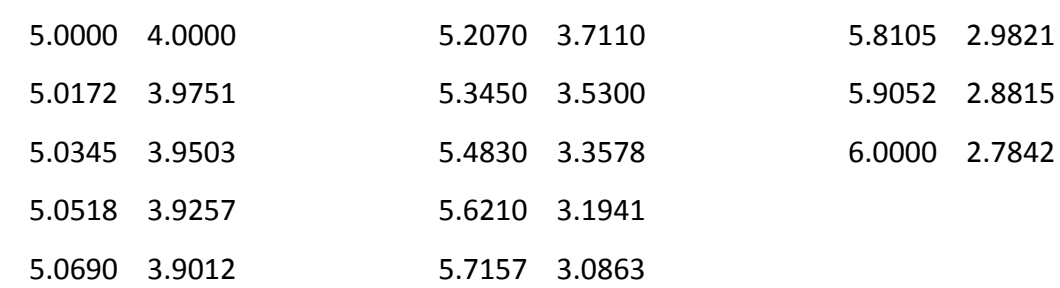

Podemos observar que el voltaje a través del condensador a los 6 segundos es de 2.7842 V.

**b) Suponemos ahora que la función V(t) viene dada por una onda cuadrada de amplitud 3V, periodo 32 segundos y ciclo activo del 25%, es decir**

# **V(t)=3sqw(t,32,25)**

**Dibujar, en el intervalo de tiempo [0,90], la solución correspondiente a la condición inicial Vc(0)=0. Dibujar en la misma ventana la función entrada de voltaje V(t). Notar que la señal de entrada ha sido atenuada, esto es la amplitud ha disminuido en la señal de salida. Repetir lo mismo bajando el periodo a 16 y 4 segundos. ¿Qué ha ocurrido al disminuir el periodo?**

Inicialmente creamos el fichero sqw.m donde definimos la función onda cuadrada, mediante el comando mod de Matlab:

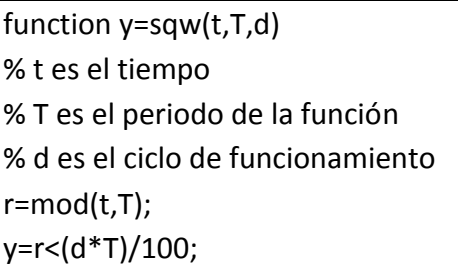

Ahora, ejecutamos el programa dfield7, tal y como se ve a continuación:

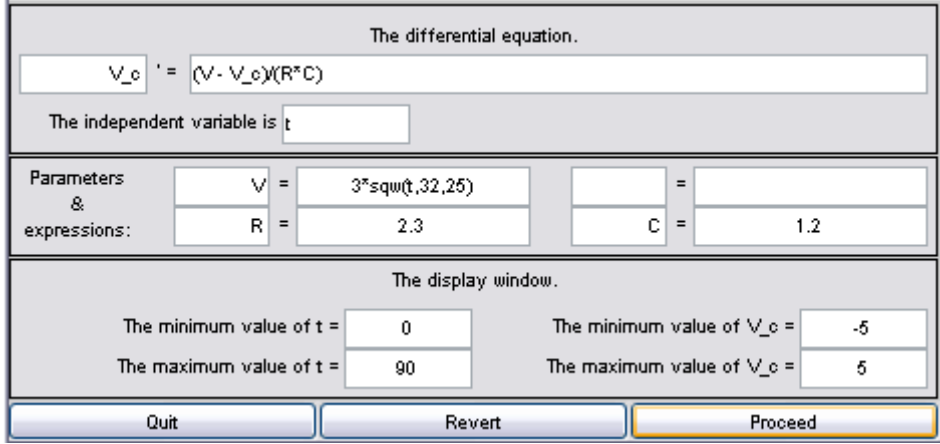

Posteriormente, introducimos las condiciones iniciales por teclado (azul) y representamos en color rojo la función voltaje de entrada. Así obtenemos las diferentes gráficas, correspondientes a los periodos de 32s, 16s, y 4s, respectivamente.

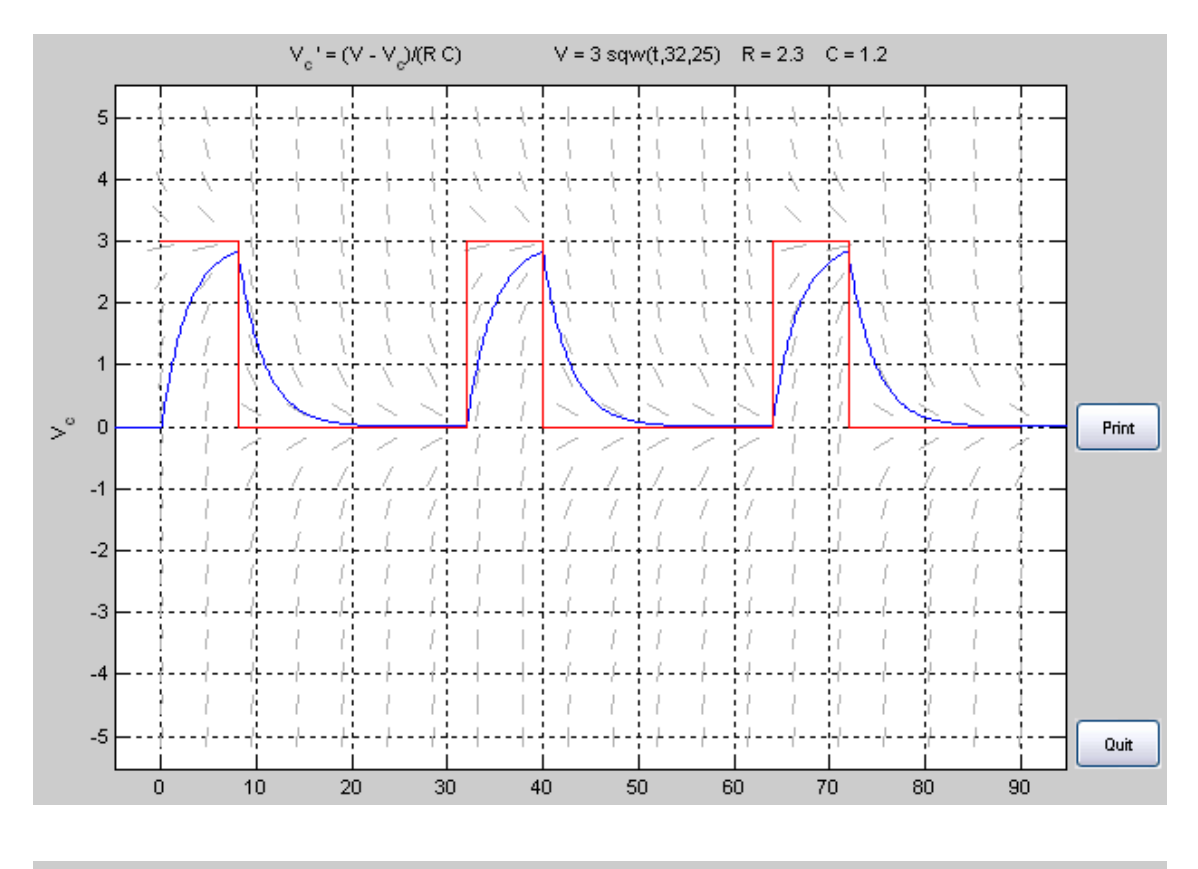

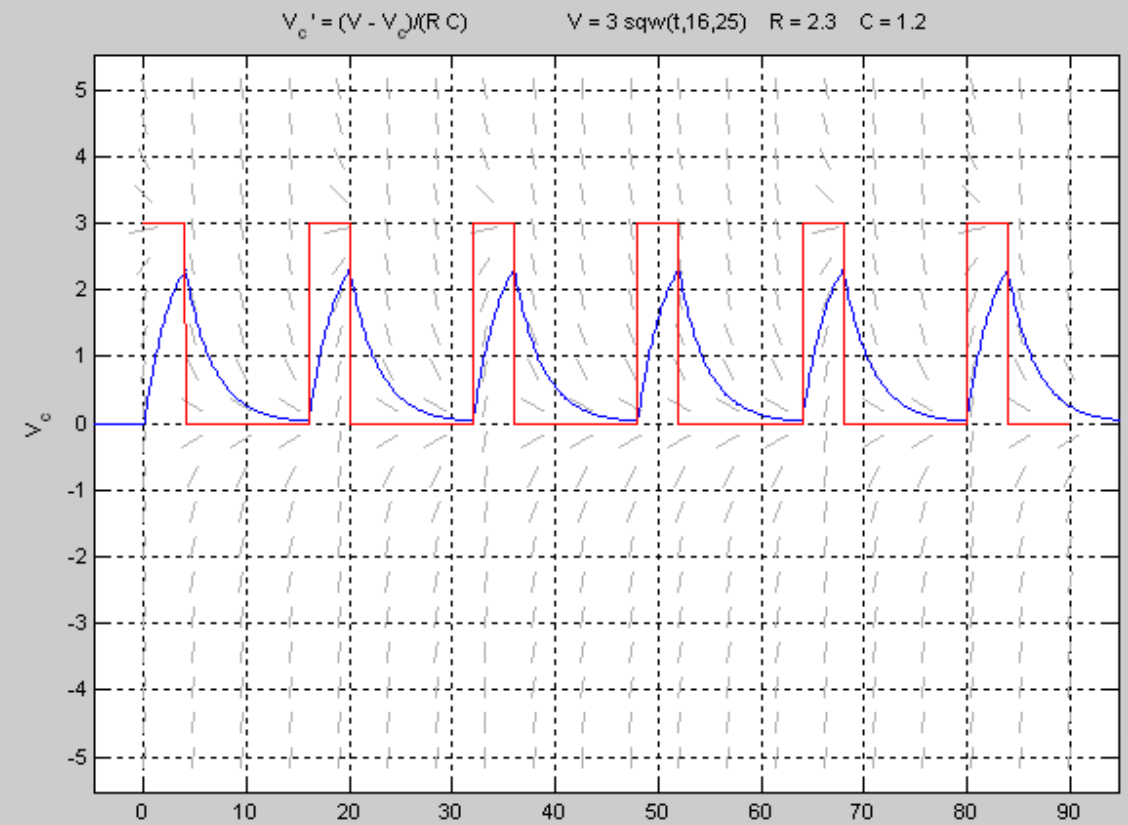

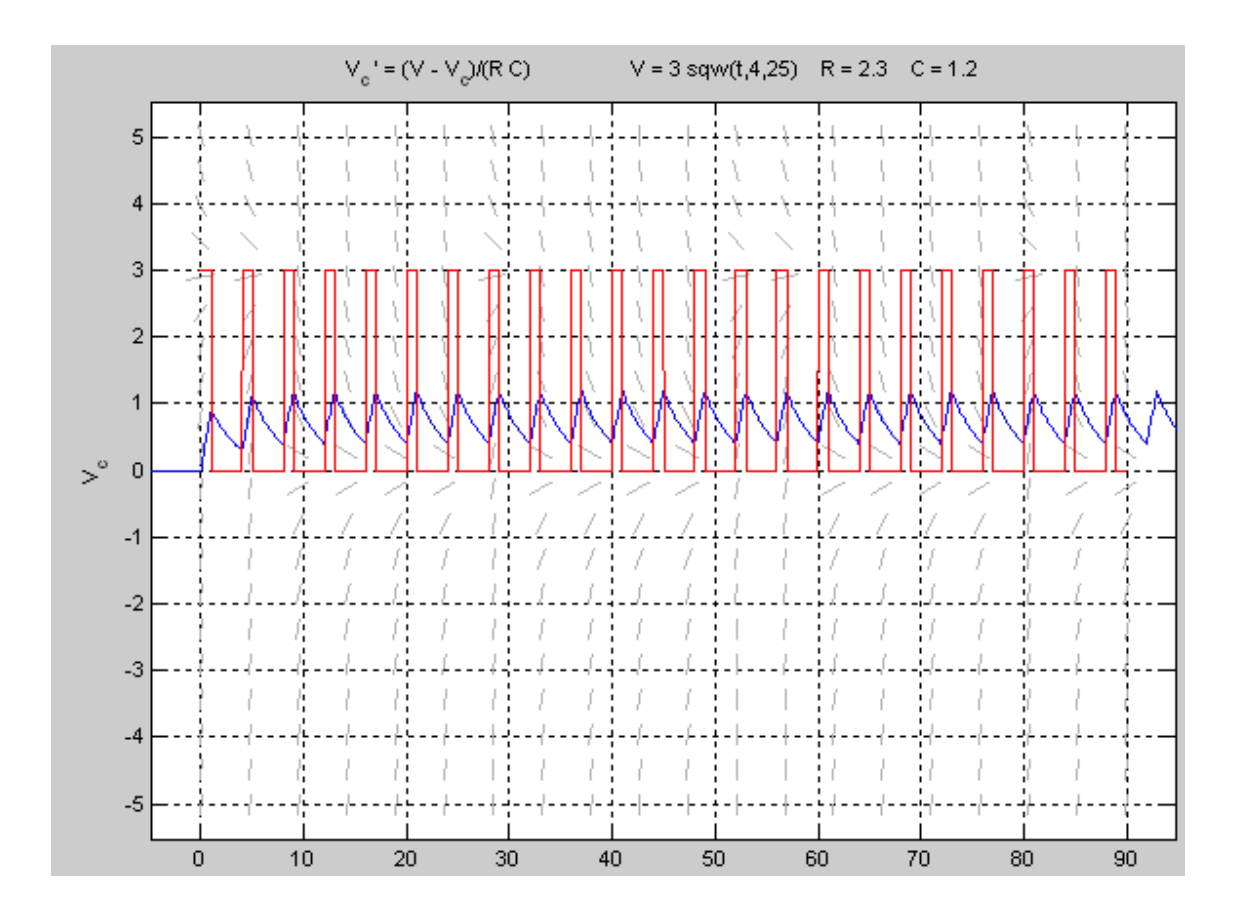

Como conclusión, podemos decir que al disminuir el periodo del voltaje de entrada, la amplitud de la señal de tensión de salida también disminuye.

## **c) Consideramos finalmente que la función V(t) viene dada por**

# **V(t)=Acos(ωt)**

**Donde A=3 y ω=1,30,60. Dibujar la solución correspondiente a la condición inicial Vc(0)=0 y la función V(t). ¿Cómo varía la amplitud A y la frecuencia ω de la señal de salida?**

Para dibujar la solución correspondiente a la condición inicial Vc(0)=0 y la función V(t), usamos el programa dfield7, con ecuación diferencial implementada en la galería "RC circuit", con los valores de los parámetros dados y ω=1:

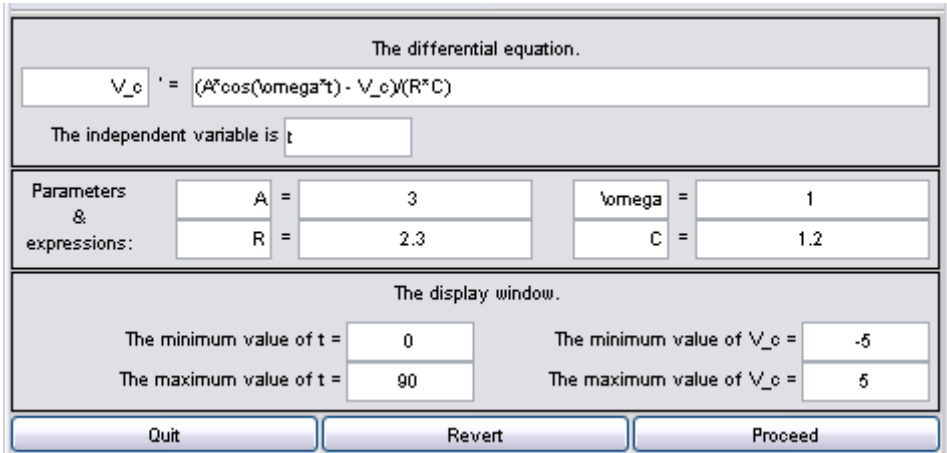

A continuación, introducimos las condiciones iniciales:

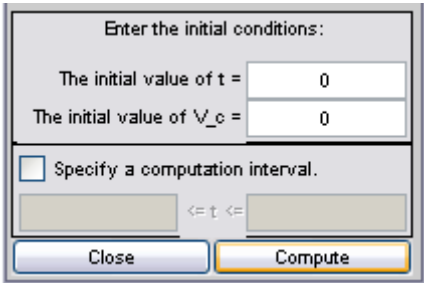

Y representamos el voltaje suministrado por la fuente de tensión:

>> t=0:0.01:90; >> y=3\*cos(1\*t); >> plot(t,y,'r')

Finalmente, la gráfica obtenida es la siguiente:

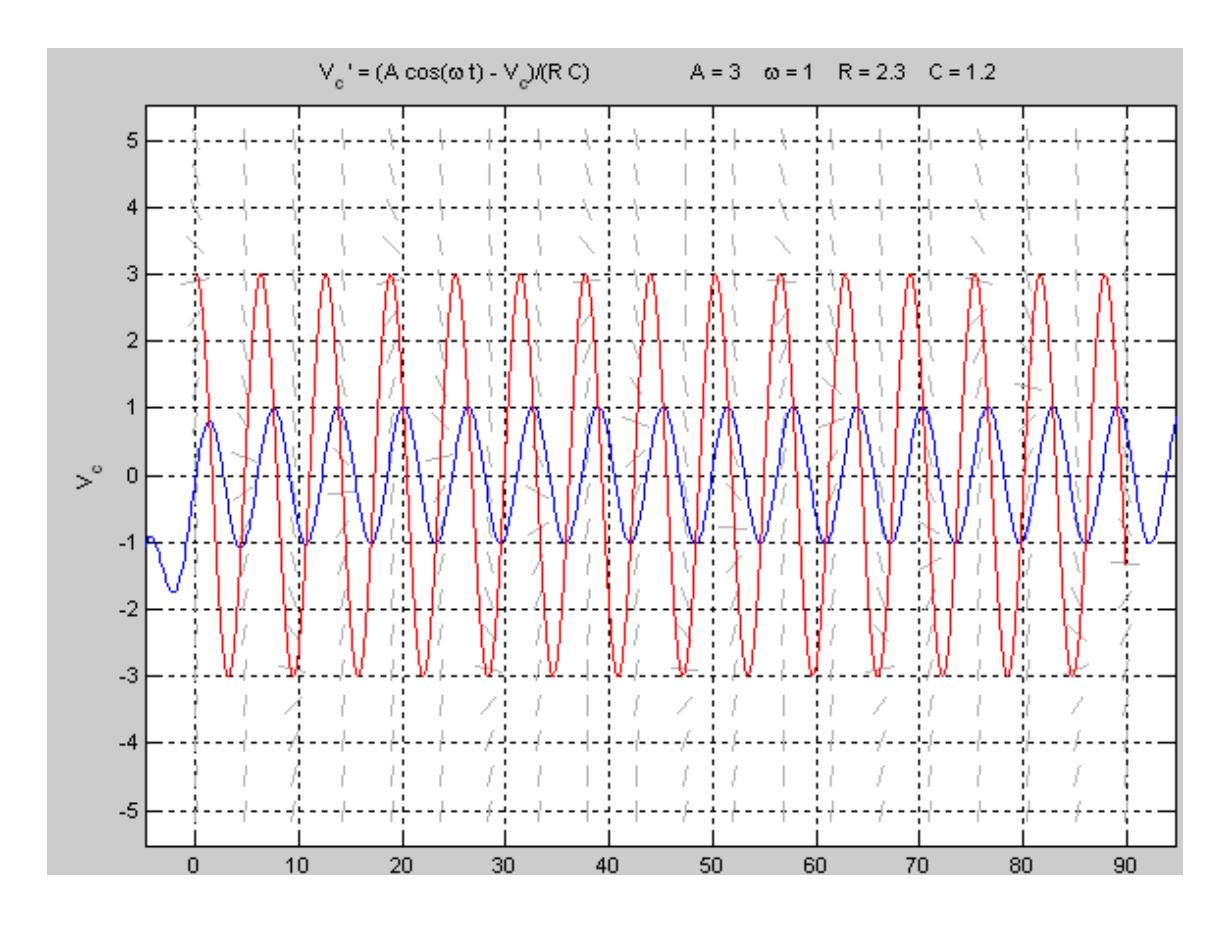

A continuación, realizamos el mismo procedimiento para ω=30:

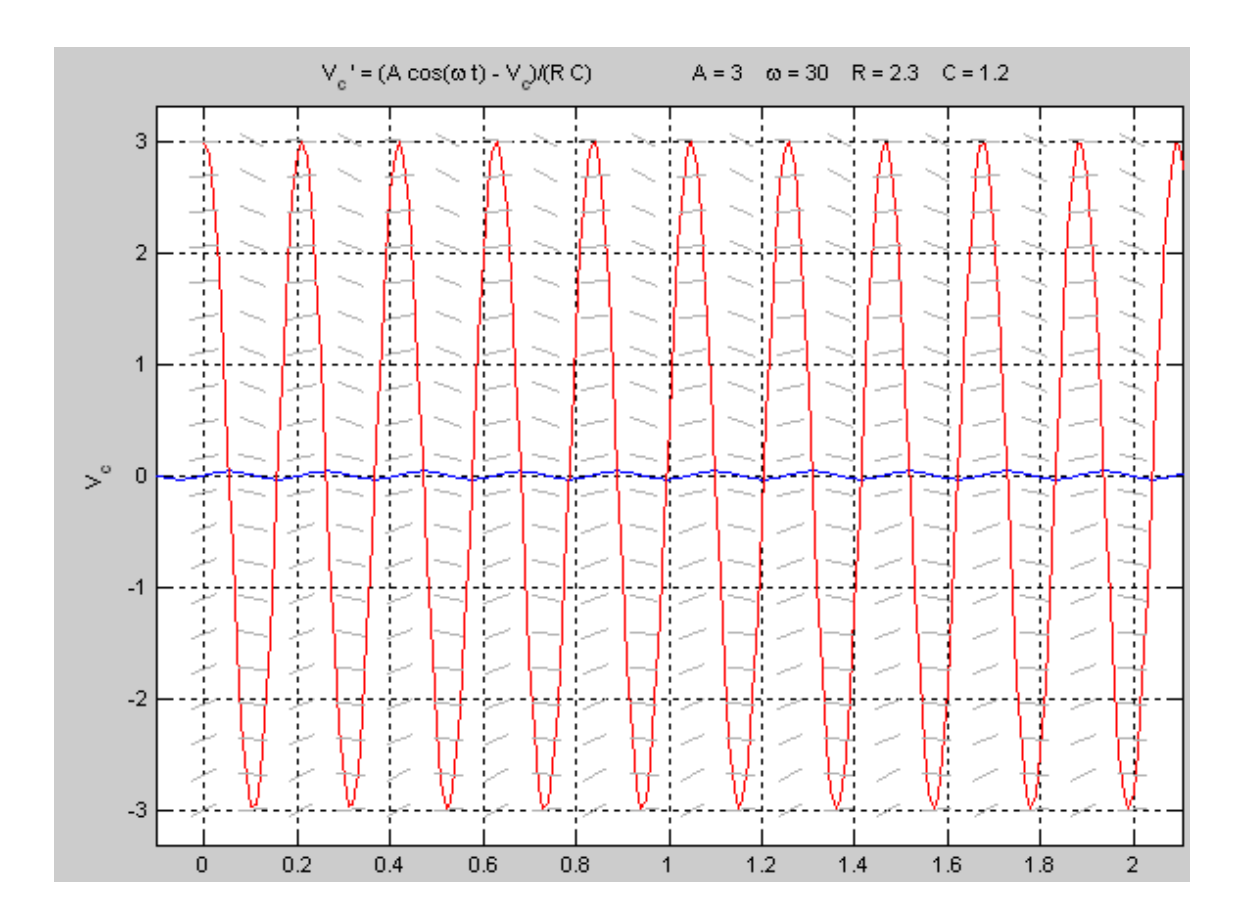

# Finalmente, para ω=60 obtenemos:

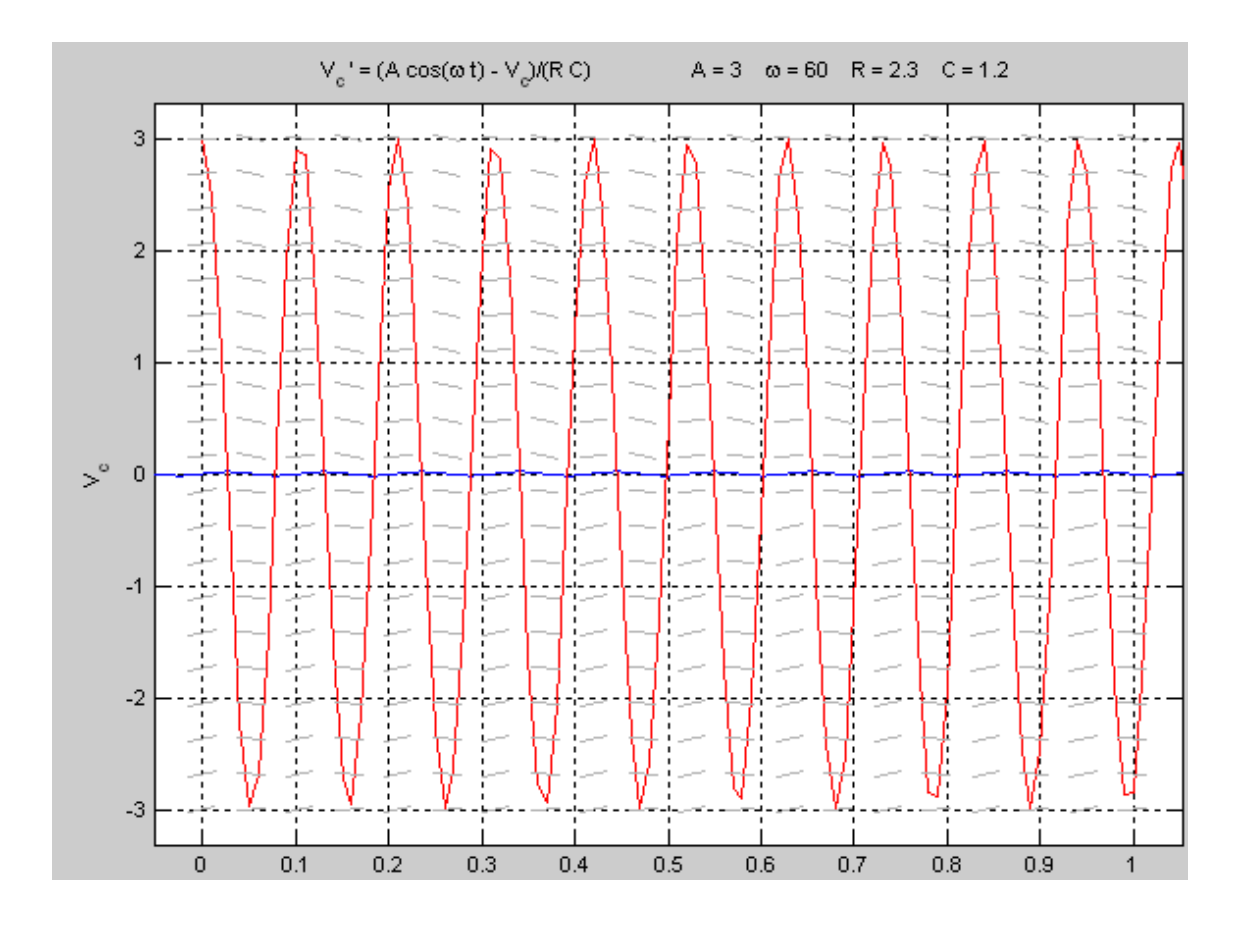

De las figuras anteriores se deduce que al aumentar la frecuencia angular, es decir, disminuyendo el periodo, disminuye la amplitud de la señal.

## **PROBLEMA 4**

**Un tanque con una forma de un cilindro circular recto, tiene una fuga de agua por un agujero circular en su fondo. Si no consideramos la fricción y la contracción del churro en agujero, la altura h del agua en el tanque viene dada por la ecuación:**

$$
\frac{dh}{dt}=-\frac{A_h}{A_w}\sqrt{2gh}
$$

**Donde A<sup>h</sup> y A<sup>w</sup> son las áreas transversales del agujero y del agua, respectivamente.**

**a) Si la altura inicial del agua es H, tomando g=9.8m/s<sup>2</sup> obtener la solución correspondiente y su intervalo de definición en función de Ah, A<sup>w</sup> y H.**

$$
\frac{dh}{dt} = -\frac{A_h}{A_w} \sqrt{2hg}
$$

$$
\int -\frac{A_h}{A_w} \frac{dh}{\sqrt{2gh}} = \int dt
$$

$$
-\frac{A_h}{A_w} \frac{1}{\sqrt{2g}} \int \frac{dh}{\sqrt{h}} = -\frac{A_h}{A_w} \frac{1}{\sqrt{2g}} * 2\sqrt{h} + C_1 = t + C_2
$$

Agrupando las constantes, la ecuación quedaría de la siguiente forma

$$
h = \left(-\frac{A_w}{A_h}\sqrt{\frac{g}{2}} * t + C\right)^2
$$

Teniendo en cuenta las condiciones iniciales: h(0)=H (el tanque está lleno).

$$
H = \left(-\frac{A_w}{A_h}\sqrt{\frac{g}{2}} * 0 + C\right)^2 = C^2 \rightarrow C = \sqrt{H}
$$

Por tanto, la solución general es:

$$
h = \left(-\frac{A_w}{A_h}\sqrt{\frac{g}{2}} * t + \sqrt{H}\right)^2
$$

# **b) Si el tanque mide 3 m de altura, 61 cm de radio y el agujero circular tiene 1,27 cm de radio, ¿cuánto tardará en vaciarse si el tanque está lleno al principio?**

Si lo hacemos de forma teórica, únicamente tendríamos que hacer h(t)=0 y despejar t de la ecuación anterior. Obtendríamos:

$$
t = \frac{\sqrt{H}}{\sqrt{g/2}} \frac{A_w}{A_h} = \frac{\sqrt{3}}{\sqrt{9.8/2}} \frac{(0.61^2 \pi)}{(0.0127^2 \pi)} = 1805,1563 \ s = 30,0859 \ m
$$

Esto también lo podemos resolver haciendo uso del programa dfield7:

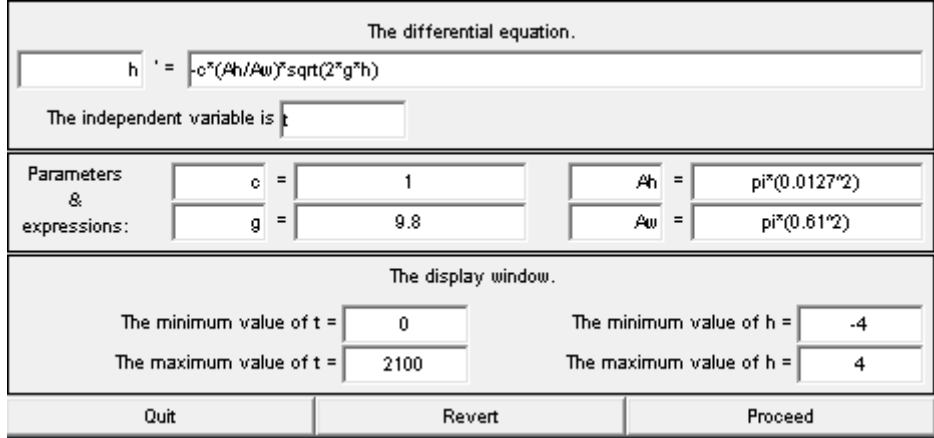

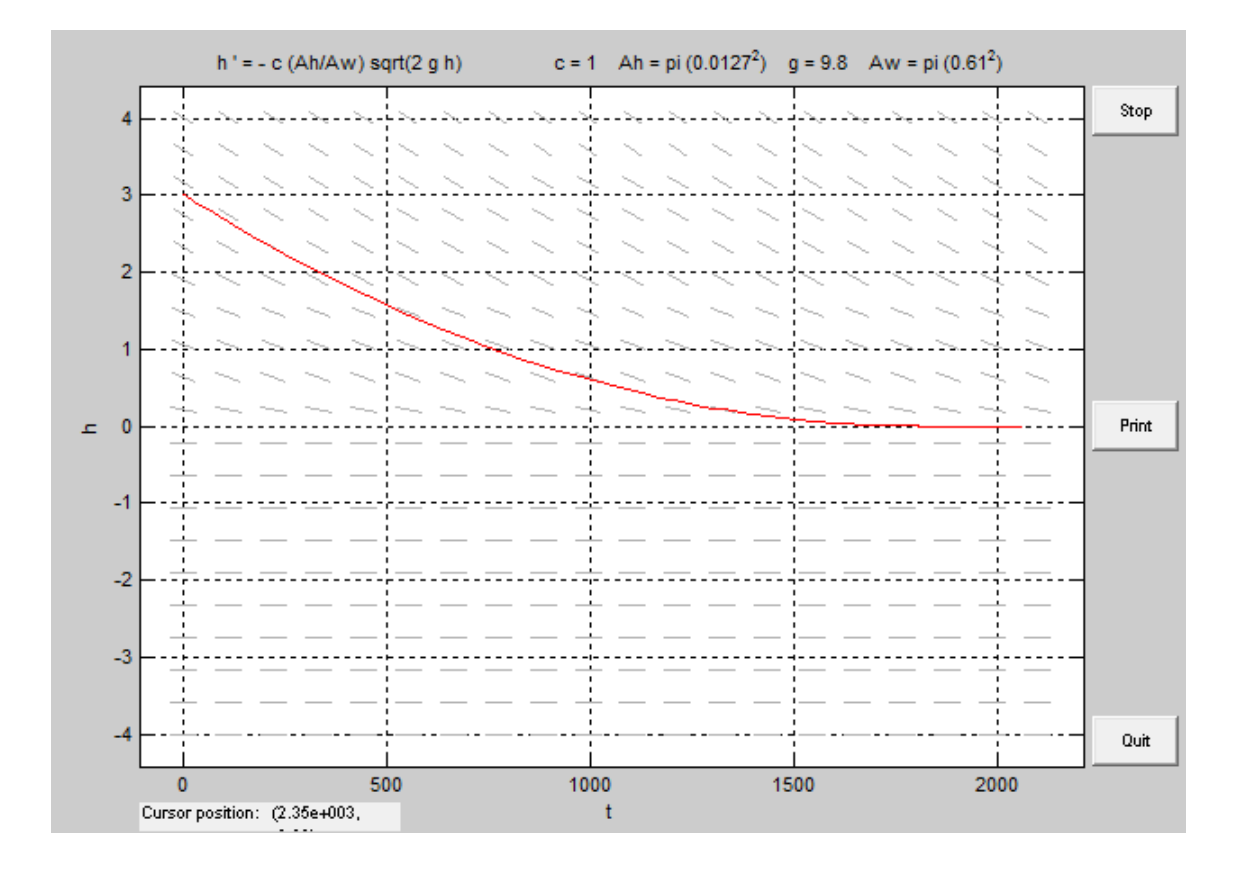

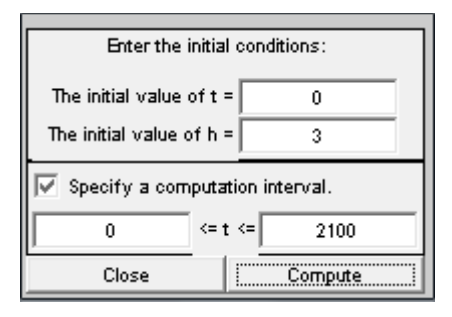

## **Exportamos los datos:**

A=[dfdata1.t',dfdata1.h']

A(1:150,:)

ans =

1.0e+003 \*

0 0.00300000000000 0.00601718772302 0.00298003333333 0.01203437544604 0.00296013333333 0.01805156316906 0.00294030000000 0.02406875089208 0.00292053333333 0.07220625267625 0.00276479994940 0.12034375446042 0.00261333324460 0.16848125624459 0.00246613328651 0.21661875802876 0.00232320000541 0.26911875802876 0.00217217729665 0.32161875802876 0.00202622966756 0.37411875802876 0.00188535728428 0.42661875802876 0.00174955997508 0.47911875802876 0.00161883737483 0.53161875802876 0.00149318987567 0.58411875802876 0.00137261775900 0.63661875802876 0.00125712073379 0.68645096600023 0.00115218696765 0.73628317397171 0.00105182564923 0.78611538194318 0.00095603716852 0.83594758991466 0.00086482112228 0.87757397105967 0.00079213005497 0.91920035220468 0.00072262954085 0.96082673334970 0.00065631985961 1.00245311449471 0.00059320072209 1.03695616560952 0.00054330079885 1.07145921672433 0.00049559289152 1.10596226783914 0.00045007719285 1.14046531895395 0.00040675350356 1.16905191057217 0.00037251897920 1.19763850219039 0.00033978916712 1.22622509380861 0.00030856419994 1.25481168542683 0.00027884394055 1.27849861290614 0.00025535743933 1.30218554038544 0.00023290404723  1.32587246786474 0.00021148385556 1.34955939534405 0.00019109676991 1.36919007191306 0.00017498362313 1.38882074848208 0.00015958005297 1.40845142505110 0.00014488612242 1.42808210162011 0.00013090176636 1.44435551382127 0.00011984687585 1.46062892602243 0.00010927961044 1.47690233822358 0.00009920001370 1.49317575042474 0.00008960804059 1.50667126421662 0.00008202324829 1.52016677800850 0.00007477381326 1.53366229180038 0.00006785976571 1.54715780559226 0.00006128107441 1.55835574770923 0.00005607692337 1.56955368982619 0.00005110366248 1.58075163194316 0.00004636131282 1.59194957406012 0.00004184985260 1.60124825728382 0.00003827901374 1.61054694050752 0.00003486738549 1.61984562373122 0.00003161498267 1.62914430695492 0.00002852178995 1.63687408408332 0.00002607165485 1.64460386121171 0.00002373153762 1.65233363834011 0.00002150144877 1.66006341546850 0.00001938137745 1.66649823671435 0.00001770037906 1.67293305796020 0.00001609562412 1.67936787920605 0.00001456712021 1.68580270045190 0.00001311485950 1.69116955592863 0.00001196192821 1.69653641140536 0.00001086203282 1.70190326688209 0.00000981517886 1.70727012235882 0.00000882136061 1.71175668170970 0.00000803124597  1.71624324106059 0.00000727819578 1.72072980041147 0.00000656221422 1.72521635976236 0.00000588329697 1.72897708422850 0.00000534276416 1.73273780869464 0.00000482827336 1.73649853316078 0.00000433982784 1.74025925762692 0.00000387742423 1.74342026482705 0.00000350889871 1.74658127202718 0.00000315877176 1.74974227922731 0.00000282704602 1.75290328642744 0.00000251371877 1.75556628828255 0.00000226403028 1.75822929013766 0.00000202739983 1.76089229199277 0.00000180382968 1.76355529384788 0.00000159331750 1.76580096479735 0.00000142594115 1.76804663574681 0.00000126785086 1.77029230669627 0.00000111904862 1.77253797764574 0.00000097953238 1.77442908175256 0.00000086924374 1.77632018585937 0.00000076554040 1.77821128996619 0.00000066842427 1.78010239407301 0.00000057789339 1.78168687166153 0.00000050710859 1.78327134925005 0.00000044094682 1.78485582683857 0.00000037941003 1.78644030442709 0.00000032249622 1.78775433329856 0.00000027880047 1.78906836217002 0.00000023828439 1.79038239104148 0.00000020095011 1.79169641991294 0.00000016679545 1.79254514922716 0.00000014642348 1.79339387854139 0.00000012737796 1.79424260785561 0.00000010965945 1.79509133716983 0.00000009326738  1.79578094467358 0.00000008092446 1.79647055217733 0.00000006945727 1.79716015968108 0.00000005886634 1.79784976718484 0.00000004915113 1.79839257180820 0.00000004211930 1.79893537643156 0.00000003563005 1.79947818105492 0.00000002968387 1.80002098567827 0.00000002428027 1.80042965585071 0.00000002056941 1.80083832602315 0.00000001716613 1.80124699619558 0.00000001407080 1.80165566636802 0.00000001128304 1.80193813399511 0.00000000953558 1.80222060162220 0.00000000793506 1.80250306924929 0.00000000648167 1.80278553687639 0.00000000517523 1.80294391983741 0.00000000450687 1.80310230279843 0.00000000388471 1.80326068575945 0.00000000330877 1.80341906872047 0.00000000277902 1.80357481259778 0.00000000230304 1.80373055647509 0.00000000187175 1.80388630035241 0.00000000148523 1.80404204422972 0.00000000114339 1.80417770388079 0.00000000088160 1.80431336353186 0.00000000065381 1.80444902318293 0.00000000046049 1.80458468283400 0.00000000030110 1.80466060906449 0.00000000022621 1.80473653529498 0.00000000016203 1.80481246152547 0.00000000010889 1.80488838775597 0.00000000006638 1.80495724774499 0.00000000003148 1.80502610773402 0.00000000001282 1.80509496772305 0.00000000001536  1.80516382771207 0.00000000001472 1.80522502970518 0.00000000000121 1.80528623169829 -0.00000000000498 1.80534743369141 -0.00000000000519 1.80540863568452 -0.00000000000834 1.80546193439007 -0.00000000001399 1.80551523309562 -0.00000000001541 1.80556853180117 -0.00000000001494 1.80562183050672 -0.00000000001614 1.80565185041689 -0.00000000001439

Analizando los resultados obtenidos con las características dadas en el enunciado, el tanque tardará en vaciarse 1,80522502970518 $*10^3$ segundos, es decir 30.08708 min.

**c) Cuando sí se tienen en cuenta la fricción y la contracción del agua en el agujero, la ecuación diferencial anterior se transforma en:**

$$
\frac{dh}{dt} = -c\frac{A_h}{A_w}\sqrt{2gh}
$$

#### **Donde 0<c<1. ¿Cuánto tardará ahora el tanque en vaciarse si c=0.6?**

Si ahora tenemos en cuenta la fricción y la concentración del agua en el agujero, de forma teórica simplemente tendríamos que resolver:

$$
t = \frac{1}{c} \frac{\sqrt{H}}{\sqrt{g/2}} \frac{A_w}{A_h} = \frac{1}{0.6} \frac{\sqrt{3}}{\sqrt{9.8/2}} \frac{(0.61^2 \pi)}{(0.0127^2 \pi)} = 3008,5939 \text{ s} = 50,1432 \text{ m}
$$

Para hacerlo con el dfield7 solo tendríamos que cambiar el valor de c

# **SISTEMAS DE ECUACIONES DIFERENCIALES**

Y procederíamos de forma análoga a la anterior

## **EJERCICIO 1**

**Un circuito eléctrico RLC está modelado por la ecuación (oscilador amónico)** 

$$
L\frac{d^2Q(t)}{dt^2} + R\frac{dQ(t)}{dt} + \frac{Q(t)}{C} = E(t)
$$

**Donde R es la resistencia, L es la inductancia de la bobina, C la capacidad del condensador que almacena una carga Q(t) y E(t) una fuente de tensión que produce una intensidad I(t).**

**a) Probar que la ecuación anterior se puede escribir como** 

$$
\begin{cases}\n\qquad \qquad Q(t) = I(t) \\
I(t) = F(t) - 2bl(t) - a^2Q(t)\n\end{cases}
$$

**Donde a y b son constantes**

Para ello hacemos:

$$
\begin{cases}\nQ(t) = I(t) \\
I(t) = Q(t) = \frac{E(t)}{L} - \frac{R}{L}Q(t) - \frac{Q(t)}{CL} = F(t) - 2bl(t) - a^2Q(t)\n\end{cases}
$$

Donde  $a = \frac{1}{\sqrt{LC}}$  y  $b = \frac{R}{2L}$ 

Con esto hemos conseguido adimensionalizar el problema, reduciendo el número de parámetros de estudio, de 3 (R, L y C) a 2 (a y b).

**b) Supongamos que la resistencia y la tensión son nulas E(t)=0 (oscilador armónico no amortiguado). Hallar la solución general y el periodo de las soluciones. Para a=1,2 dibujar las trayectorias y la órbitas correspondientes a las condiciones iniciales (Q(0)=1, I(0)=0) y (Q(0)=0, I(0)=1). ¿Cómo varían la amplitud y la frecuencia de las soluciones? ¿Qué tipo de configuración presenta la solución de equilibrio?**

Si suponemos que R(t)=E(t)=0 , tenemos que:

$$
F(t) = \frac{E(t)}{L} = \frac{0}{L} = 0
$$

$$
b = \frac{R}{2L} = \frac{0}{2L} = 0
$$

Por tanto, nuestro sistema de ecuaciones sería:

$$
\begin{cases}\nQ(t) = I(t) \\
I(t) = Q(t) = -a^2 Q(t)\n\end{cases}
$$

Si lo expresamos en forma de matriz:

$$
\begin{pmatrix} Q(t) \\ I(t) \end{pmatrix} = \begin{pmatrix} 0 & 1 \\ -a^2 & 0 \end{pmatrix} \begin{pmatrix} Q(t) \\ I(t) \end{pmatrix} = \begin{pmatrix} 0 \\ 0 \end{pmatrix}
$$

Para hallar la solución general debemos calcular los autovalores:

$$
|A - \lambda I| = \begin{vmatrix} -\lambda & 1 \\ -a^2 & -\lambda \end{vmatrix} = \lambda^2 + a^2 = 0 \implies \lambda = \pm ai
$$

Al obtener los autovalores imaginarios puros,  $\lambda = \pm ai$ , el equilibrio es un **centro** y la solución sería del tipo:

$$
y(t) = e^{ct}(C_1 \cos(dt) + C_2 \sin(dt))
$$

La solución general, teniendo en cuenta que la parte real de los autovalores (c) es 0, es:

$$
Q(t) = C_1 \cos(at) + C_2 \sin(at)
$$

$$
I(t) = Q(t) = -aC_1 \sin(at) + aC_2 \cos(at)
$$

Para calcular la solución particular, consideramos las condiciones iniciales Q(0) e I(0):

$$
Q(0) = C_1 \cdot 1 + C_2 \cdot 0 = C_1
$$
  

$$
I(0) = -aC_1 \cdot 0 + aC_2 \cdot 1 = aC_2 \rightarrow C_2 = I(0)/a
$$

Sustituyendo el valor de las constantes en la solución general, obtenemos el sistema de ecuaciones siguiente:

$$
Q(t) = Q(0)\cos(at) + \frac{I(0)}{a}\sin(at)
$$

$$
I(t) = Q(t) = -aQ(0)\sin(at) + I(0)\cos(at)
$$

Si queremos hallar el periodo de las soluciones, teniendo en cuenta que la frecuencia natural del sistema ( $\omega$ ) es igual a la constante 'a', tenemos:

$$
aT = 2\pi
$$

$$
T = \frac{2\pi}{a}
$$

Como vemos, el periodo depende de a, es decir, de las características físicas del sistema (de C y L) y no de las condiciones iniciales. Por tanto, si quisiéramos aumentarlo, tendríamos que disminuir a, luego habrá que aumentar L o C.

Las ecuaciones de las trayectorias coinciden con las ecuaciones de la solución general. Mientras que para obtener la ecuación de la órbita debemos modificar nuestras ecuaciones.

Para ello hacemos:

$$
Q(t) = C_1 \cos(at) + C_2 \sin(at) = A \cos(at + \varphi)
$$
  
=  $A \cos(at) \cos(\varphi) - A \sin(at) \sin(\varphi)$ 

$$
C_1 = A\cos(\varphi) \begin{cases} C_1^2 + C_2^2 = A^2 \rightarrow A_Q = \sqrt{C_1^2 + C_2^2} \\ t g(\varphi) = \frac{-C_2/A}{C_1/A} = \frac{-C_2}{C_1} \end{cases}
$$

Si procedemos de forma análoga para la intensidad obtenemos:

Teniendo en cuenta

$$
-C_1 = -A a cos(\varphi) \begin{cases} C_1^2 + C_2^2 = a^2 A^2 \rightarrow A_I = \sqrt{\frac{C_1^2 + C_2^2}{a^2}} = \frac{\sqrt{C_1^2 + C_2^2}}{a} \\ t g(\varphi) = \frac{-C_2/Aa}{C_1/Aa} = \frac{-C_2}{C_1} \end{cases}
$$

Si hacemos la suma del cuadrado de ambas:

$$
Q(t)^{2} + I(t)^{2} \rightarrow \frac{Q(t)^{2}}{A} + \frac{I(t)^{2}}{(aA)^{2}} = 1
$$

Podemos decir que la órbita corresponde a una elipse, centrada en el origen, con semieje X igual a A y semieje Y igual aA.

Haciendo uso de la aplicación Pplane7, representamos la trayectoria y la órbita:

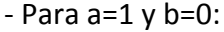

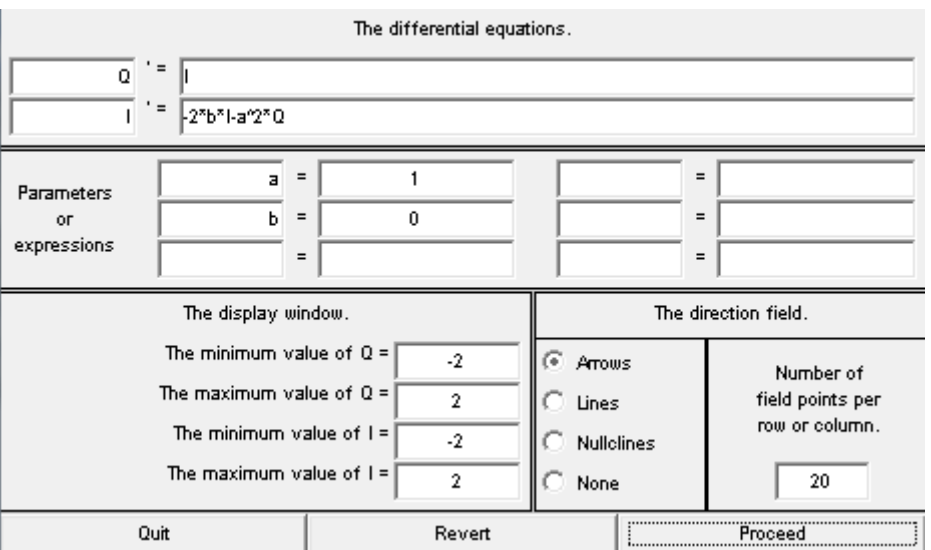

Y buscando el punto de equilibrio (Solution  $\rightarrow$  Find an equilibrium points):

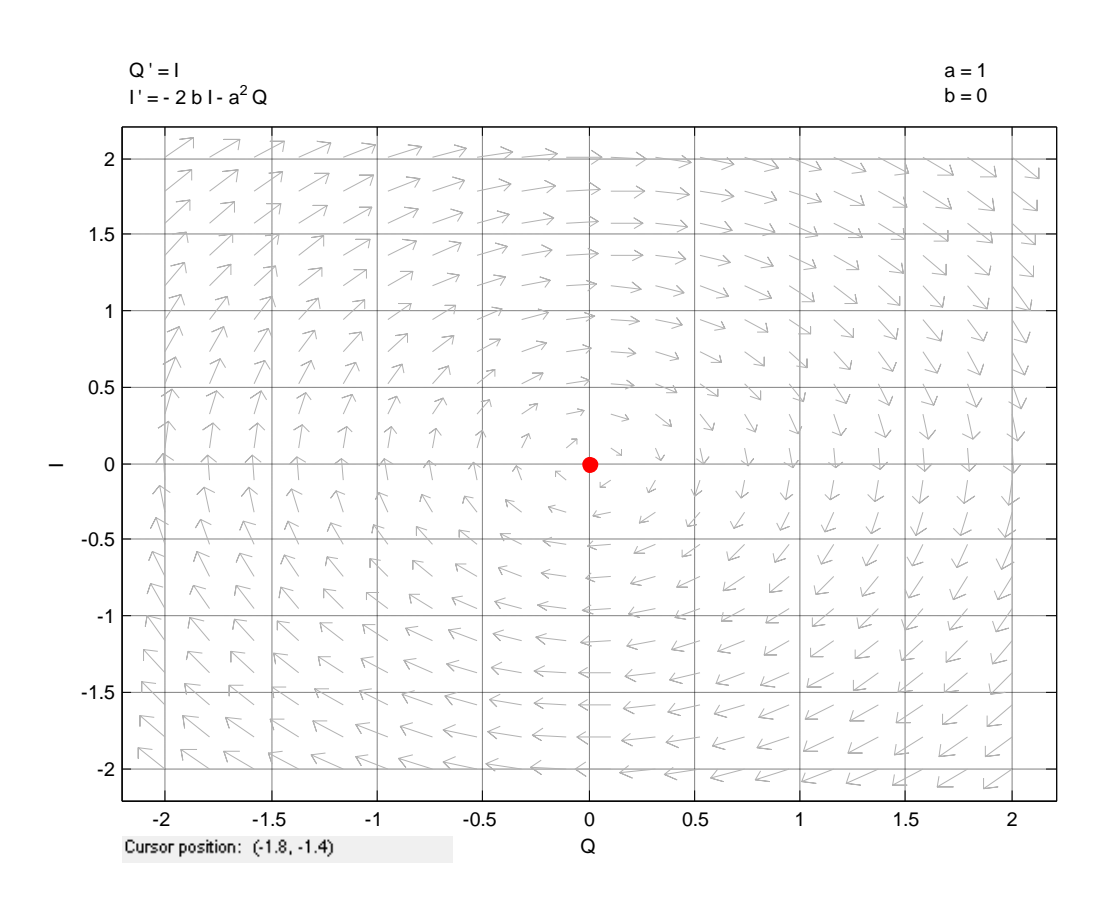

También podemos ver que tenemos un punto de equilibrio en el (0,0), cuyo Jacobiano es  $\begin{pmatrix} 0 & 1 \\ -1 & 0 \end{pmatrix}$  y los autovalores son  $\pm 1i$  (que coinciden con los obtenidos teóricamente  $0 \pm ai$ )

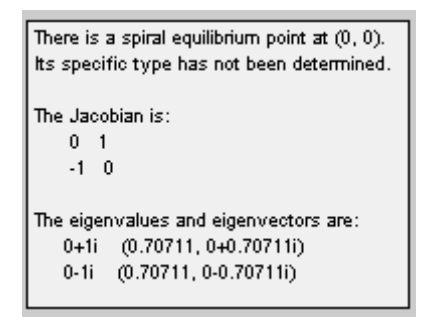

Si representamos la órbita introduciendo las condiciones iniciales (**Q(0)=1 y I(0)=0**), obtenemos:

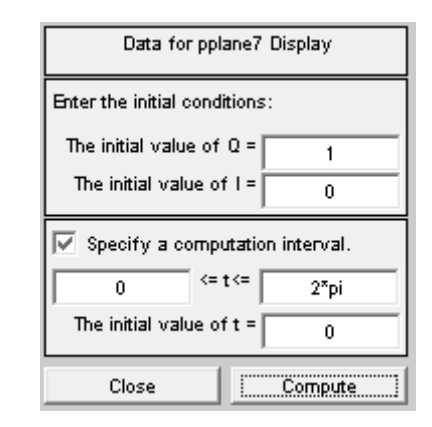

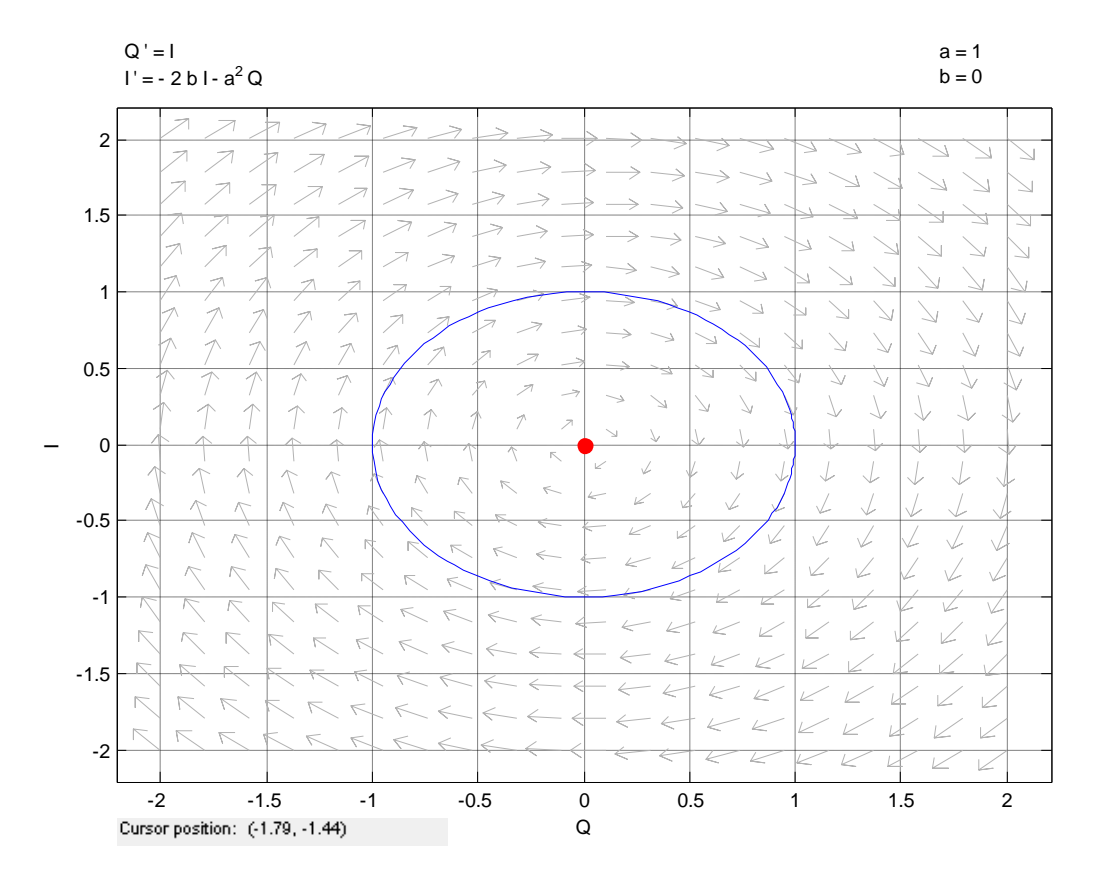

Para representar la onda temporal, simplemente le damos a Graph  $\rightarrow$  Both, pinchamos sobre la órbita y obtenemos:

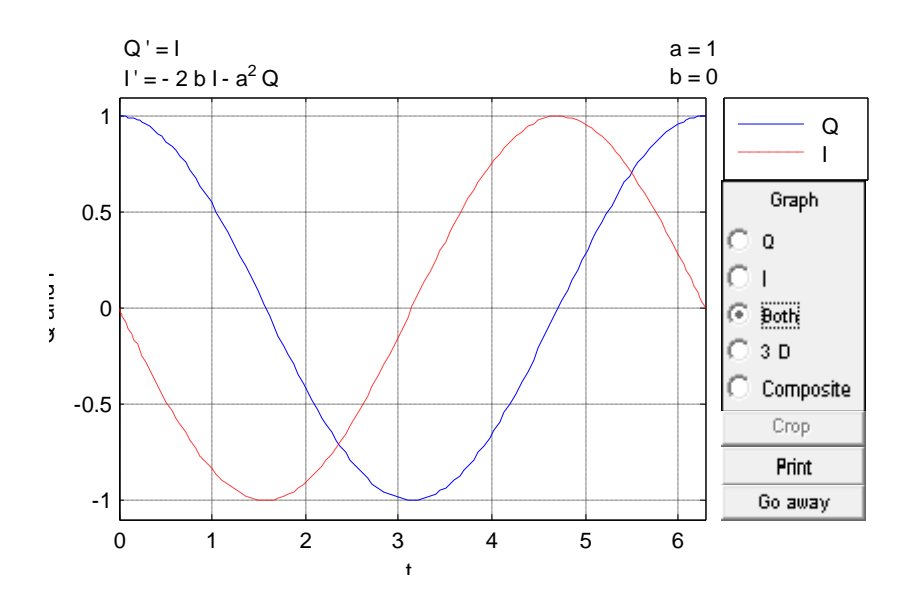

Si queremos representar la trayectoria:

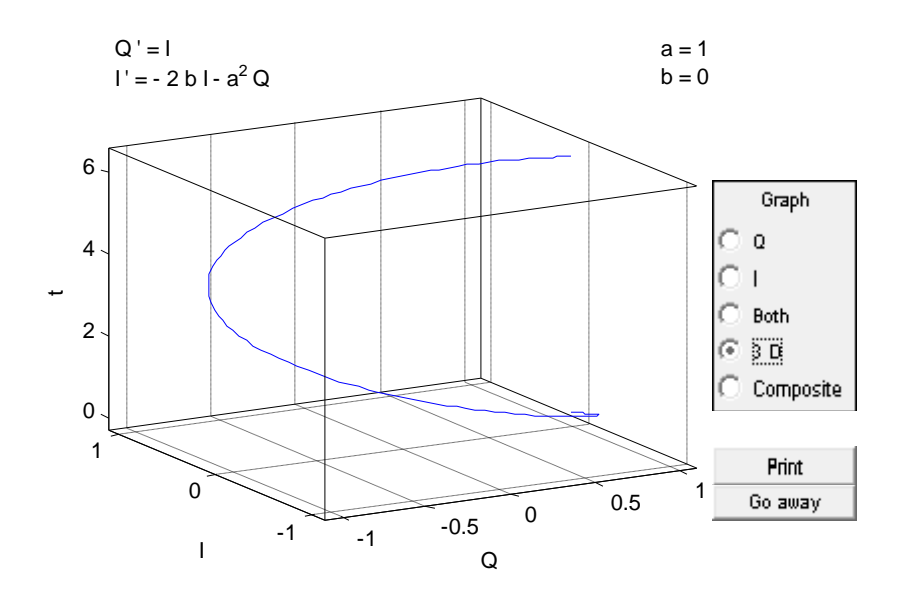

Si hacemos lo mismo con las condiciones iniciales **Q(0)=0, I(0)=1**:

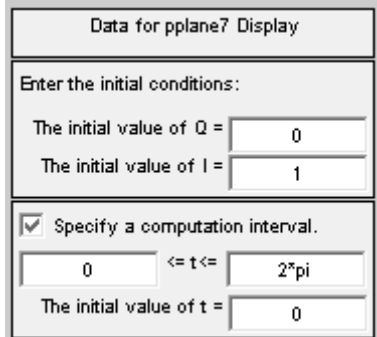

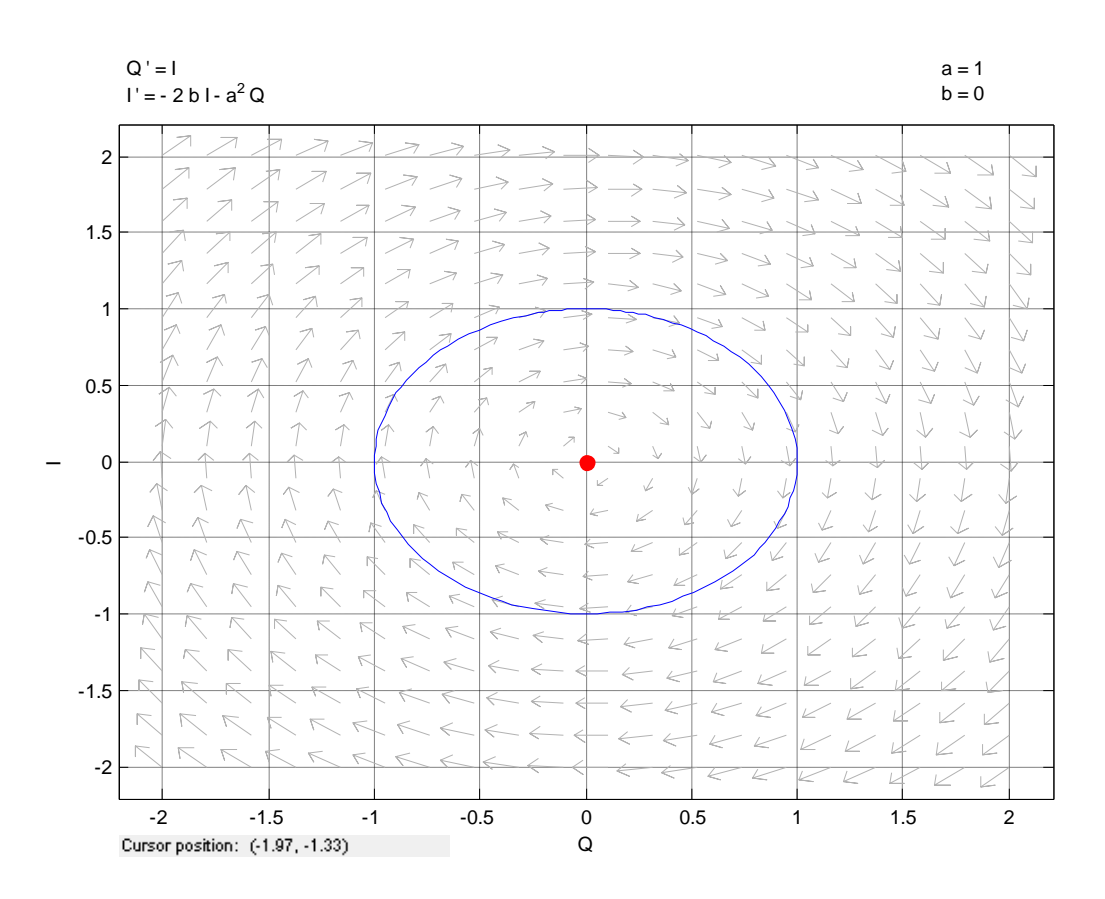

Como podemos observar, al variar las condiciones iniciales, la gráfica de la órbita no varía.

Si representamos la onda temporal:

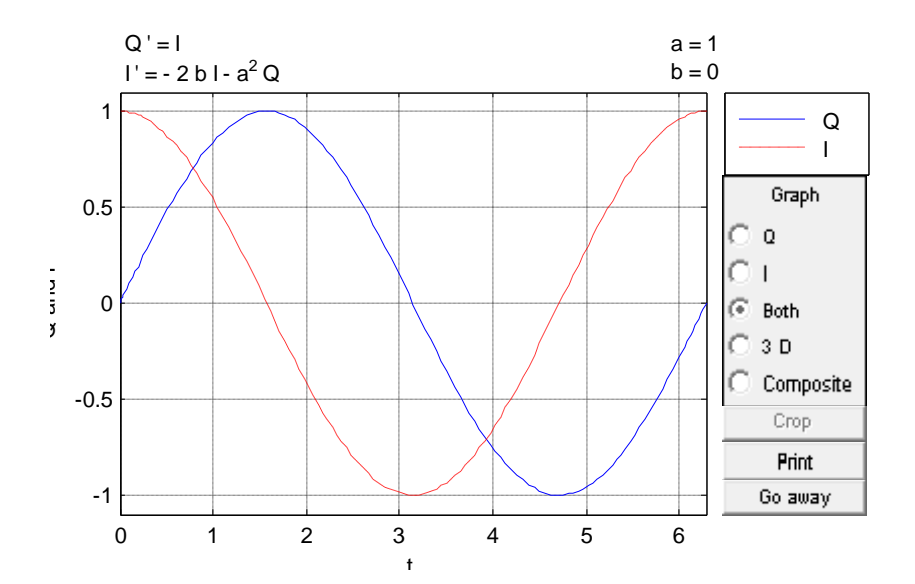

Y la trayectoria:

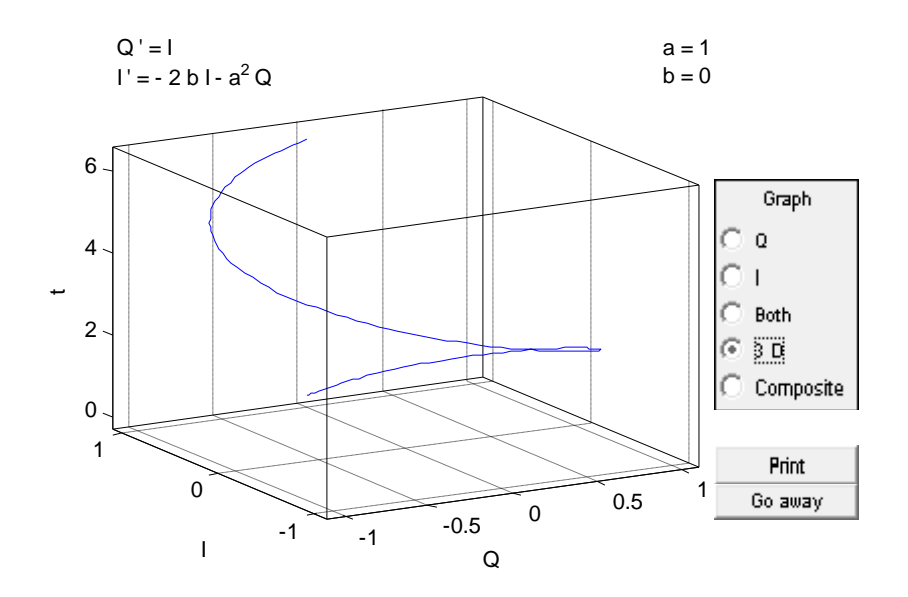

Si comparamos los resultados obtenidos con las otras condiciones, vemos que en ambas la frecuencia es  $2\pi$ , es decir, no se ha visto alterada ya que como dijimos anteriormente la frecuencia depende de las características físicas del sistema (L y C) y no de las condiciones iniciales. Evidentemente, esto también ocurre para el periodo ya que esta es la inversa de la frecuencia.

En lo que respecta a la amplitud de Q, debemos decir que ésta sí depende de las condiciones iniciales, ya que:

$$
A_Q=\sqrt{C_1^2+C_2^2}
$$

Donde  $C_1 = Q(0)$  y  $C_2 = I(0)/a$ . Si sustituimos las condiciones iniciales, en ambos casos, se obtiene la misma amplitud:

$$
A_{Q1} = \sqrt{1^2 + 0^2} = 1
$$
  

$$
A_{Q2} = \sqrt{0^2 + 1^2} = 1
$$

Y para la amplitud de la intensidad, como es  $A_I = \frac{\sqrt{c_1^2 + c_2^2}}{a}$ 

$$
A_{I1} = \frac{\sqrt{1^2 + 0^2}}{1} = 1
$$

$$
A_{I2} = \frac{\sqrt{0^2 + 1^2}}{1} = 1
$$

- Para a=2 y b=0:

Para las condiciones iniciales **Q(0)=1 e I(0)=0**, la gráfica de la órbita es:

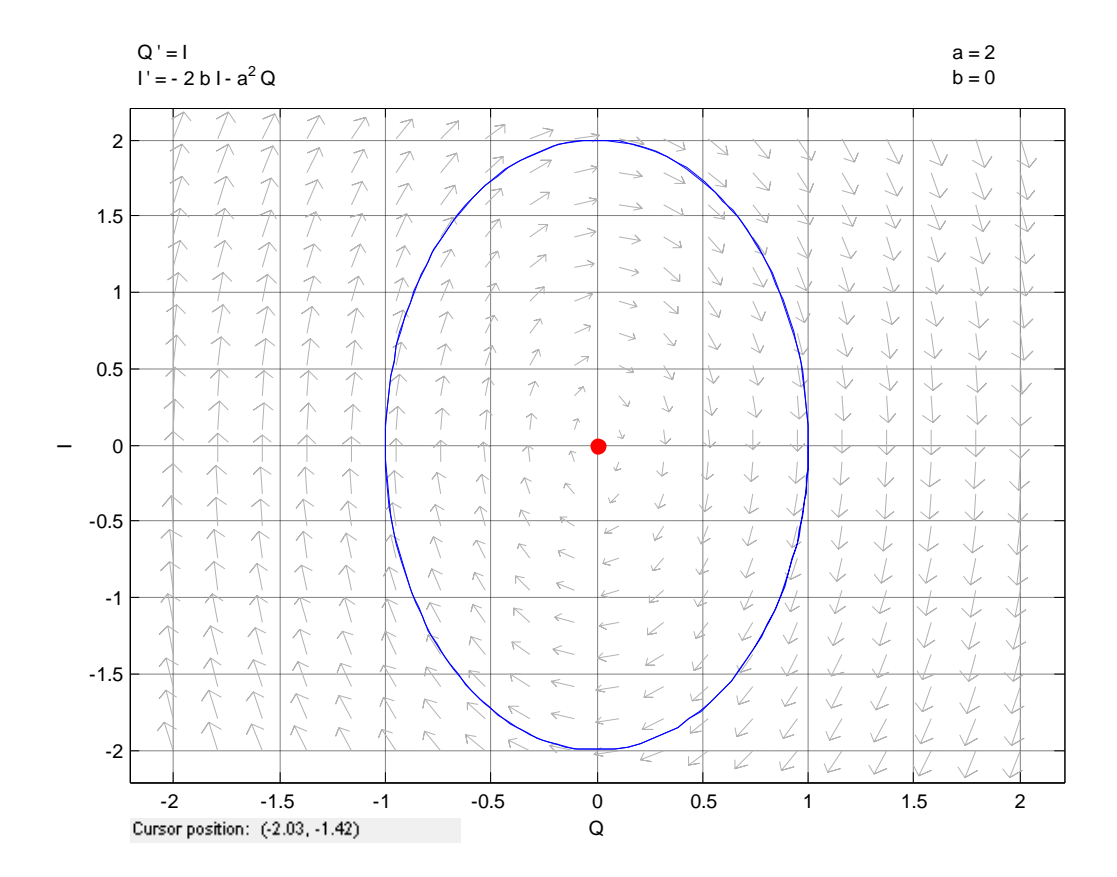

Y la gráfica de la onda temporal es:

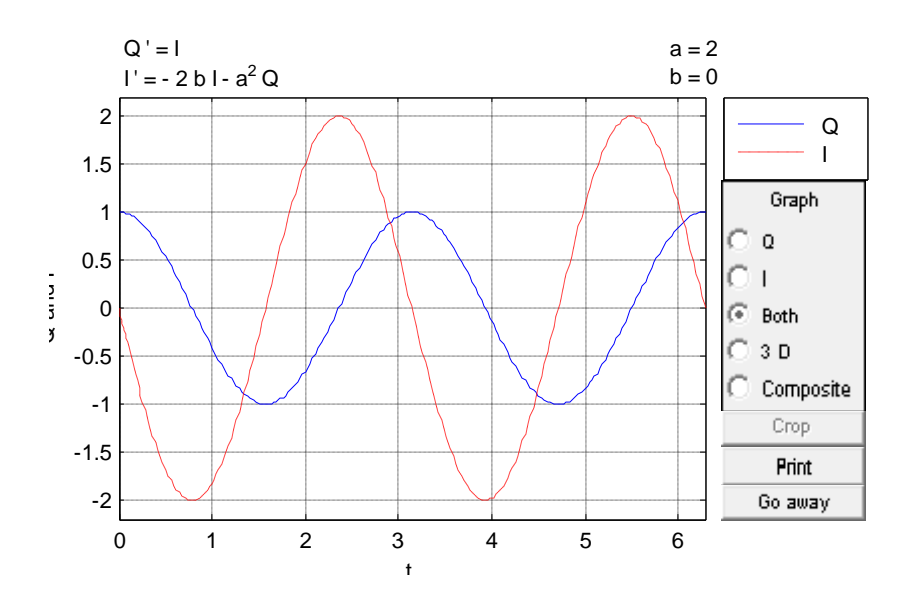

Siendo la trayectoria:

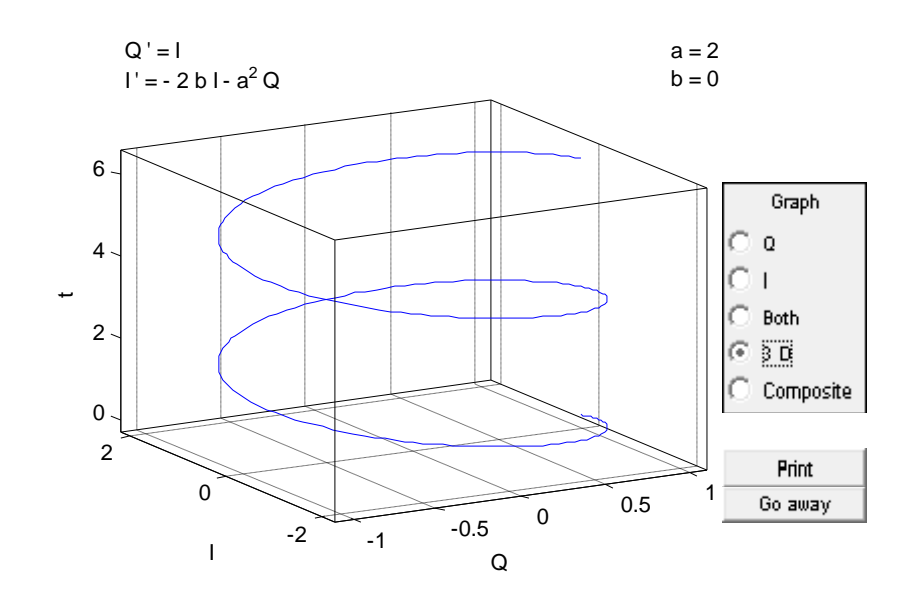

# Y para las condiciones iniciales **Q(0)=0 e I(0)=1**:

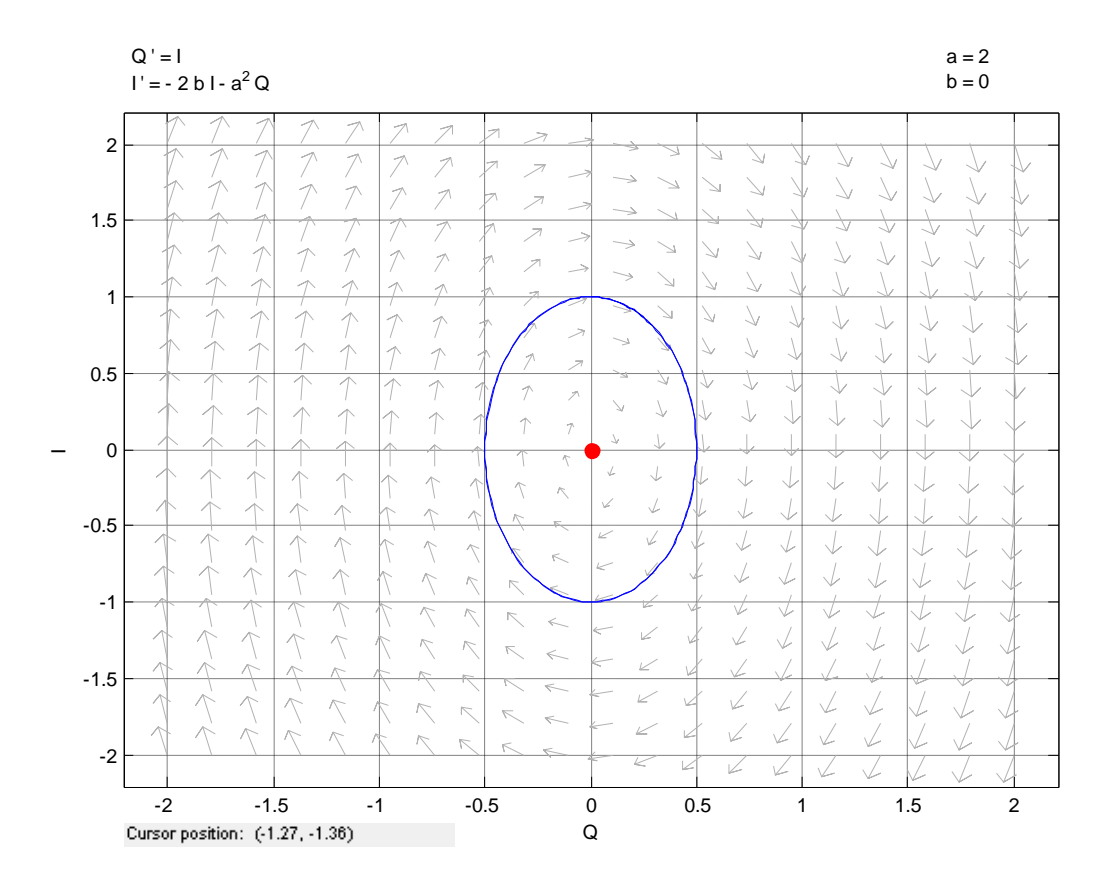

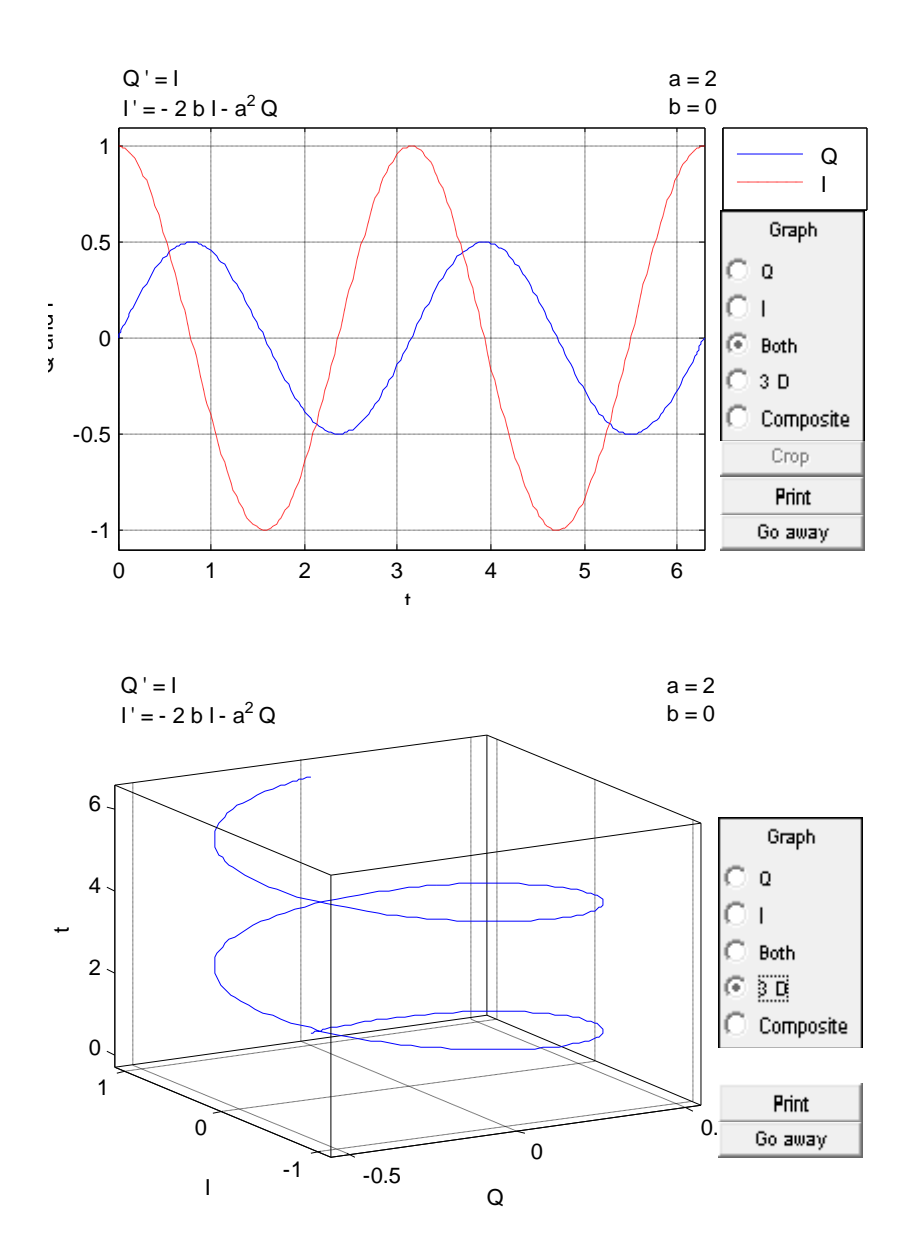

Si comparamos las amplitudes de Q, teniendo en cuenta las condiciones iniciales propuestas, vemos que no varían:

$$
A_{Q3} = \sqrt{1^2 + 0^2} = 1
$$
  

$$
A_{Q4} = \sqrt{0^2 + 1^2} = 1
$$

Por otro lado, la amplitud de la intensidad se ve reducida la mitad respecto a los 2 casos anteriores (a=1), permaneciendo inalterada al variar las condiciones iniciales para un valor de a=2.

$$
A_{I3} = \frac{\sqrt{1^2 + 0^2}}{2} = 0.5
$$

$$
A_{I4} = \frac{\sqrt{0^2 + 1^2}}{2} = 0.5
$$

Respecto al periodo, como hemos aumentado el valor de a y el periodo es inversamente proporcional a ésta ( $T = 2\pi/a$ ), éste ha disminuido de  $2\pi$  a  $\pi$ , aumentando por tanto la frecuencia.

**c) Supongamos que la tensión es nula E(t)=0 (oscilador armónico amortiguado). Hallar la solución general cuando b>a (oscilador sobreamortiguado), b=a (oscilador críticamente amortiguado) y b<a (oscilador subamortiguado). ¿Qué ocurre en este último caso cuando R0? Para a=1 y b=2, a=b, a=2 y b=1 dibujar las trayectorias y las órbitas correspondientes a las condiciones iniciales (Q(0)=1, I(0)=0) y Q(0)=0, I(0)=1). ¿Qué tipo de configuración presenta la solución de equilibrio en cada uno de los casos?**

Para ver los casos que se puedan presentar, calculamos los autovalores:

$$
|A - \lambda I| = \begin{vmatrix} -\lambda & 1 \\ -a^2 & -2b - \lambda \end{vmatrix} = -\lambda(-2b - \lambda) + a^2 = \lambda^2 + 2b\lambda - a^2 = 0
$$

$$
\lambda = -b \pm \sqrt{b^2 - a^2}
$$

Vemos que se presentan 3 casos: b>a, b=a y b<a.

- Caso 1: b>a (movimiento sobreamortiguado):

En este caso, como  $b^2 - a^2 > 0$  y  $\sqrt{b^2 - a^2} < b$ , los autovalores son reales negativos, como consecuencia, el equilibrio presenta una configuración tipo nodo asintóticamente estable.

Al obtener los autovalores reales negativos y diferentes,  $\lambda = m_1, m_2$ , y la solución sería del tipo:

$$
y(t) = C_1 e^{m_1 t} + C_2 e^{m_2 t}
$$

En nuestro caso sería:

$$
Q(t) = C_1 e^{(-b + \sqrt{b^2 - a^2})t} + C_2 e^{(-b - \sqrt{b^2 - a^2})t}
$$

$$
I(t) = Q(t) = \left(-b + \sqrt{b^2 - a^2}\right) C_1 e^{(-b + \sqrt{b^2 - a^2})t} + (-b - \sqrt{b^2 - a^2}) C_2 e^{(-b - \sqrt{b^2 - a^2})t}
$$

Para calcular la solución particular, consideramos las condiciones iniciales Q(0) e I(0):

$$
Q(0) = C_1 \cdot 1 + C_2 \cdot 1 = C_1 + C_2
$$

$$
I(0) = \left(-b + \sqrt{b^2 - a^2}\right)C_1 + \left(-b - \sqrt{b^2 - a^2}\right)C_2
$$

Resolviendo el sistema de ecuaciones obtenemos:

$$
C_1 = \frac{I(0) - (-b + \sqrt{b^2 - a^2})Q(0)}{(-b + \sqrt{b^2 - a^2}) - (-b - \sqrt{b^2 - a^2})}
$$

$$
C_2 = \frac{I(0) - (-b + \sqrt{b^2 - a^2})Q(0)}{(-b - \sqrt{b^2 - a^2}) - (-b + \sqrt{b^2 - a^2})}
$$

Sustituyendo el valor de las constantes en la solución general, obtenemos el sistema de ecuaciones siguiente:

$$
Q(t) = \frac{I(0) - (-b + \sqrt{b^2 - a^2})Q(0)}{(-b + \sqrt{b^2 - a^2}) - (-b - \sqrt{b^2 - a^2})} e^{(-b + \sqrt{b^2 - a^2})t}
$$

$$
+ \frac{I(0) - (-b + \sqrt{b^2 - a^2})Q(0)}{(-b - \sqrt{b^2 - a^2}) - (-b + \sqrt{b^2 - a^2})} e^{(-b - \sqrt{b^2 - a^2})t}
$$

$$
I(t) = Q(t) = \left(-b + \sqrt{b^2 - a^2}\right) \frac{I(0) - \left(-b + \sqrt{b^2 - a^2}\right)Q(0)}{\left(-b + \sqrt{b^2 - a^2}\right) - \left(-b - \sqrt{b^2 - a^2}\right)} e^{\left(-b + \sqrt{b^2 - a^2}\right)t}
$$

$$
+ (-b - \sqrt{b^2 - a^2}) \frac{I(0) - \left(-b + \sqrt{b^2 - a^2}\right)Q(0)}{\left(-b - \sqrt{b^2 - a^2}\right) - \left(-b + \sqrt{b^2 - a^2}\right)} e^{\left(-b - \sqrt{b^2 - a^2}\right)t}
$$

Tras haber obtenido la solución general, representamos con ayuda de Pplane7 las órbitas y las trayectorias para las siguientes condiciones iniciales:

Para Q(0)=1 e I(0)=0:

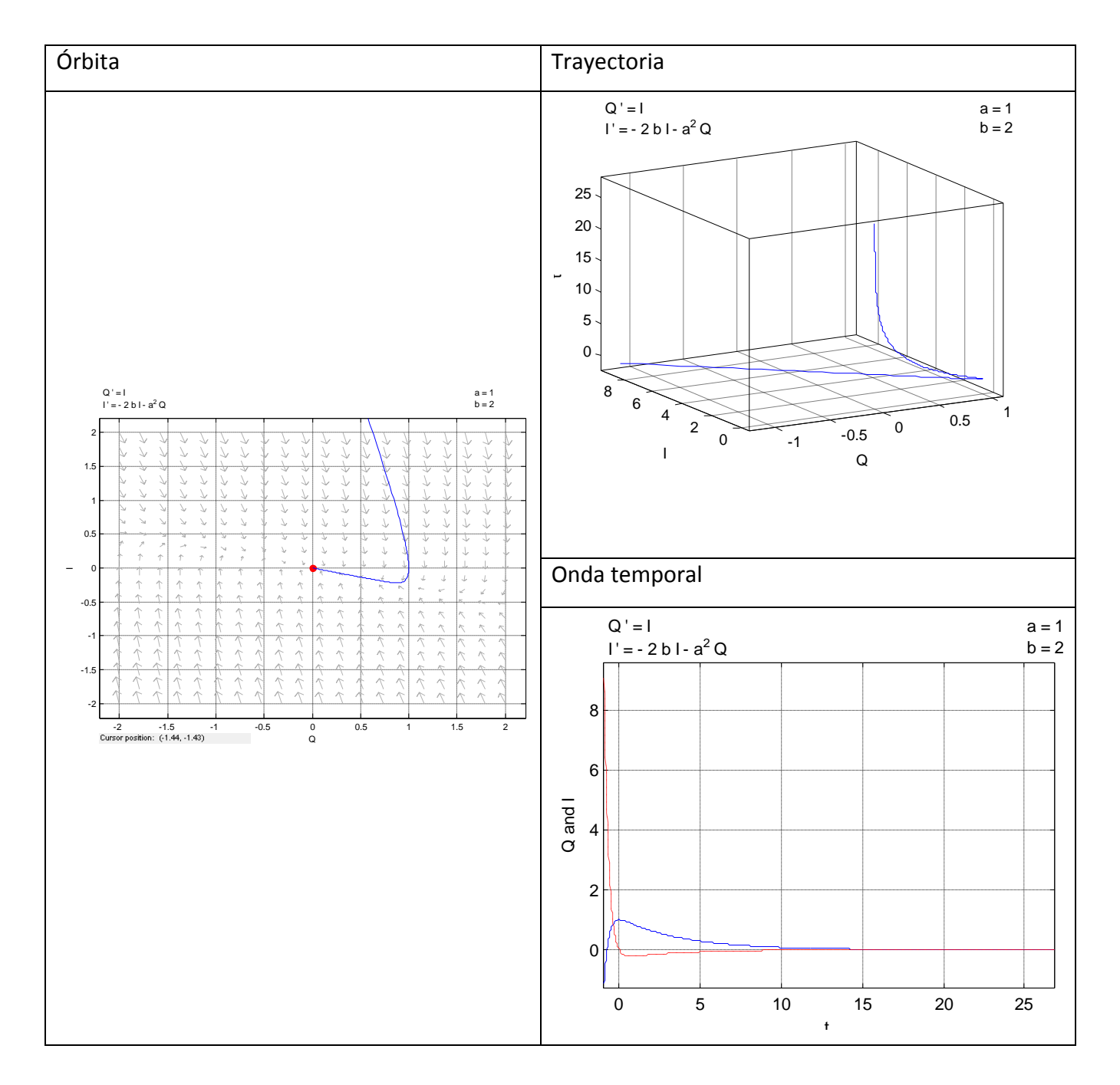

Para Q(0)=0 e I(0)=1:

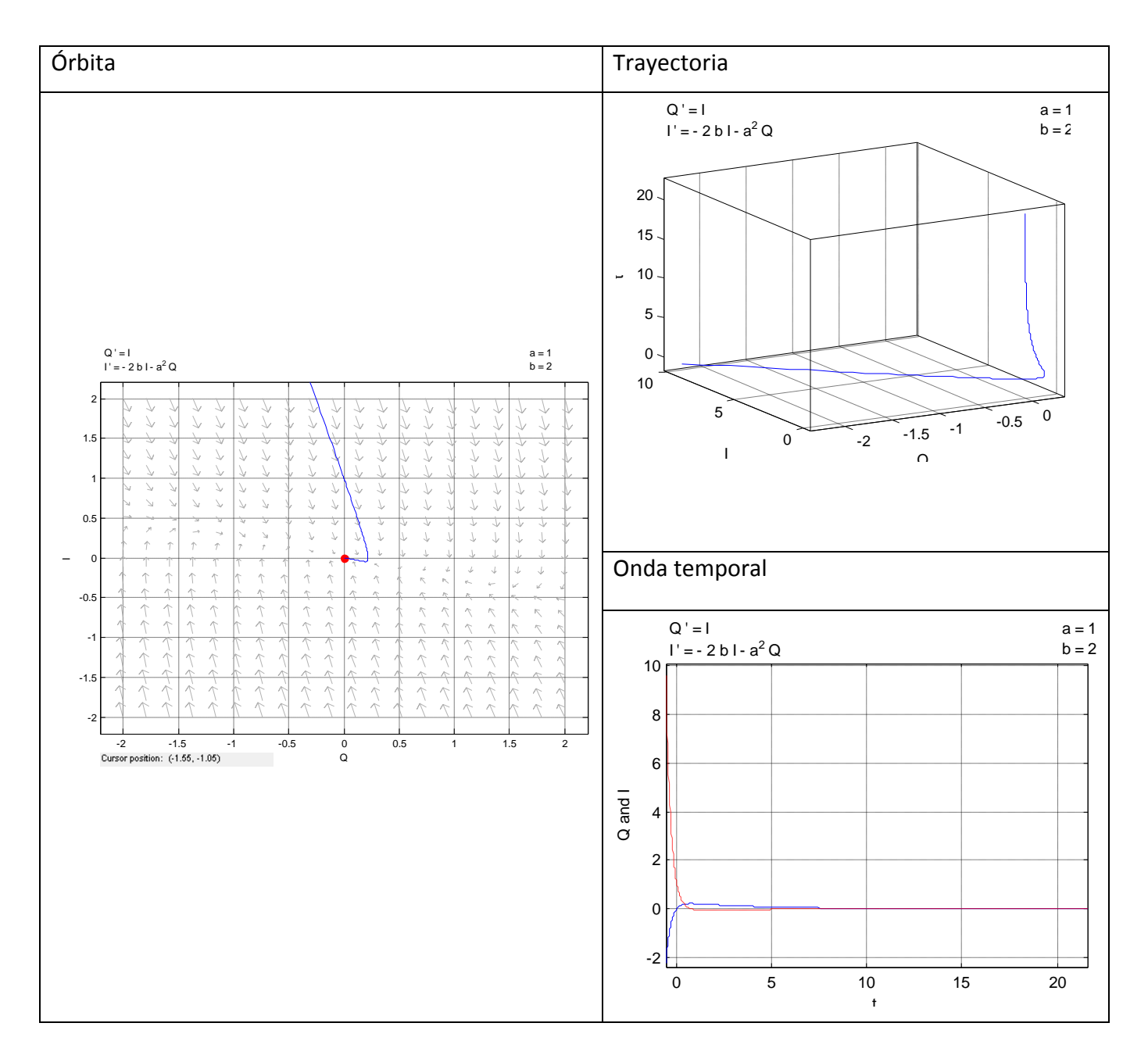

- Caso 2: b=a (movimiento críticamente amortiguado):

En este caso, como  $b^2 - a^2 = 0$ , los autovalores son reales negativos e iguales, como consecuencia, el equilibrio presenta una configuración tipo nodo impropio asintóticamente estable.

Al obtener los autovalores reales negativos e iguales,  $\lambda = m$ , la solución sería del tipo:

$$
y(t) = C_1 e^{m_1 t} + C_2 e^{m_2 t}
$$

En nuestro caso sería:

$$
Q(t) = C_1 e^{-bt} + C_2 t e^{-bt}
$$

$$
I(t) = Q(t) = -bC_1 e^{-bt} + C_2 e^{-bt} - bC_2 t e^{-bt}
$$

Para calcular la solución particular, consideramos las condiciones iniciales Q(0) e I(0):

$$
Q(0) = C_1 \cdot 1 + C_2 \cdot 0 = C_1
$$

$$
I(0) = -bC_1 + C_2
$$

Resolviendo el sistema de ecuaciones obtenemos:

$$
C_1 = Q(0)
$$
  

$$
C_2 = I(0) + bQ(0)
$$

Sustituyendo el valor de las constantes en la solución general, obtenemos el sistema de ecuaciones siguiente:

$$
Q(t) = Q(0)e^{-bt} + (I(0) + bQ(0))te^{-bt}
$$

$$
I(t) = Q(t) = -bQ(0)e^{-bt} + (I(0) + bQ(0))e^{-bt} - b(I(0) + bQ(0))te^{-bt}
$$

Tras haber obtenido la solución general, representamos con ayuda de Pplane7 las órbitas y las trayectorias para las siguientes condiciones iniciales:

Para Q(0)=1 e I(0)=0:

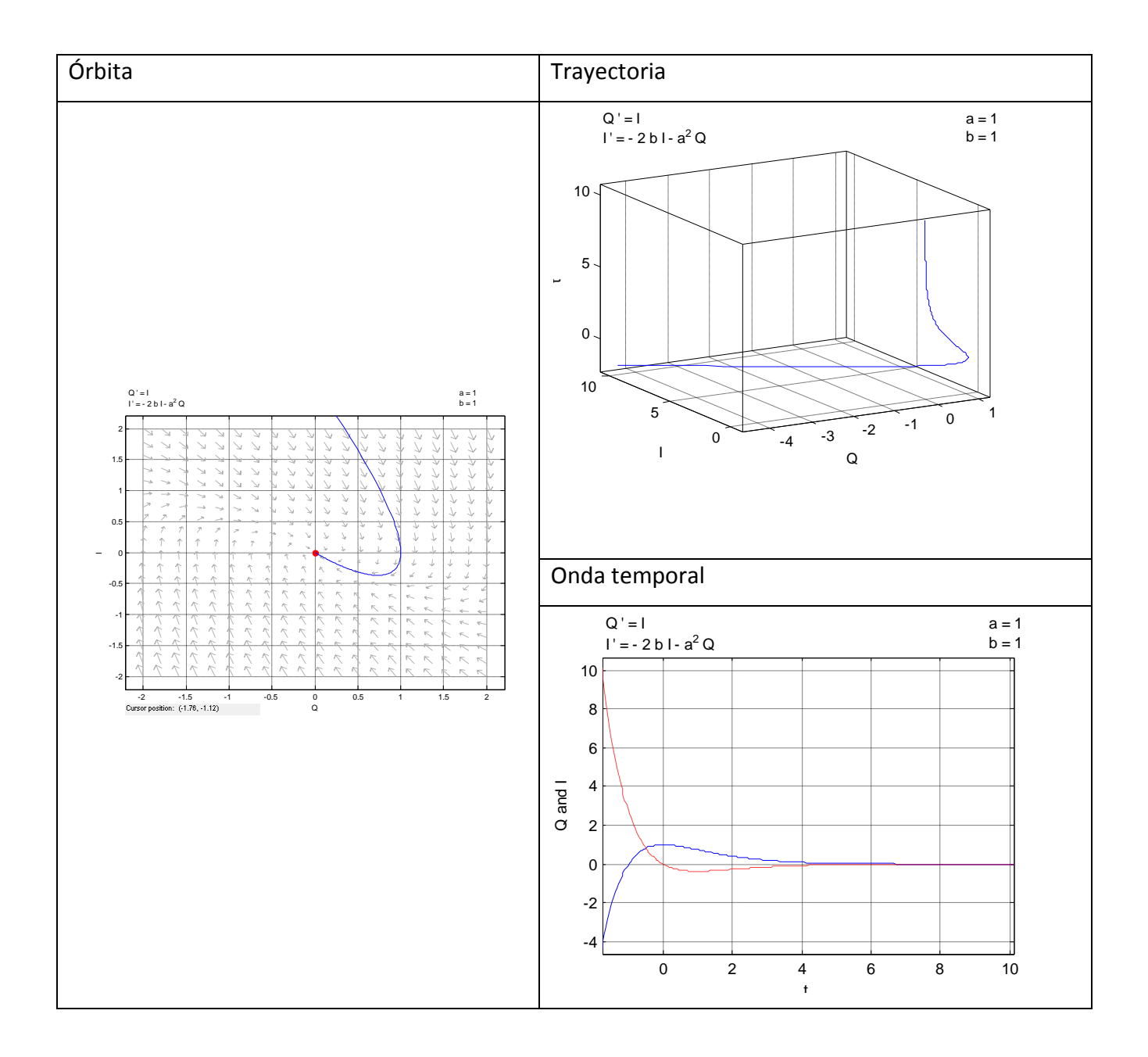
Para Q(0)=0 e I(0)=1:

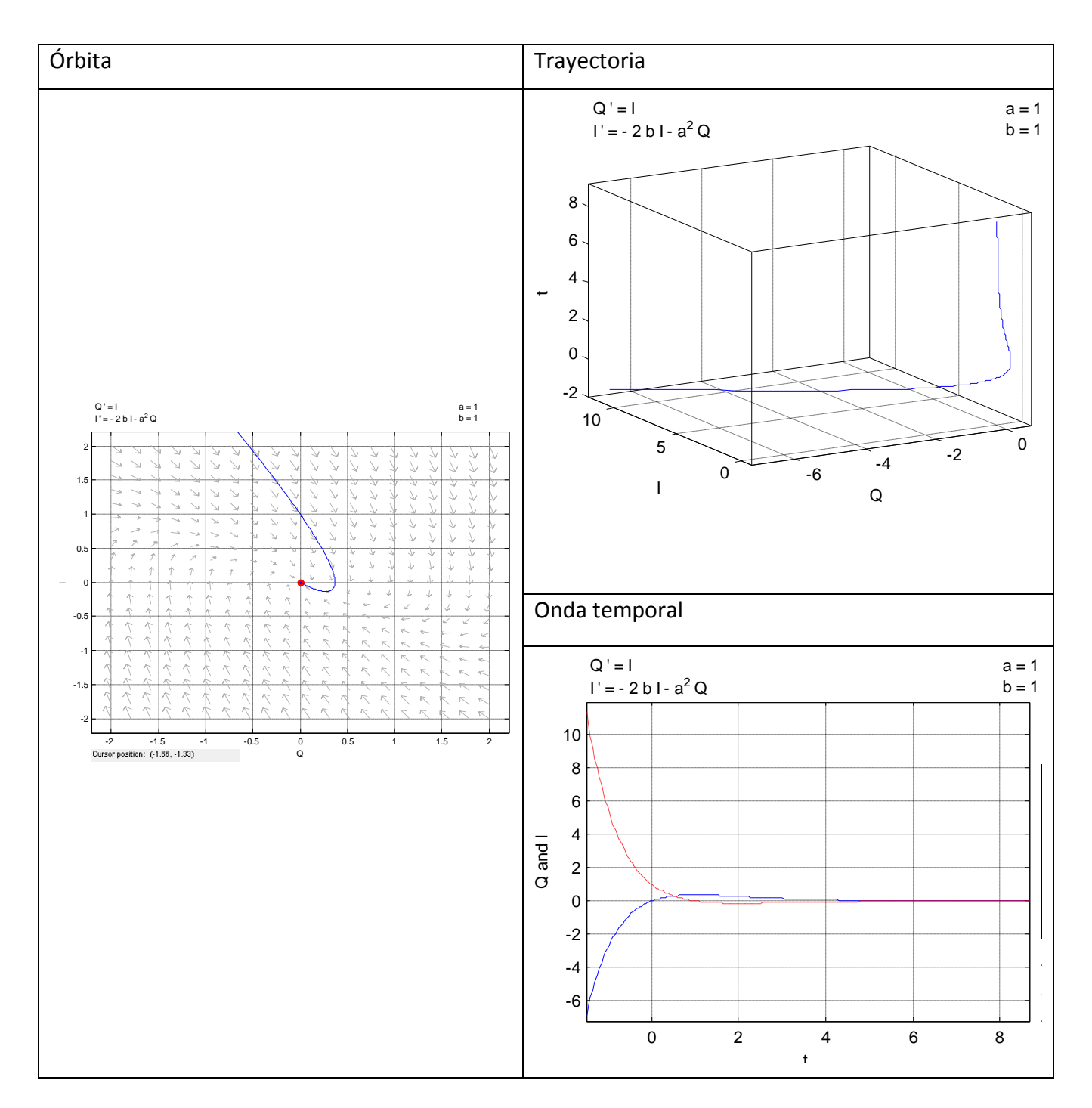

- Caso 3: b<a (movimiento subamortiguado):

En este caso, como  $b^2 - a^2 < 0$ , los autovalores son complejos conjugados con parte real negativa, como consecuencia, el equilibrio presenta una configuración tipo foco estable.

Al obtener los autovalores complejos,  $\lambda = -b \pm i \sqrt{a^2 - b^2}$ , la solución sería del tipo:

$$
y(t) = e^{ct} (C_1 \cos(dt) + C_2 \sin(dt))
$$

La solución general, es:

$$
Q(t) = e^{-bt} \left( C_1 \cos \left( t \sqrt{a^2 - b^2} \right) + C_2 \operatorname{sen} \left( t \sqrt{a^2 - b^2} \right) \right)
$$

$$
I(t) = Q(t) = -be^{-bt} \left( C_1 \cos\left(t\sqrt{a^2 - b^2}\right) + C_2 \sin\left(t\sqrt{a^2 - b^2}\right) \right) + e^{-bt} \left( -C_1 \sqrt{a^2 - b^2} \sin\left(t\sqrt{a^2 - b^2}\right) + C_2 \sqrt{a^2 - b^2} \cos\left(t\sqrt{a^2 - b^2}\right) \right)
$$

Para calcular la solución particular, consideramos las condiciones iniciales Q(0) e I(0):

$$
Q(0) = 1 \cdot (C_1 \cdot 1 + C_2 \cdot 0) = C_1
$$

$$
I(0) = -b \cdot 1(C_1 \cdot 1 + C_2 \cdot 0) + 1 \cdot \left(-C_1 \sqrt{a^2 - b^2} \cdot 0 + C_2 \sqrt{a^2 - b^2} \cdot 1\right) =
$$
  
=  $-bC_1 + C_2 \sqrt{a^2 - b^2} = -bQ(0) + C_2 \sqrt{a^2 - b^2}$ 

Despejando  $C_1$  y  $C_2$ :

$$
C_1 = Q(0)
$$

$$
C_2 = \frac{I(0) + bQ(0)}{\sqrt{a^2 - b^2}}
$$

Sustituyendo el valor de las constantes en la solución general, obtenemos el sistema de ecuaciones siguiente:

$$
Q(t) = e^{-bt} \left( Q(0) \cos \left( t \sqrt{a^2 - b^2} \right) + \frac{I(0) + bQ(0)}{\sqrt{a^2 - b^2}} \text{sen} \left( t \sqrt{a^2 - b^2} \right) \right)
$$

$$
I(t) = Q(t) = -be^{-bt} \left( Q(0) \cos\left(t\sqrt{a^2 - b^2}\right) + \frac{I(0) + bQ(0)}{\sqrt{a^2 - b^2}} \operatorname{sen}\left(t\sqrt{a^2 - b^2}\right) \right)
$$
  
+  $e^{-bt} \left( Q(0)\sqrt{a^2 - b^2} \operatorname{sen}\left(t\sqrt{a^2 - b^2}\right) + \frac{I(0) + bQ(0)}{\sqrt{a^2 - b^2}} \sqrt{a^2 - b^2} \cos\left(t\sqrt{a^2 - b^2}\right) \right)$ 

Teniendo en cuenta que la frecuencia es  $f = \frac{\sqrt{a^2-b^2}}{2\pi}$ , menor que la frecuencia natural  $\left(f = \frac{a}{2\pi}\right)$ , a medida que b va decreciendo (b $\rightarrow$ 0), la frecuencia va tendiendo a la frecuencia natural.

Tras haber obtenido la solución general, representamos con ayuda de Pplane7 las órbitas y las trayectorias para las siguientes condiciones iniciales:

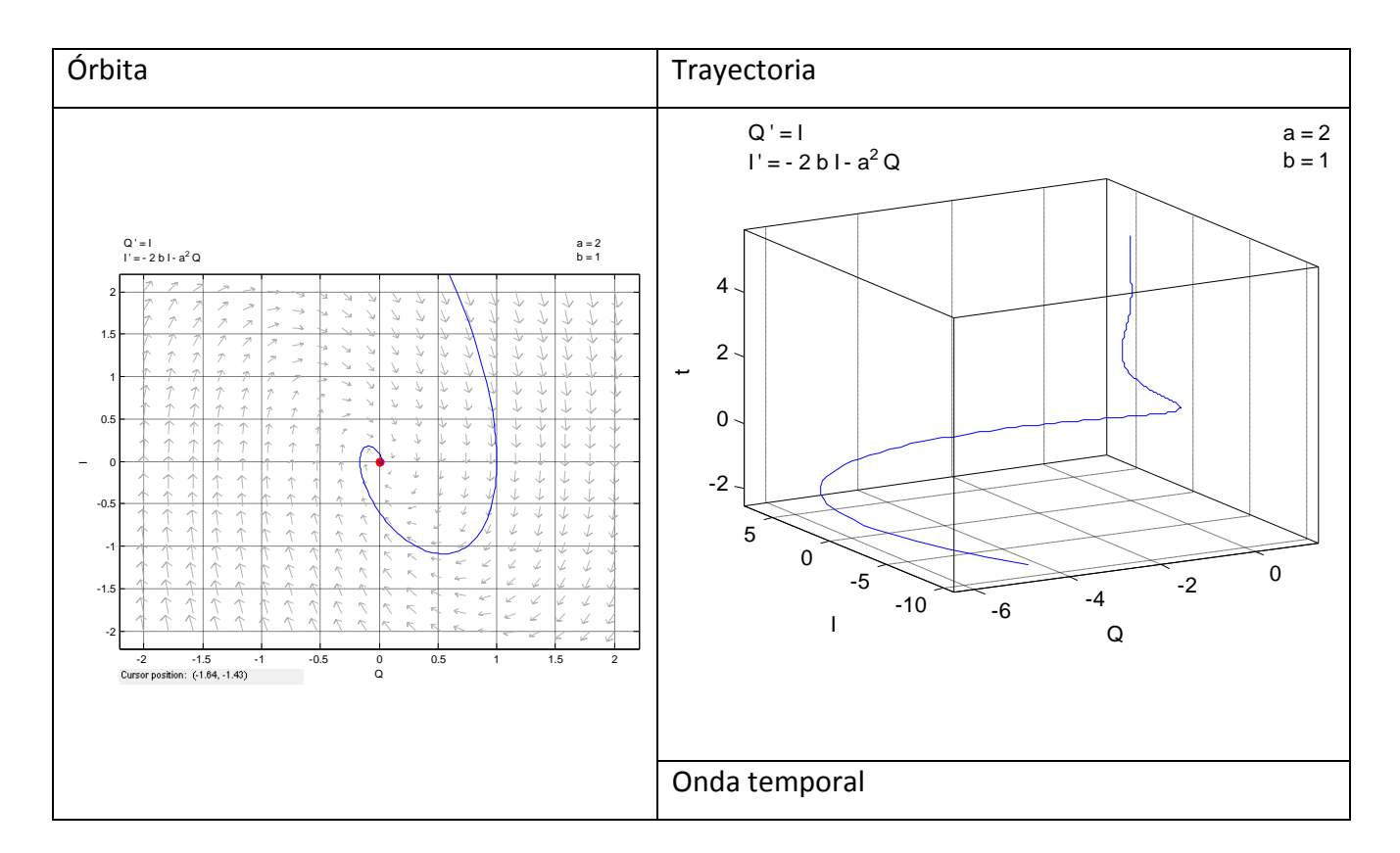

Para Q(0)=1 e I(0)=0:

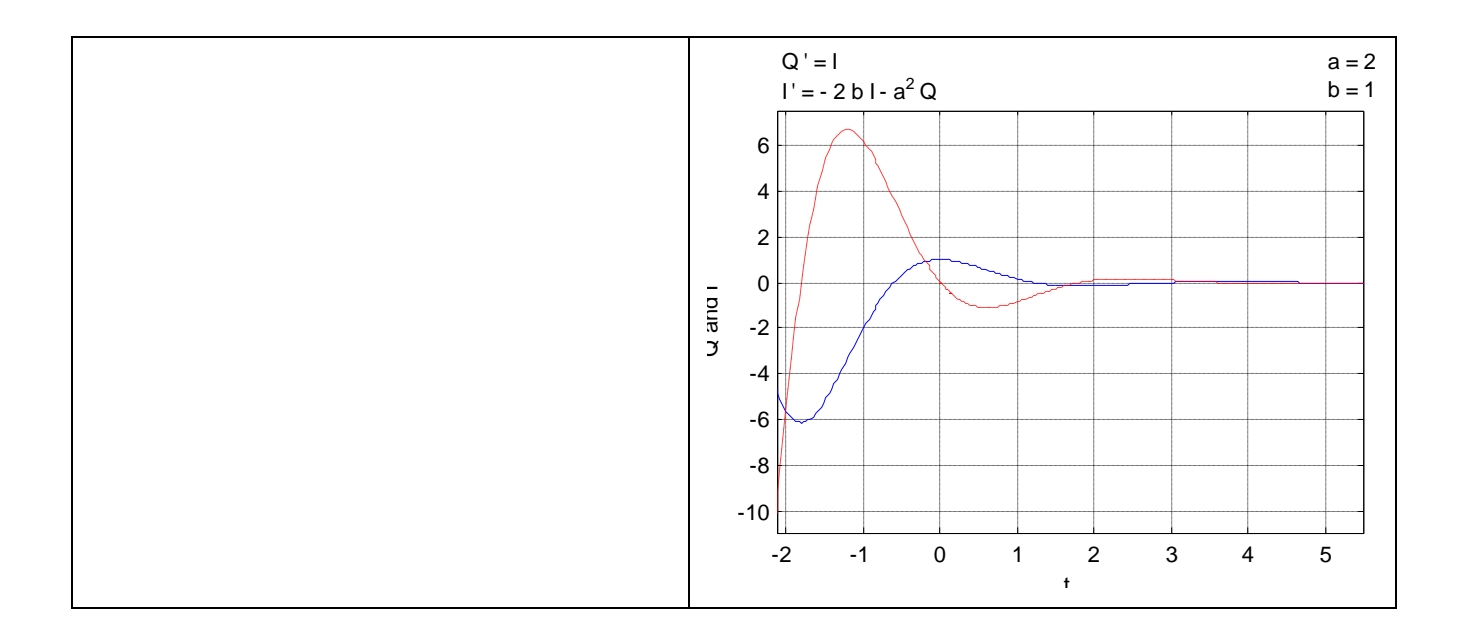

Para Q(0)=0 e I(0)=1:

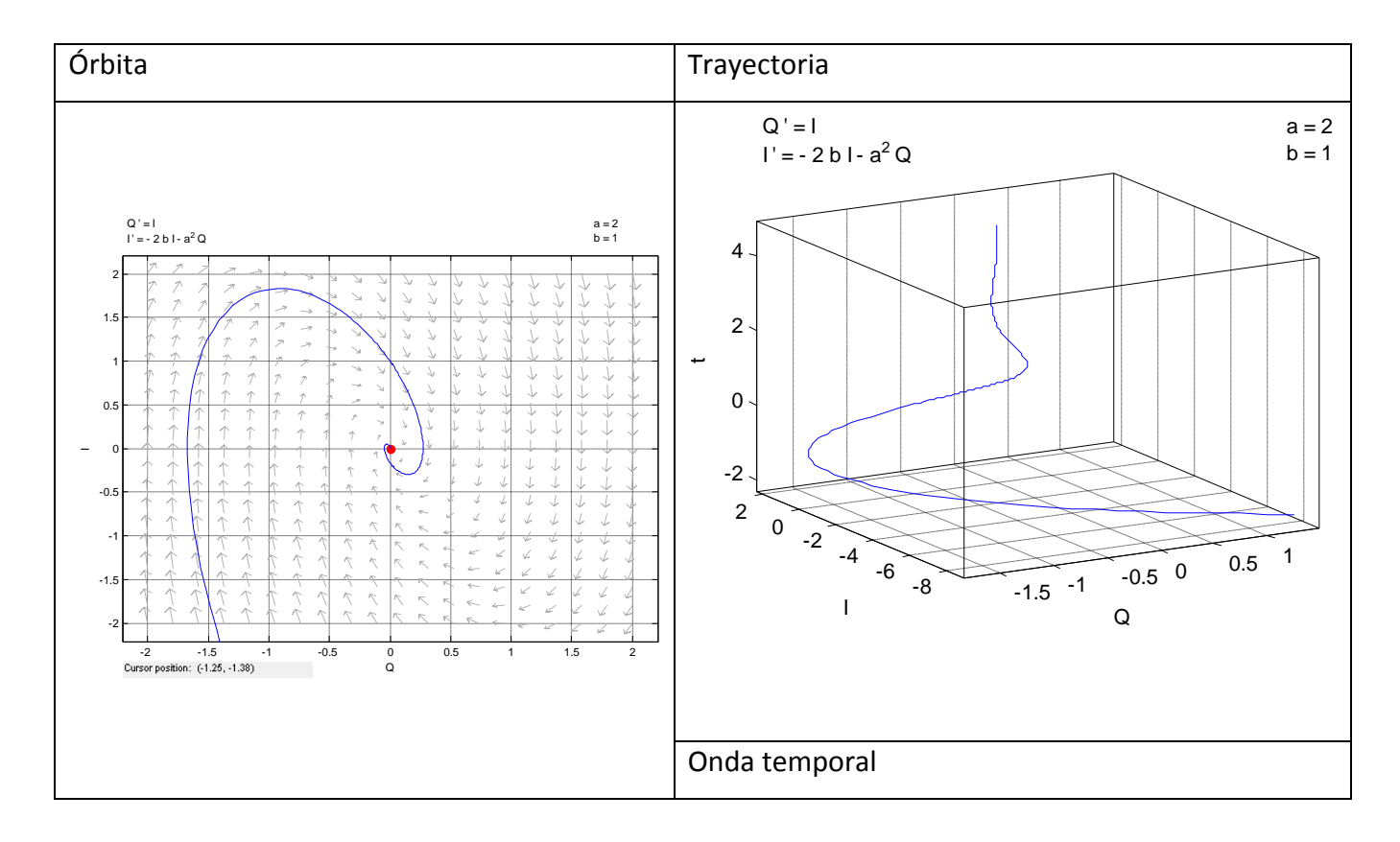

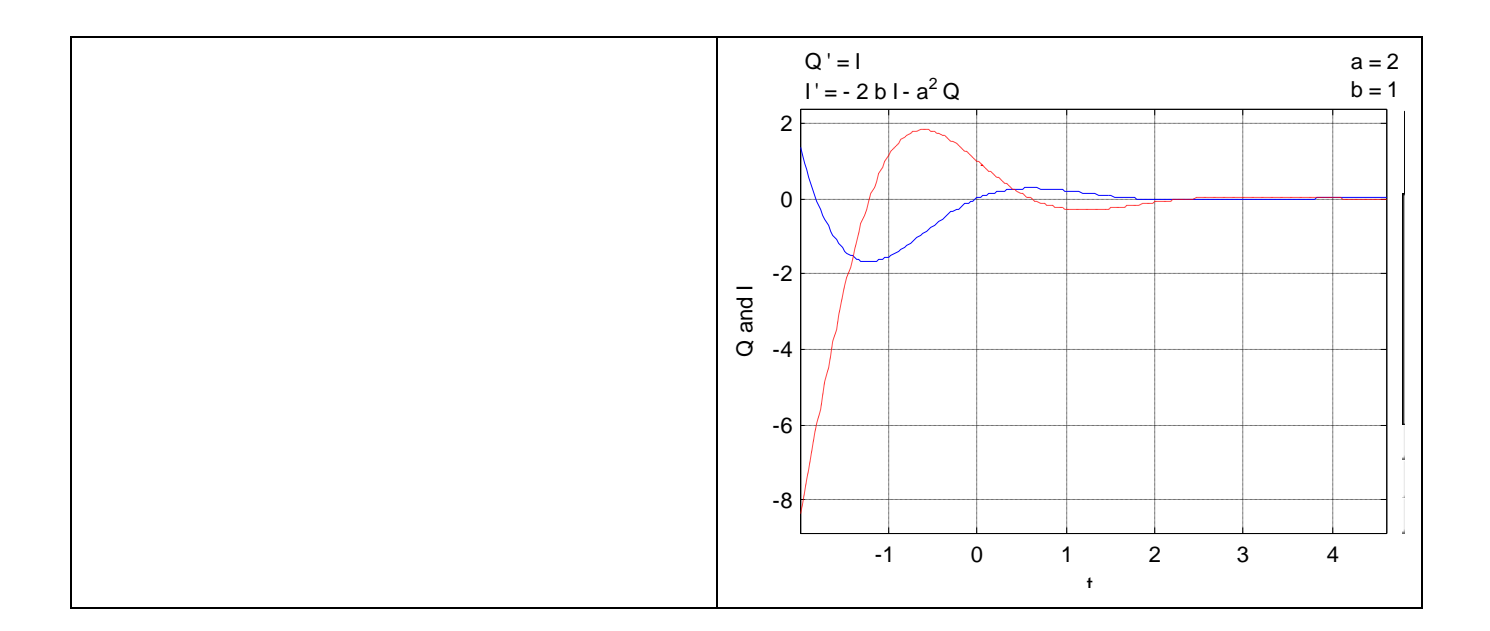

**d) En caso b=1 < a=2 (oscilador subamortiguado) integrar numéricamente el sistema,**  usando los comandos de Matlab, en el intervalo [0, 6π/√3] para (Q(0)=1, I(0)=1) ¿En **qué valores de la carga Q(t) alcanza los valores máximos?** 

Para ello definimos la función ftysis.m y ode45sistema.m:

```
function Z=ftysis(t,E)
Q=E(1); I=E(2);Z = [I, -2 * I - 4 * Q];Z=Z';
```

```
function S=ode45sistema(ftysis, a, b, Za, M)
% Entradas
%ftysis es un archivo donde se programa ls ecuaciones, ftysis debe ir 
asi:'ftysis'
%a=valor inicial del intervalo
%b=valor final del intervalo
%Za=condiciones iniciales en formato vectorial, debe ir entre pe [1 
0]
%M=número de divisiones del intervalo
h=(b-a)/M; 8Paso fijoT=a:h:b;%Le obligo a que el pasosea fijo, si no le digo nada lo hace 
variable
[T X]=ode45(ftysis,T,Za);format long
disp(' T Q(t) I(t)')
disp('------------------------------------------------------')
S=[T \ X];
plot(T,X),grid
```
xlabel('tiempo')  $ylabel('I(t))$   $Q(t)')$ 

A continuación hacemos:

## >> S=ode45sistema('ftysis',0,6\*pi/sqrt(3),[1,0],60)

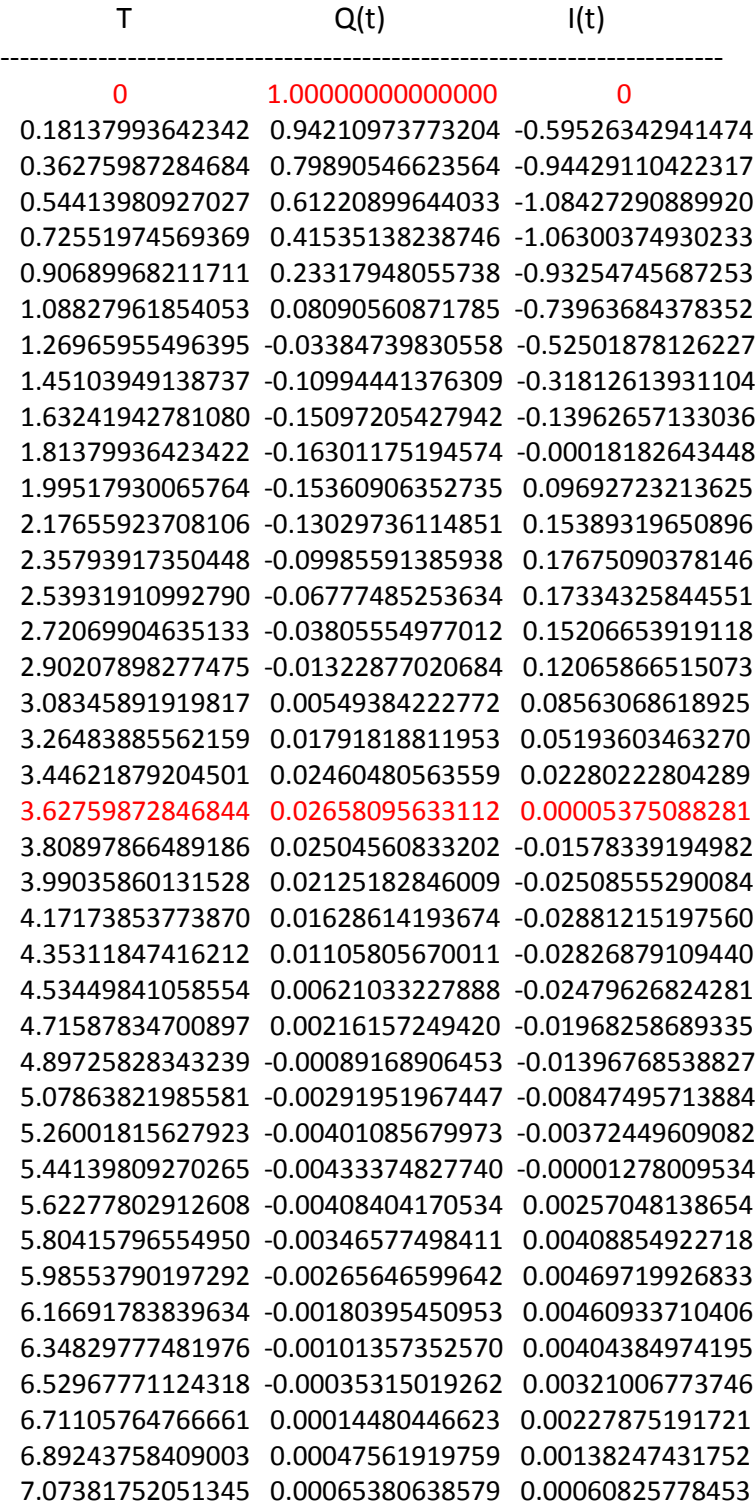

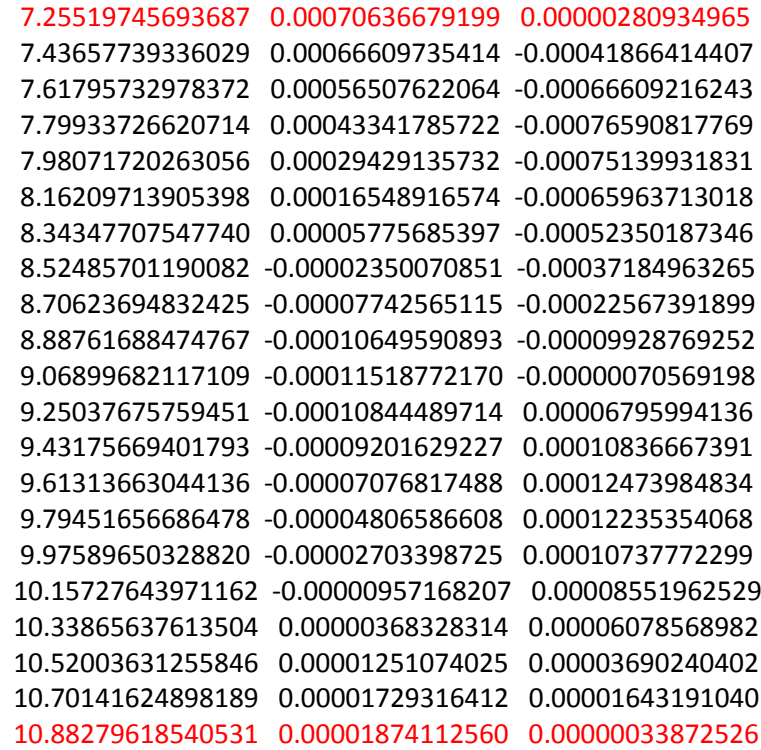

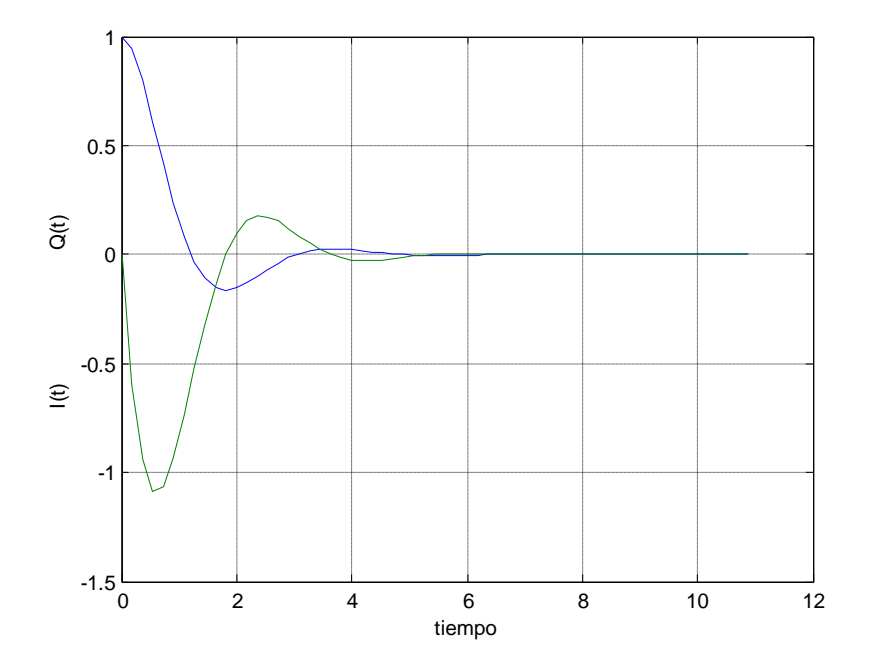

Los valores máximos de la carga son los señalados en rojo en la matriz anterior.

**e) Supongamos que F(t)=F0cos(ωt) (oscilaciones forzadas) y b<a. Para a=2, b=1, F0=1 y ω=2 dibujar las trayectorias y las órbitas correspondientes a las condiciones iniciales (Q(0)=1, I(0)=0) y (Q(0)=10, I(0)=10). Dibujar algunas soluciones, comprobando el** 

## **crecimiento de la amplitud de las oscilaciones, para valores de b y ω próximos a los valores de resonancia. Si F(t)= e-btcos(ωt), ¿se produce resonancia?**

Para dibujar las trayectorias y las órbitas, utilizamos ODESOLVE:

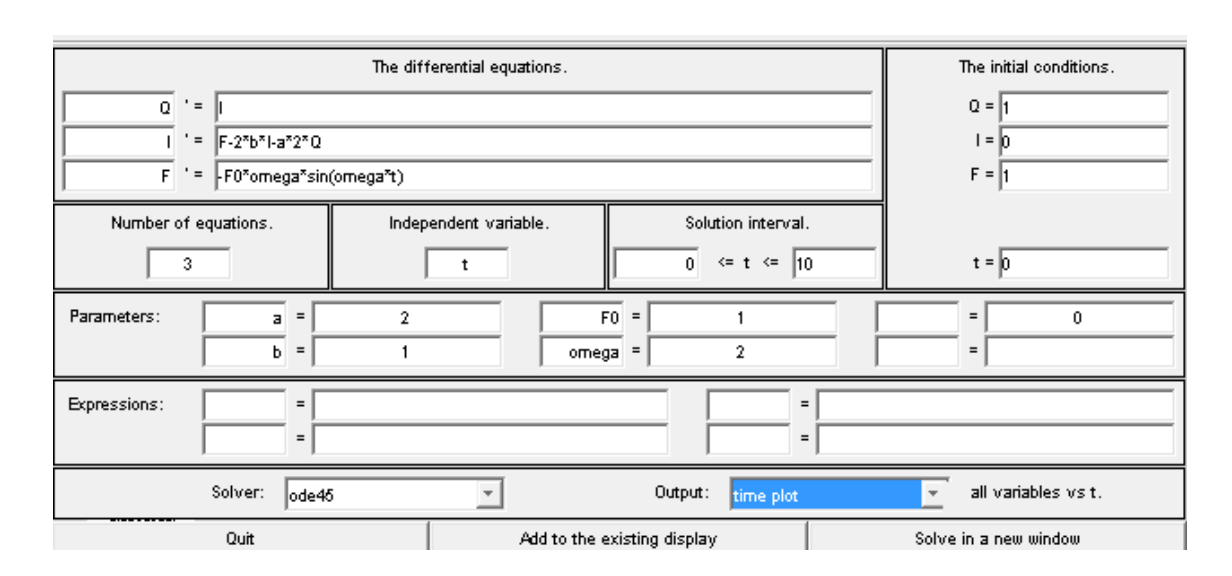

- Para las condiciones iniciales Q(0)=1 e I(0)=0:

La onda temporal es:

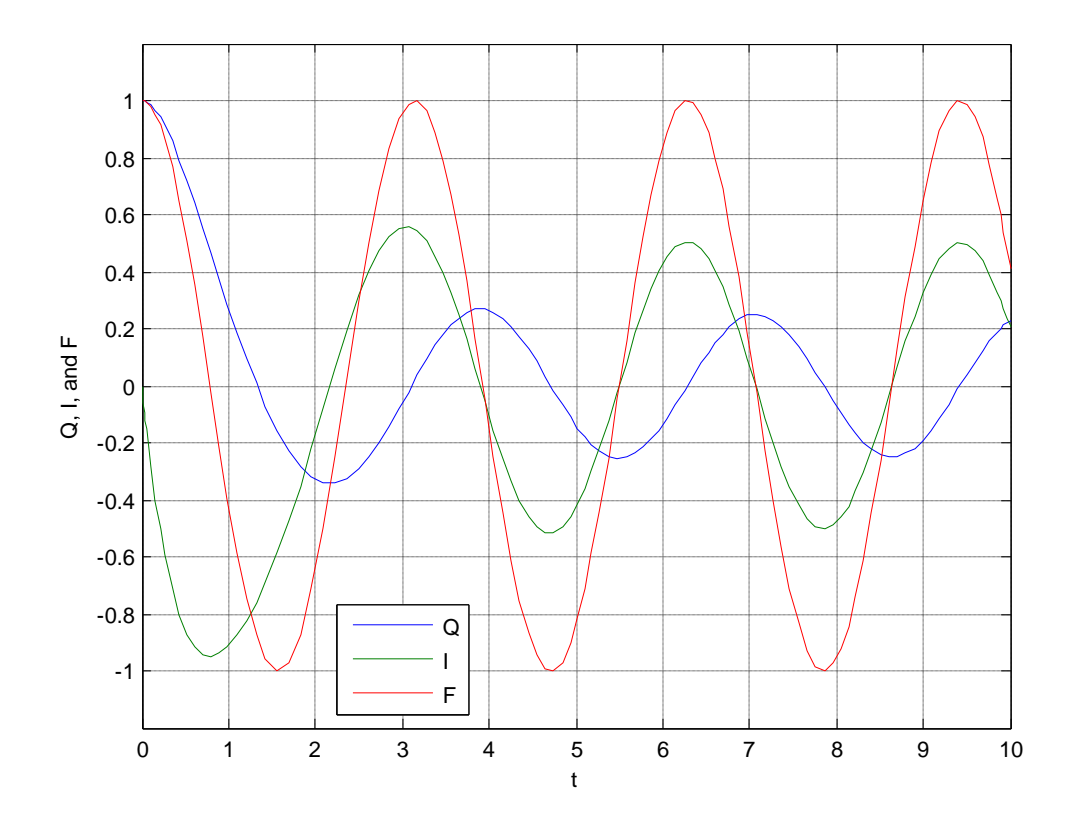

### La trayectoria sería:

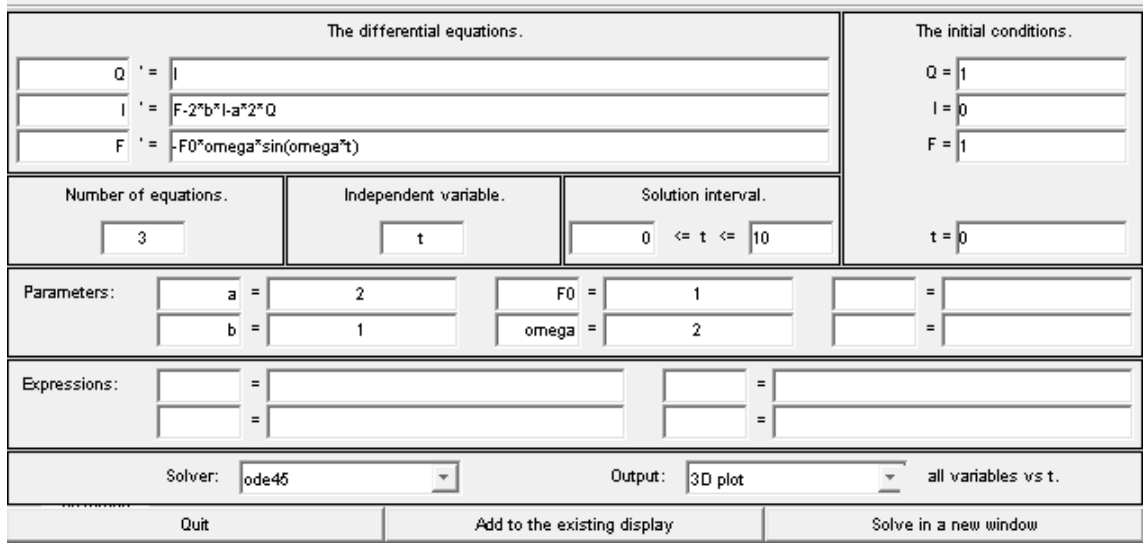

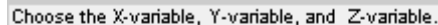

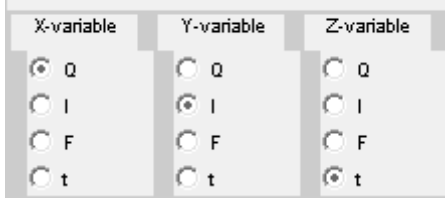

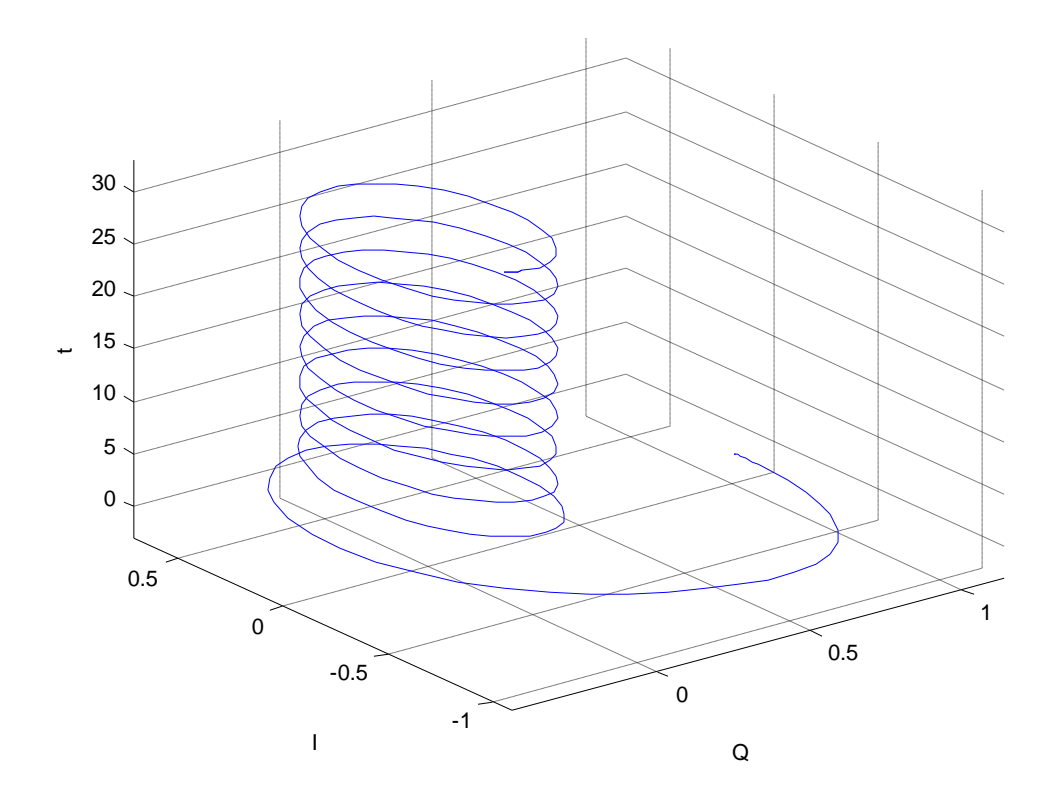

## Y si queremos representar la órbita:

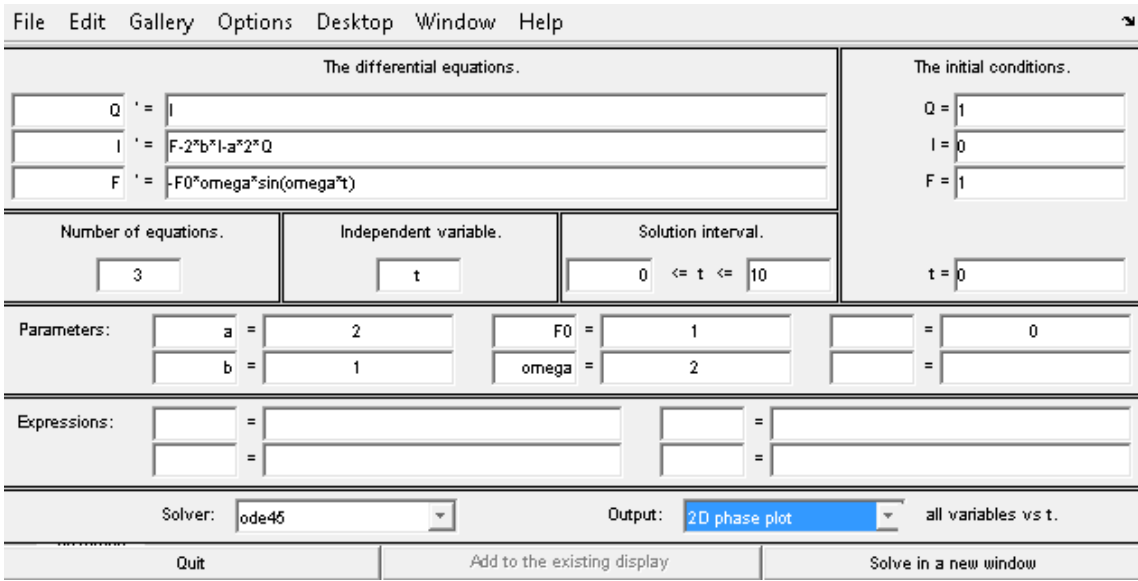

#### Choose the X-variable and the Y-variable.

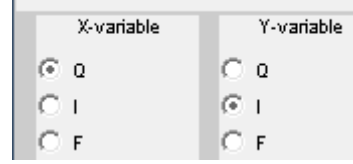

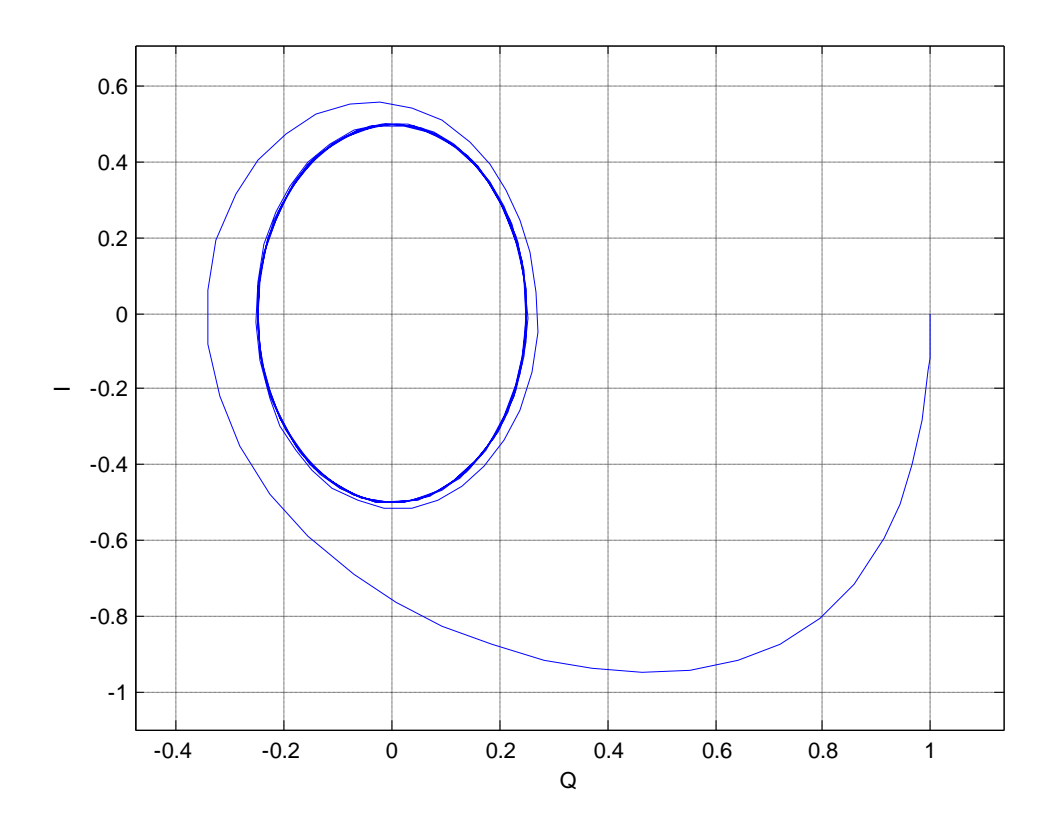

- Para las condiciones iniciales Q(0)=10 e I(0)=10:

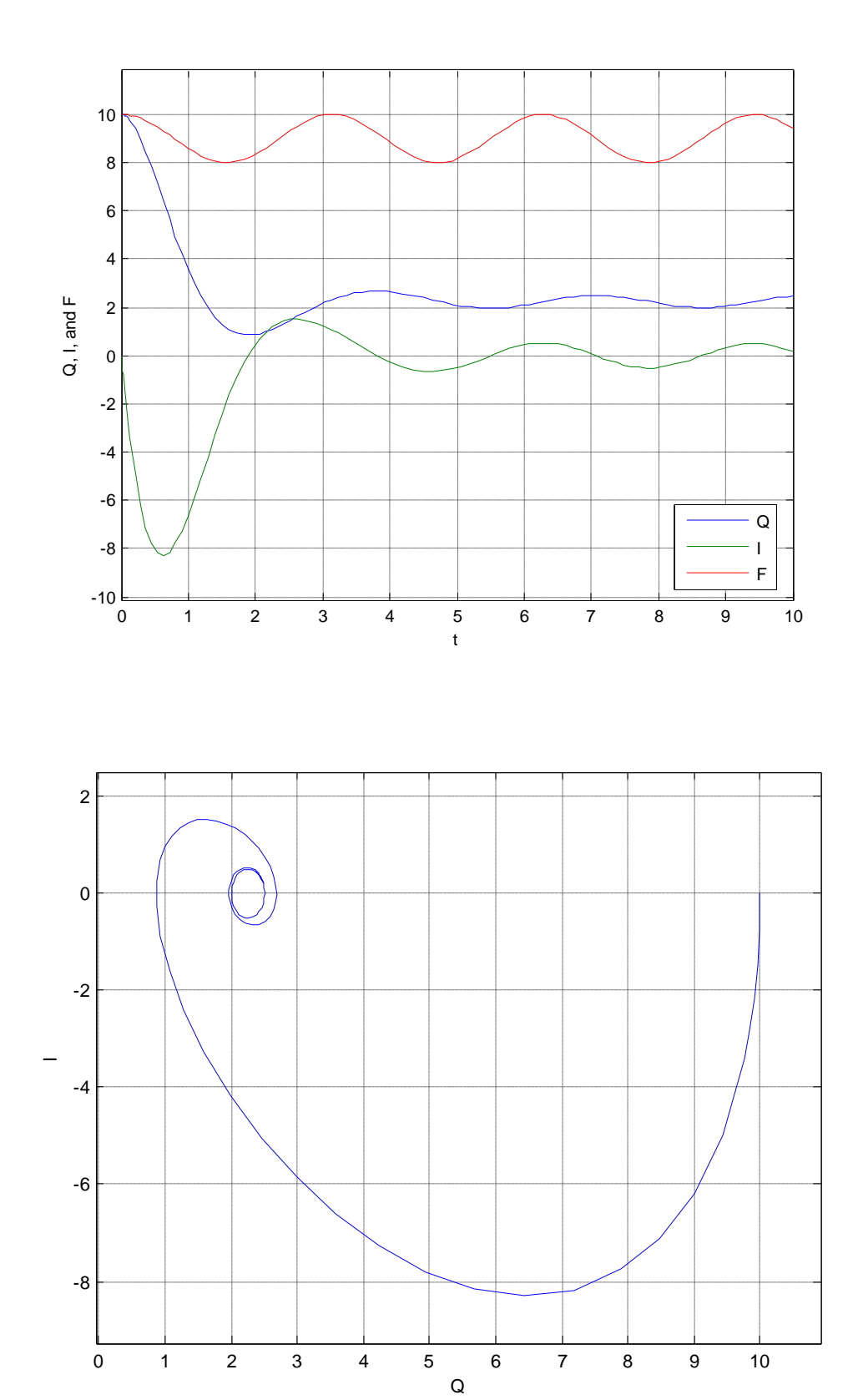

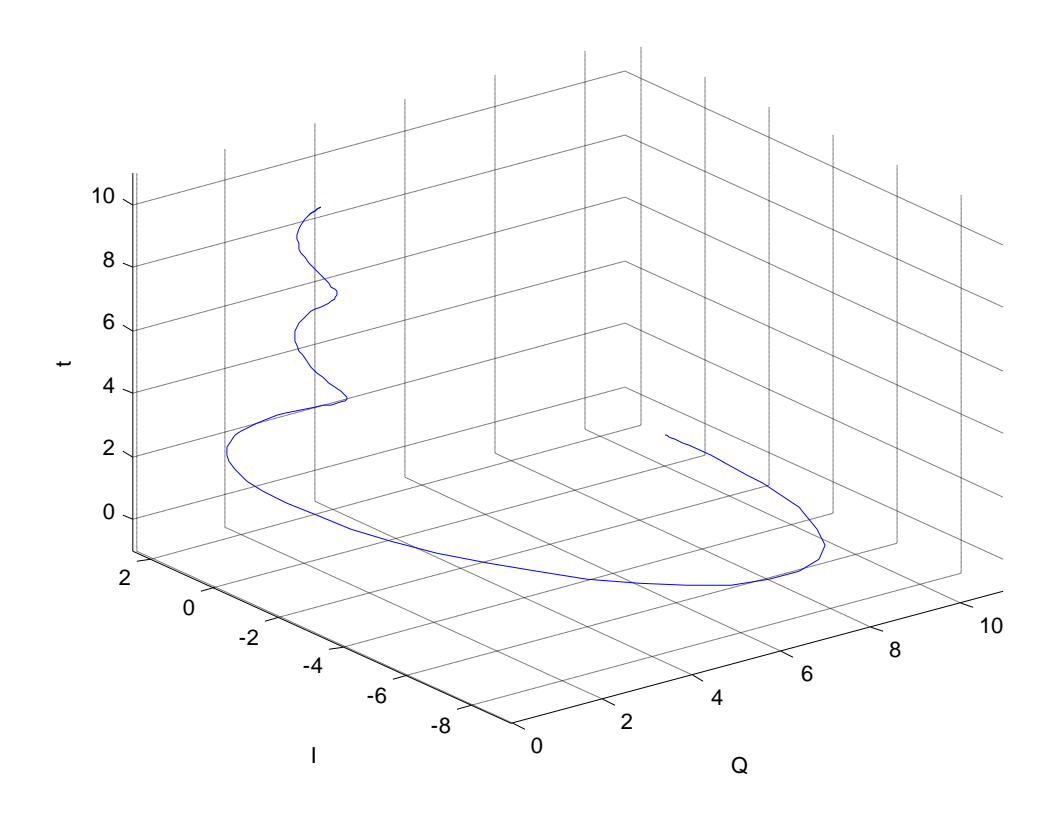

Si dibujamos algunas soluciones para valores de b y  $\omega$  próximos a los valores de resonancias obtenemos lo siguiente:

 $-b=0.1 y \omega=0.9$ :

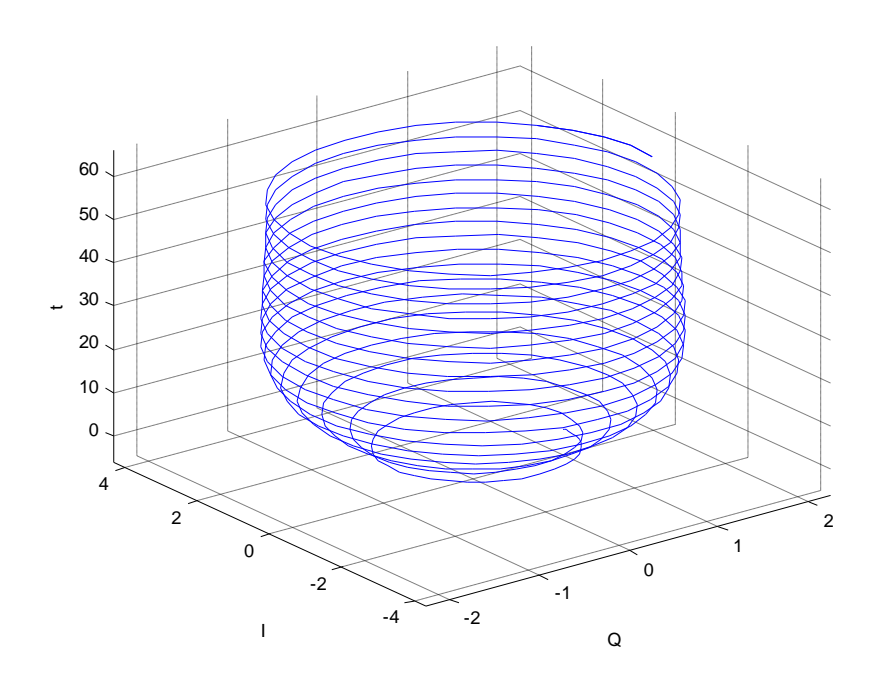

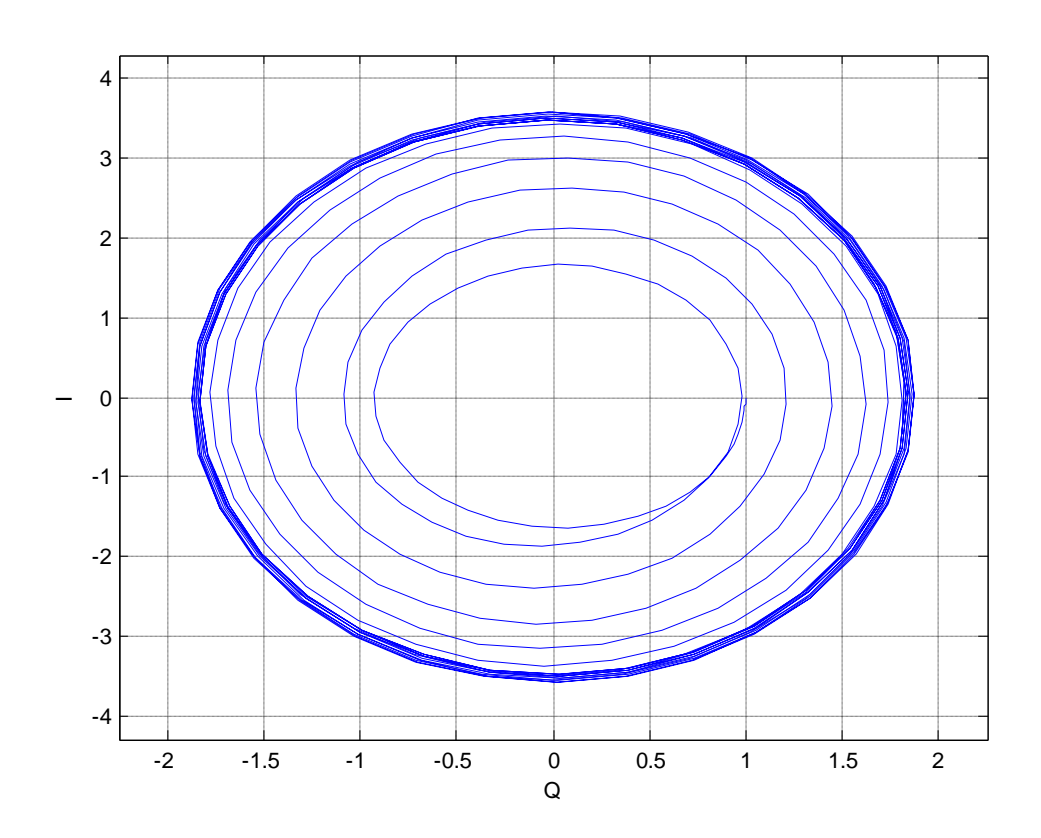

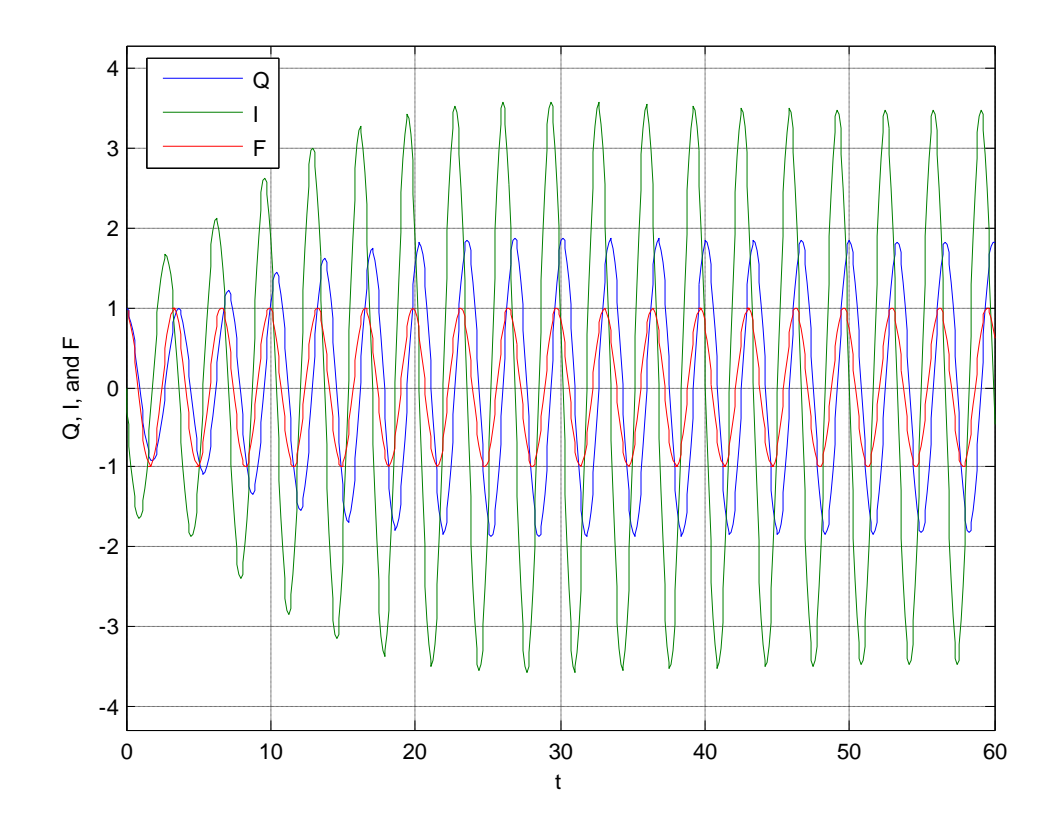

Podemos observar en las gráficas como la señal aumenta su amplitud a los largo del tiempo, hasta estabilizarse en aproximadamente t=25s.

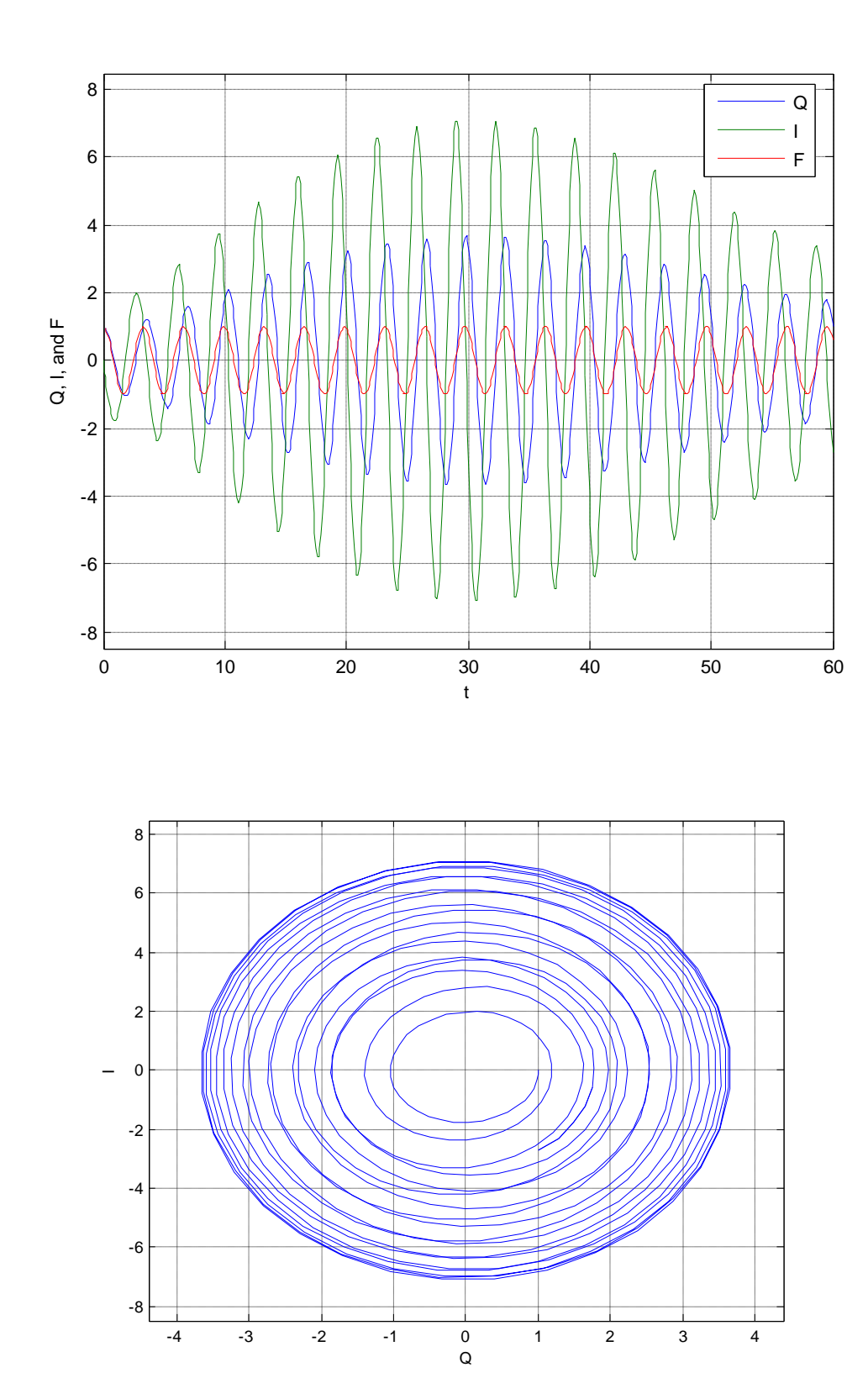

 $-b=0.1 y \omega=0.9$ :

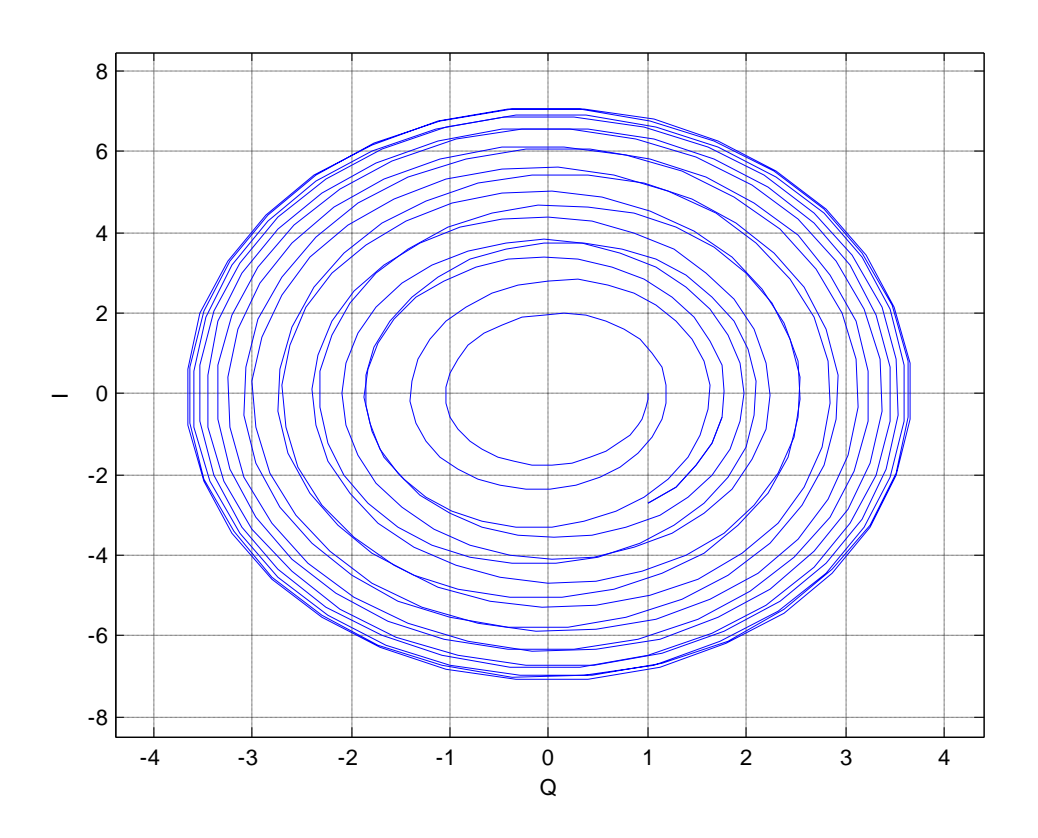

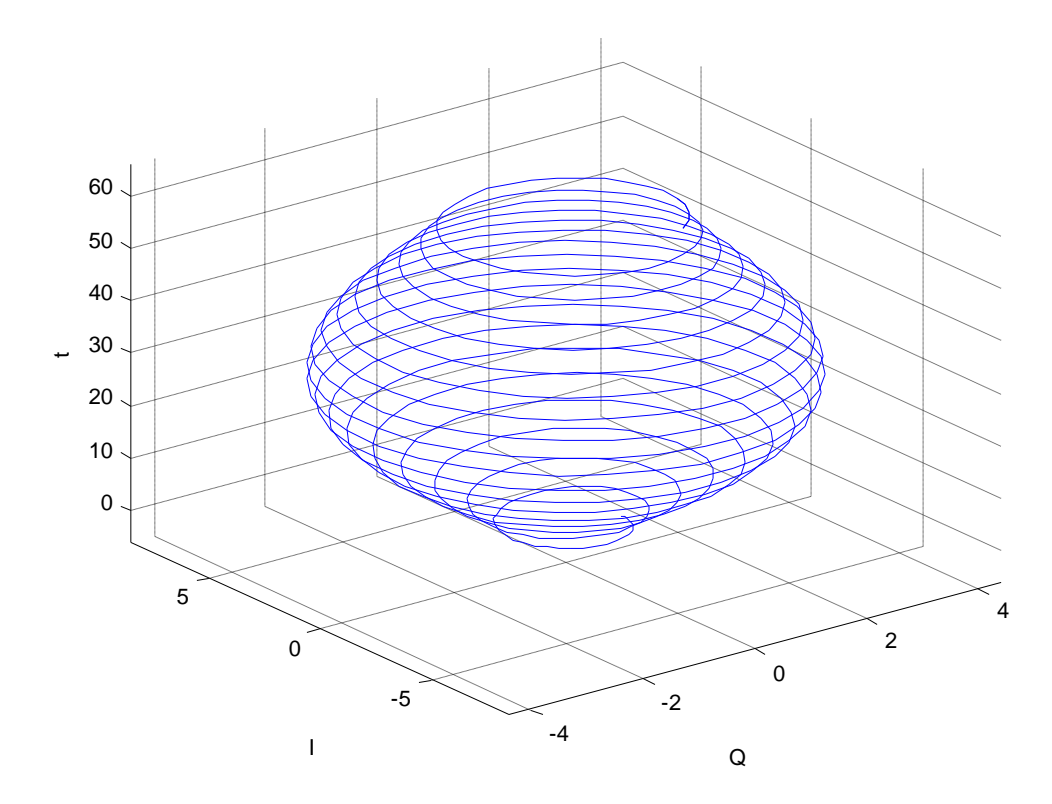

#### **EJERCICIO 3**

**La ecuación del péndulo simple, sometido a la fuerza de la gravedad y despreciando la masa de la varilla frente a la masa total del mismo, viene dada por**

$$
ml\ddot{x} = -cl\dot{x} - mgsen(x),
$$

**donde** *m >* **0 representa la masa,** *l >* **0 la longitud del péndulo,** *g >* **0 la aceleración de la gravedad y** *c* **el coeficiente de rozamiento.**

**a) Probar, mediante un cambio de variable adecuado, que la ecuación anterior se puede escribir como**

$$
\begin{cases}\nx = y, \\
y = -\mu y - \text{sen}(x).\n\end{cases}
$$

La ecuación la reordenamos de la siguiente forma:

$$
\ddot{x} = -\frac{c}{m}\dot{x} - \frac{g}{l}\operatorname{sen}(x),
$$

El cambio de variable que vamos a emplear es:

$$
T = \sqrt{\frac{g}{l}} t \Rightarrow \frac{dT}{dt} = \sqrt{\frac{g}{l}}
$$

Siendo las derivadas las siguientes:

$$
\frac{dx}{dt} = \frac{dx}{dT}\frac{dT}{dt} = \frac{dx}{dT}\sqrt{\frac{g}{l}}
$$

$$
\frac{d^2x}{dt^2} = \frac{d}{dt}\left(\frac{dx}{dt}\right) = \frac{d}{dt}\left(\frac{dx}{dT}\sqrt{\frac{g}{l}}\right) = \sqrt{\frac{g}{l}}\frac{d}{dt}\left(\frac{dx}{dT}\right) =
$$

$$
= \sqrt{\frac{g}{l}}\frac{d}{dT}\left(\frac{dx}{dT}\right)\frac{dT}{dt} = \sqrt{\frac{g}{l}}\sqrt{\frac{g}{l}}\frac{d^2x}{dT^2} = \frac{g}{l}\frac{d^2x}{dT^2}
$$

Sustituyéndolas en la ecuación:

$$
\frac{g}{l}\frac{d^2x}{dT^2} = -\frac{c}{m}\sqrt{\frac{g}{l}}\frac{dx}{dT} - \frac{g}{l}sen(x)
$$

Multiplicando todo por g/l:

$$
\frac{d^2x}{dT^2} = -\left(\frac{c}{m}\sqrt{\frac{l}{g}}\right)\frac{dx}{dT} - sen(x)
$$

Y si llamamos  $\mu = \frac{c}{m} \sqrt{\frac{l}{g'}}$  la ecuación obtenida es:

$$
\frac{d^2x}{dT^2} = -\mu \frac{dx}{dT} - sen(x)
$$

De esta forma hemos conseguido adimensionalizar la ecuación, pasando de 3 parámetros (c,  $\vert$  y m) a 1 ( $\mu$ ). Si escribimos la ecuación diferencial de segundo orden como un sistema de ecuaciones de primer orden, tenemos:

$$
\begin{cases}\n\dot{x} = y, \\
\dot{y} = -\mu y - \text{sen}(x)\n\end{cases}
$$

**b)** Suponiendo que  $\mu$  = 0, es decir, prescindimos de los efectos provocados por el **rozamiento (caso no disipativo), hallar los puntos de equilibrio y la ecuación de las**  órbitas en el plano de fases. Dibujar las órbitas en el rectángulo  $[-3\pi, 3\pi]x[-3, 3]$ **utilizando las curvas de nivel de la función energía con valores entre 0 y 4. Analizar los distintos tipos de movimiento. En el caso de soluciones periódicas, ¿dependen su amplitud y periodo de las condiciones iniciales? ¿A que tiende el periodo de la solución con condiciones iniciales (** $x_0$ **; 0) cuando hacemos tender**  $x_0 \rightarrow \pi$ **?** 

Para calcular los puntos de equilibrio, hacemos y=0:

$$
\dot{y} = -\mu y - \text{sen}(x) \rightarrow 0 = -\text{sen}(x)
$$

Por tanto, los puntos de equilibrios son  $(x,y)=(k\pi, 0)$ , con  $k \in \mathbb{Z}$ . Estos equilibrios los podemos clasificar en función de *k*:

- Si *k* es par  $(x = 0, \pm 2\pi, \pm 4\pi, ...)$ , la pesa se encuentra en posición vertical inferior sin movimiento con *k*/2 vueltas.
- Si *k* es impar ( $x = \pm \pi, \pm 3\pi, ...$ ), la pesa se encuentra en posición vertical superior sin movimiento con *k*/2 vueltas.

Para hallar la ecuación de las órbitas en el plano de fases, tenemos que expresar x e y de forma que no aparezca el tiempo

Por tanto, si partimos del sistema siguiente lo que debemos hacer es eliminar el término *dT*, dividiendo ambas ecuaciones:

$$
\begin{cases}\n\frac{dx}{dT} = y, \\
\frac{dy}{dT} = -sen(x)\n\end{cases}
$$
\n
$$
\frac{dy}{dx} = \frac{-sen(x)}{y} \rightarrow \frac{dy}{dx} = \frac{-sen(x)}{y}
$$

Ahora podemos integrar fácilmente mediante variables separables:

$$
y dy = -sen(x) dx \rightarrow \int y dy = \int -sen(x) dx
$$

$$
\frac{y^2}{2} = cos(x) + C
$$

Suponiendo condiciones iniciales  $x_0 = 0$  e  $y_0 = 0$ :

$$
\frac{0^2}{2} = \cos(0) + C \rightarrow C = -1
$$

La ecuación de la órbita quedaría:

$$
E(x(T), y(T)) = \frac{y^2}{2} - \cos(x) + 1
$$

Para comprobar verdaderamente que el rozamiento es 0 y por tanto, el sistema es no disipativo (conservativo), derivamos y verificamos que sale 0:

$$
\frac{d}{dT}E(x(T),y(T)) = \frac{dE}{dx}\frac{dx}{dT} + \frac{dE}{dy}\frac{dy}{dT} = 0
$$

Donde:

$$
f(x,y) = \frac{dx}{dT} = \frac{dE}{dy} = y \quad ; \quad g(x,y) = \frac{dy}{dT} = -\frac{dE}{dx} = -\operatorname{sen}(x)
$$

$$
\frac{d}{dT}E(x(T), y(T)) = \operatorname{sen}(x)y + y(-\operatorname{sen}(x)) = 0
$$

La matriz jacobiana del sistema en el punto (x,y) viene dada por:

$$
\begin{pmatrix}\n\frac{d^2E}{dxdy} & \frac{d^2E}{dy^2} \\
-\frac{d^2E}{dx^2} & -\frac{d^2E}{dydx}\n\end{pmatrix} = \begin{pmatrix}\n\frac{df}{dx} & \frac{df}{dy} \\
\frac{dg}{dx} & \frac{dg}{dy}\n\end{pmatrix} = \begin{pmatrix}\n0 & 1 \\
-\cos(x) & 0\n\end{pmatrix} = A
$$

A continuación calculamos los autovalores:

$$
|A - \lambda I| = \begin{vmatrix} 0 & 1 \\ -\cos(x) & 0 \end{vmatrix} - \begin{vmatrix} \lambda & 0 \\ 0 & \lambda \end{vmatrix} = \begin{vmatrix} -\lambda & 1 \\ -\cos(x) & -\lambda \end{vmatrix} = (-\lambda)^2 - \cos(x) = 0
$$

$$
\lambda_{1,2} = \pm \sqrt{-\cos(x)}
$$

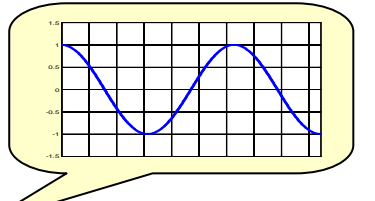

Por tanto, tenemos dos casos:

- Si cos(x)<0 (*k* impar), hay dos autovalores reales con signo contrario y el equilibrio es inestable de tipo silla.

- Si cos(x)>0 (*k* par), hay dos autovalores imaginarios puros y el equilibrio es estable de tipo centro.

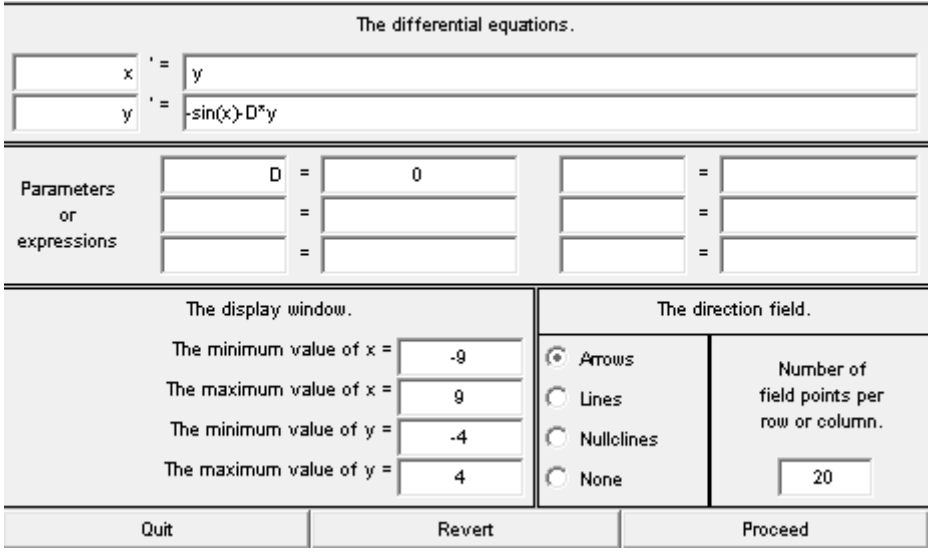

c) Suponiendo que  $\mu$  = 1 > 0, es decir consideramos los efectos provocados por el **rozamiento (caso disipativo) representa varias soluciones en el plano de fases, analizando la configuración de los distintos tipos de equilibrios presentes. Integra numéricamente la solución de la ecuación con condición inicial (***x***(0)***; y***(0)) = (0***;* **10) y representa en una gráfica la perdida de energía con el tiempo. ¿Qué ocurre cuando**  aumenta el coeficiente de rozamiento (tomar  $\mu$ = 3)?

#### **EJERCICIO 4**

**El sistema de ecuaciones diferenciales:**

$$
\begin{cases}\nx' = \mu x - y - x^3, \\
y' = x,\n\end{cases}
$$

**Es denominado sistema de Van der Pol, el cual surge en el estudio de circuitos con semiconductores no lineales, donde x representa la intensidad e y la carga.**

**a) Variando el parámetro μ, en el intervalo (0,5), encuentra y clasifica los distintos tipos de puntos de equilibrio que existen.**

Este problema se resuelve acudiendo a pplane6, ecuación de Van der Pol.

 $\mu$  =0  $\rightarrow$  puntos de equilibrio (0,0) CENTRO. No tiene órbitas periódicas  $\mu = 2 \rightarrow$  puntos de equilibrio (0,0) FOCO INESTABLE. Tiene una órbita periódica.  $\mu$  =3  $\rightarrow$  puntos de equilibrio (0,0) NODO INESTABLE. Tiene una órbita periódica.  $\mu = 4 \rightarrow$  puntos de equilibrio (0,0) NODO INESTABLE. Tiene una órbita periódica.  $\mu$  =5  $\rightarrow$  puntos de equilibrio (0,0) NODO INESTABLE. Tiene una órbita periódica.  $\mu = 1 \rightarrow$  puntos de equilibrio (0,0) FOCO INESTABLE. Tiene una órbita periódica.

**b) ¿Cuántas órbitas periódicas tiene este sistema para cada valor del parámetro μ? Para μ =1, averiguar la estabilidad y el periodo de las órbitas existentes. Dibuja la trayectoria y la órbita correspondiente a la condición inicial x (0)=0, y (0)=0.2. Obtener también el diagrama de ambas componentes x, y frente al tiempo t. ¿Qué ocurre con esta curva solución cuando t→ ∞?** 

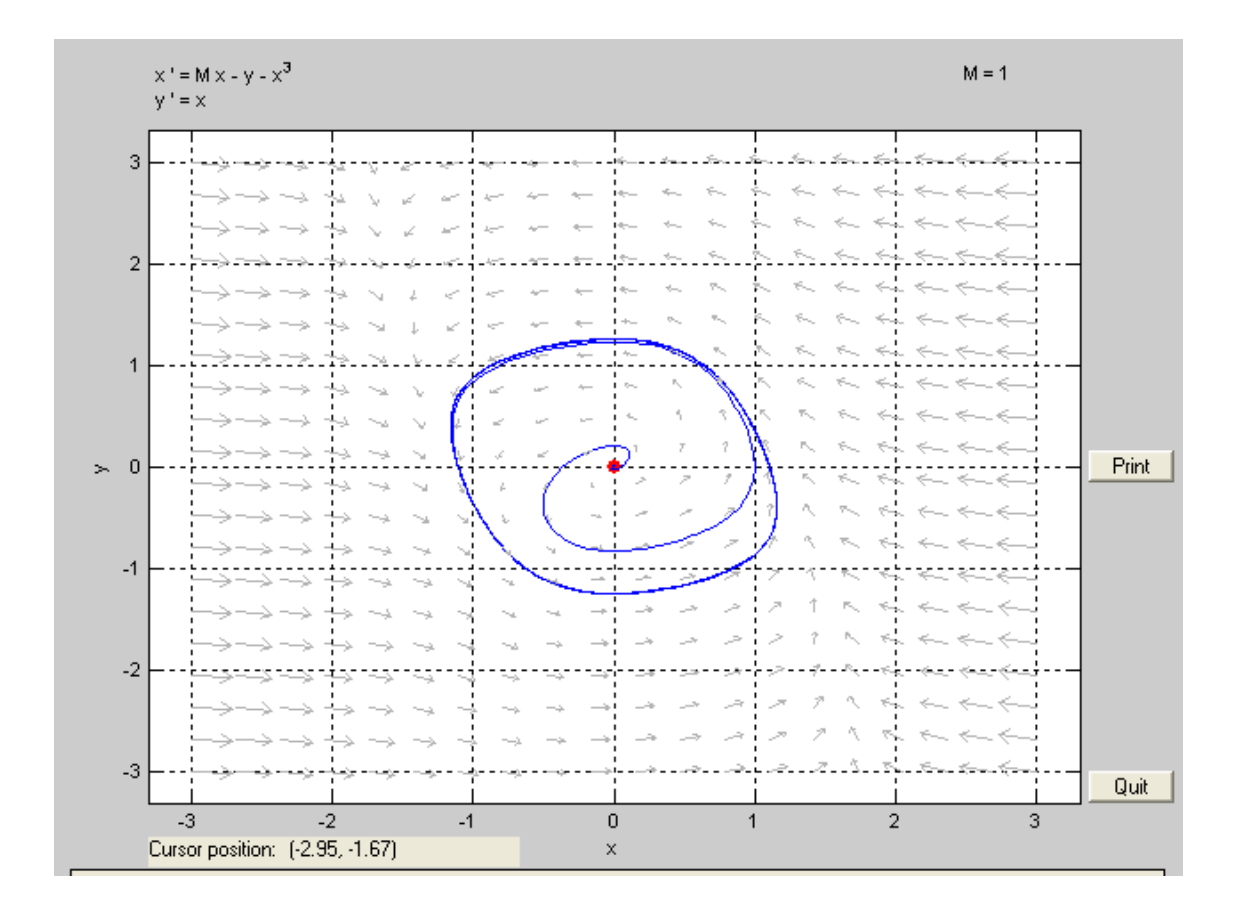

El periodo de la órbita periódica para μ=1 es de 7 unidades de tiempo, aproximadamente.

Cuando  $t \rightarrow \infty$  esta curva solución oscila de forma periódica en torno al cero.

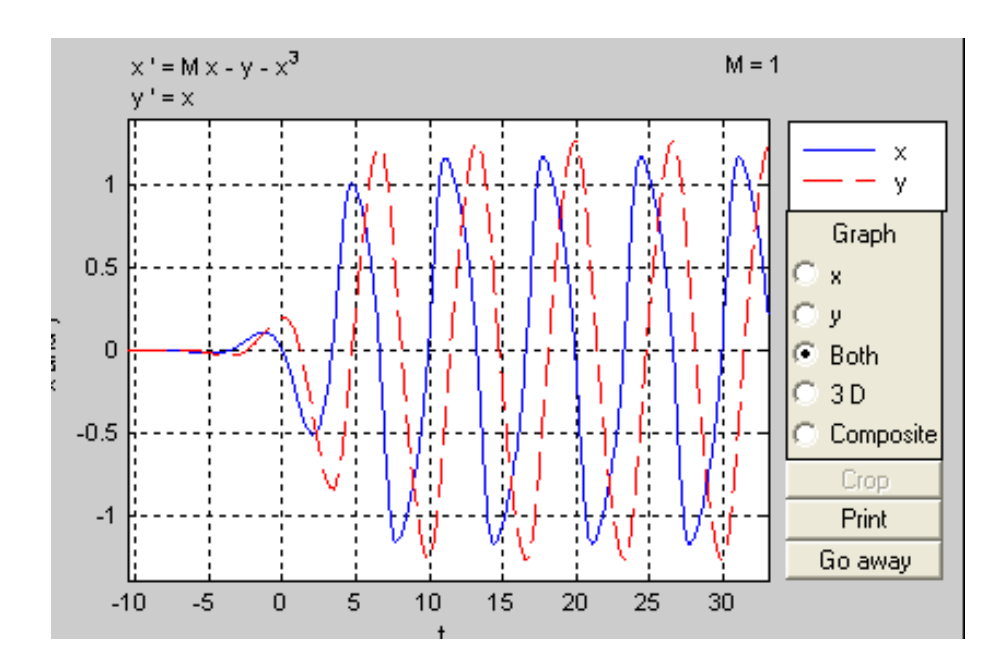

# **PROBLEMAS DE CONTORNO**

#### **EJERCICIO 1**

**Sea el problema de contorno:**

$$
y'' = y' + 2y + \cos(t), \quad y(0) = -0.3, \quad y\left(\frac{\pi}{2}\right) = -0.1, \quad 0 \le t \le \frac{\pi}{2},
$$

cuya solución es  $y(t) = \frac{-1}{10}(sen(t) + 3cos(t)).$ 

**Hallar la solución y su derivada, así como el error cometido para cada una de ellas,**  cuando el tamaño de paso h= $\pi/4$  y cuando h= $\pi/8$ .

El problema lo resolveremos por los métodos de disparo lineal y de las diferencias finitas.

- Método de disparo lineal.

Si denotamos por *u*(*t*) la solución única del problema de valor inicial:

$$
u'' = p(t)u' + q(t)u + r(t), \ \ u(a) = \alpha, \ \ u'(a) = 0
$$

y por *v*(*t*) la solución excluyendo la variable independiente (r(t)):

$$
v'' = p(t)v' + q(t)v, \quad v(a) = 0, \quad u'(a) = 1
$$

En nuestro caso sería:

$$
u'' = u' + 2u + \cos(t), \quad u(0) = -0.3, \quad u'(0) = 0
$$
  

$$
v'' = v' + 2v, \quad v(0) = 0, \quad v'(0) = 1
$$

Para pasarlo a un sistema de primer orden hay que realizar los siguientes cambios de variables:

$$
\begin{cases} u_1 = u \\ u_2 = u' \end{cases} \qquad \qquad \begin{cases} v_1 = v \\ v_2 = v' \end{cases}
$$

Si aplicamos estos cambios de variables en nuestras ecuaciones obtenemos:

$$
\begin{cases}\nu'_1 = u_2\\u'_2 = u_2 + 2u_1 + \cos(t)\end{cases} \qquad (u_1(0), u_2(0)) = (-0.3, 0)
$$

$$
\begin{cases}\nv_1' = v_2 \\
v_2' = v_2 + 2v_1\n\end{cases}
$$

$$
(v_1(0), v_2(0)) = (0, 1)
$$

A continuación definimos las funciones en Matlab:

function Z=ftysis1(t,Z)  $u1=Z(1)$ :  $u2=7(2)$ :  $Z=[u2, u2+2*u1+cos(t)]$ ';

function Z=ftysis2(t,Z)  $v1=Z(1);$  $v2=Z(2);$  $Z=[v2, v2+2*v1]$ ';

Y aplicando el programa de disparo siguiente:

```
function D=disparo(F1, F2, a, b, alfa, beta, h)
% solución del sistema F1
T=a:h:b;
Za=[a]fa, 0];[T, Z] =ode45(F1, T, Za);
U=Z ( : , 1) ;
Uprima=Z(:,2);
% solución del sistema F2
Za=[0, 1];[T,Z]=ode45(F2,T,Za);V=Z(:,1);Vprima=Z(:,2);
% solución del problema de contorno y error cometido
M=(b-a)/h;
Y=U+(beta-U(M+1))^*V/(M+1);errorY=abs((-1/10) * (sin(T) + 3 * cos(T)) - Y);
% derivada de la solución del problema de contorno y error cometido
Yprima=Uprima+(beta-U(M+1))*Vprima/V(M+1);
errorYprima=abs((-1/10)*(cos(T) - 3*sin(T)) - Yprima);% datos de salida
format long
D=[T,Y,errorY,Yprima,errorYprima];
```
Finalmente introduciendo en la ventana de comandos de Matlab la siguiente instrucción para un paso de  $\pi/4$ , obtenemos la tabla resultante (T=vector abscisas, Y=solución, errorY=error de la solución, Yprima=deriva, errorYprima=error de la derivada, Yprimaprima=segunda derivada).

>> D=disparo('ftysis1','ftysis2',0,pi/2,-0.3,-0.1,pi/4)

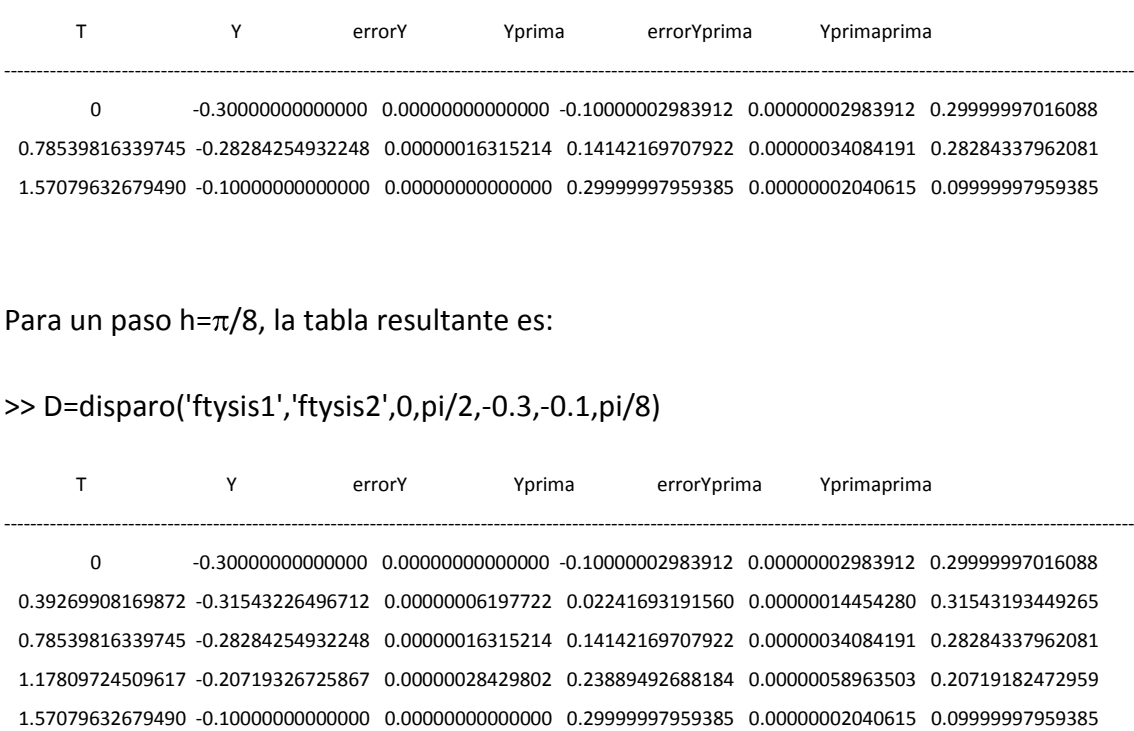

- Método de las diferencias finitas:

Para resolver el problema de contorno de una ecuación diferencial del tipo:

$$
u'' = p(t_i)u' + q(t_i)u + r(t_i)
$$

debemos resolver el sistema en forma matricial A $\omega$ =b:

$$
A = \begin{pmatrix} 2 + h^2 q(t_1) & -1 + \frac{h}{2} p(t_1) & 0 \\ -1 - \frac{h}{2} p(t_2) & 2 + h^2 q(t_2) & -1 + \frac{h}{2} p(t_2) \\ & \ddots & \ddots & \ddots & \ddots \\ & & & -1 - \frac{h}{2} p(t_{N-1}) & 2 + h^2 q(t_{N-1}) & -1 + \frac{h}{2} p(t_{N-1}) \\ & & & 0 & -1 - \frac{h}{2} p(t_N) & 2 + h^2 q(t_N) \end{pmatrix}
$$

$$
\omega = \begin{pmatrix} \omega_1 \\ \omega_2 \\ \vdots \\ \omega_{N-1} \\ \omega_N \end{pmatrix}, \qquad \mathbf{b} = \begin{pmatrix} -h^2r(t_1) + \left(1 + \frac{h}{2}p(t_1)\right)\omega_0 \\ -h^2r(t_2) \\ \vdots \\ \omega_{N-1} \\ -h^2r(t_N) + \left(1 - \frac{h}{2}p(t_N)\right)\omega_{N+1} \end{pmatrix}
$$

Para resolverlo con Matlab, tendríamos que definir p, q, r y el programa de diferencias finitas:

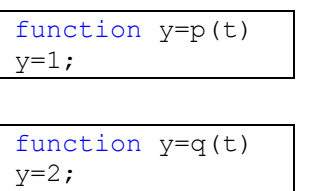

function y=r(t) y=cos(t);

```
function D=diferenciasfinitas(p,q,r,a,b,alfa,beta,h)
M=((b-a)/h)-1;T=a+h:h:a+h*M;% construcción de la matriz tridiagonal de orden MxM
for i=1:M
    A(i,i)=2+h.^{2}.*fewal(q,T(i));end
for i=1:M-1
    A(i, i+1) = -1 + (h/2). * feval(p, T(i));
    A(i+1,i) = -1 - (h/2). * feval(p, T(i+1));
end
% construcción del vector de los términos independientes de orden 1xM
B(1) = -(h.^{2}).*feval(r,T(1))+(1+(h/2).*feval(p,T(1))).*alfa;
B(M) = -(h.^{2}).*feval(r,T(M))+(1-(h/2).*feval(p,T(M))).*beta;
for i=2:M-1B(i) = -(h.^2). * feval(r, T(i));
end
% resolución del sistema tridiagonal para hallar la solución Y
Y = A \ B';
Y=[alfa; Y; beta];
% vector con las abscisas
T=[a T b];% solución exacta del problema y error cometido
```

```
YE=(-1/10)*(sin(T) + 3*cos(T));errorY=abs(Y-YE');
% construcción del vector con la derivada de la solución Yprima y 
error
Yprima(1) = (Y(2) - Y(1)) / h;Yprima(M+2) = (Y(M+2) - Y(M+1)) / h;
for i=2:M+1
    Yprima(i)=(Y(i+1)-Y(i-1))/(2.*h);
end
errorYprima=abs((-1/10)*(cos(T) - 3*sin(T))-Yprima);
% matriz con los datos de salida
format long
D=[T' Y errorY Yprima' errorYprima'];
```
Si aplicamos este programa para un  $g = \pi/4$ :

>> diferenciasfinitas('p','q','r',0,pi/2,-0.3,-0.1,pi/4)

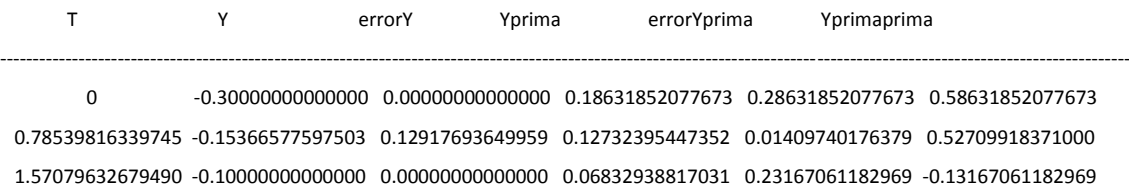

Y para un paso h= $\pi/8$ :

>> diferenciasfinitas('p','q','r',0,pi/2,-0.3,-0.1,pi/8)

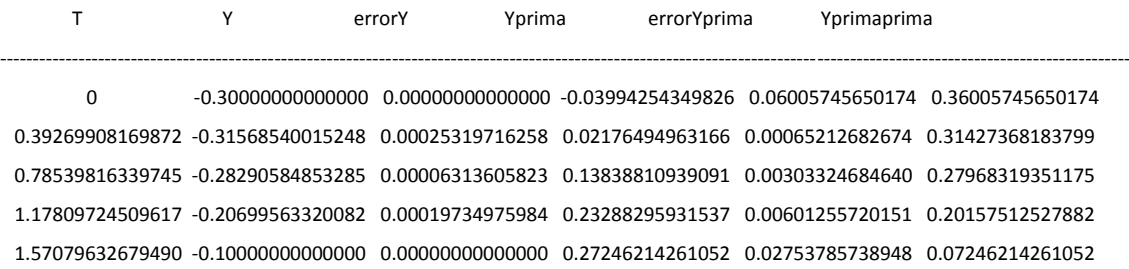

#### **EJERCICIO 2**

**Representemos por** *u* **el potencial electrostático entre dos esferas metálicas concéntricas de radios R<sup>1</sup> y R<sup>2</sup> con R<sup>1</sup> < R2, tales que el potencial de la esfera interior se mantenga constante en V<sup>1</sup> voltios y el potencial de la esfera exterior en 0 voltios. El potencial en la región situada entre ambas esferas está regido por la ecuación de Laplace, que en esta aplicación particular se reduce a**

$$
\frac{d^2u}{dt^2} + \frac{2}{t}\frac{du}{dt} = 0, \quad R_1 \le t \le R_2, \quad u(R_1) = V_1, \quad u(R_2) = 0
$$

Suponga que  $R_1 = 2$  mm,  $R_2 = 4$  mm y  $V_1 = 110$  voltios.

**a) Aproxime** *u(3)* **por medio del algoritmo del disparo lineal con 40 subintervalos.**

**b) Compare los resultados obtenidos en el apartado (a) con el potencial real** *u(3)***, donde**

$$
u(t) = \frac{V_1 R_1}{t} \left( \frac{R_2 - t}{R_2 - R_1} \right)
$$

En nuestro caso sería:

$$
u'' = -\frac{2}{t}u', \ u(a) = u(2) = 110, \ u'(a) = u'(2) = 0
$$
  

$$
v'' = -\frac{2}{t}v', \ v(2) = 0, \ v'(2) = 1
$$

Para pasarlo a un sistema de primer orden hay que realizar los siguientes cambios de variables:

$$
\begin{cases} u_1 = u \\ u_2 = u' \end{cases} \qquad \qquad \begin{cases} v_1 = v \\ v_2 = v' \end{cases}
$$

Si aplicamos estos cambios de variables en nuestras ecuaciones obtenemos:

$$
\begin{cases}\nu'_1 = u_2 \\
u'_2 = -\frac{2}{t}u_2\n\end{cases}\n\qquad (u_1(2), u_2(2)) = (110, 0)
$$

$$
\begin{cases} v_1' = v_2 \\ v_2' = -\frac{2}{t}v_2 \end{cases}
$$

$$
(v_1(2), v_2(2)) = (0, 1)
$$

A continuación definimos en Matlab estas funciones:

```
function Z=ftysis1(t,Z)
u1=Z(1);u2=Z(2);Z=[u2, (-2/t)*u2]';
```

```
function Z=ftysis2(t,Z)
v1=Z(1);v2=Z(2);Z=[v2, (-2/t) *v2]';
```
Y con ayuda del script de disparo, obtenemos todas las soluciones, incluida u(3):

>> D=disparo('ftysis1','ftysis2',2,4,110,0,0.05)

 T Y errorY ------------------------------------------------------------------------------------------------ 1.0e+002 \* 0.02000000000000 1.10000000000000 0.73333333333333 0.02050000000000 1.04634144624199 0.71500000000000 : the set of the set of the set of the set of the set of the set of the set of the set of the set of the set of the set of the set of the set of the set of the set of the set of the set of the set of the set of the set of : the set of the set of the set of the set of the set of the set of the set of the set of the set of the set of the set of the set of the set of the set of the set of the set of the set of the set of the set of the set of : the set of the set of the set of the set of the set of the set of the set of the set of the set of the set of the set of the set of the set of the set of the set of the set of the set of the set of the set of the set of 0.03000000000000 0.36666665363108 0.36666666666667 : the set of the set of the set of the set of the set of the set of the set of the set of the set of the set of the set of the set of the set of the set of the set of the set of the set of the set of the set of the set of : the set of the set of the set of the set of the set of the set of the set of the set of the set of the set of the set of the set of the set of the set of the set of the set of the set of the set of the set of the set of : the set of the set of the set of the set of the set of the set of the set of the set of the set of the set of the set of the set of the set of the set of the set of the set of the set of the set of the set of the set of 0.03950000000000 0.01392405147532 0.01833333333333 0.04000000000000 0 0

Como se puede observar en la matriz solución, u(3)= 0.36666665363108 $\cdot$ 10<sup>2</sup>.

La solución real sería:

$$
u(t) = \frac{V_1 R_1}{t} \left(\frac{R_2 - t}{R_2 - R_1}\right)
$$

$$
u(3) = \frac{100 \times 2}{3} \left(\frac{4 - 3}{4 - 2}\right) = \frac{110}{3}
$$

#### **EJERCICIO 3**

**Consideremos la deflexión de una viga con los extremos soportados sujetos a una carga uniforme. El problema con valor de frontera que rige esta situación física es**

$$
\frac{d^2\omega}{dx^2}=\frac{S}{EI}\frac{d\omega}{dx}+\frac{qx}{2EI}(x-l),\quad 0
$$

con las condiciones de frontera  $\omega(0) = 0$  y  $\omega(1) = 0$ .

**Suponga que la viga es de acero y del tipo** *W10***, con las siguientes características: longitud l = 120 plg, intensidad de la carga uniforme q = 100 lb/pie, módulo de elasticidad E = 3,0 x 107 lb/plg<sup>2</sup> , esfuerzo en los extremos S = 1000 lb y momento central de inercia I = 625 plg<sup>4</sup> .**

a) Aproxime la deflexión de la viga  $\omega(x)$  cada 6 plg mediante el método de las **diferencias finitas.**

Si aplicamos el método de diferencias finitas tenemos que definir las funciones p, q y r:

function y=p(t) y=0;

function y=q(t) S=1000; E=3\*10^7; I=625; y=S/(E\*I);

function y=r(t) q=100;  $E=3*10^07;$  $I=625;$ l=120;  $y=q*t/(2*E*T)*(t-1);$ 

Una vez hecho esto, simplemente ejecutamos el programa:

>> D=diferenciasfinitas('p','q','r',0,120,0,0,6)

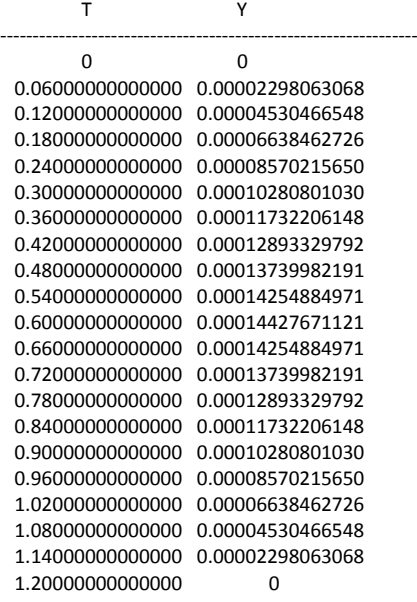

Si ahora aplicamos el método del disparo lineal, tendremos el siguiente sistema:

$$
u'' = \frac{S}{EI}u' + \frac{qx}{2EI}(x - l), \quad u(0) = 0, \quad u'(0) = 0
$$
  

$$
v'' = \frac{S}{EI}v', \quad v(0) = 0, \quad v'(0) = 1
$$

Para pasarlo a un sistema de primer orden hay que realizar los siguientes cambios de variables:

$$
\begin{cases} u_1 = u \\ u_2 = u' \end{cases} \qquad \qquad \begin{cases} v_1 = v \\ v_2 = v' \end{cases}
$$

Si aplicamos estos cambios de variables en nuestras ecuaciones obtenemos:

$$
\begin{cases}\nu'_1 = u_2\\u'_2 = \frac{S}{EI}u_2 + \frac{qx}{2EI}(x-l)\\(u_1(0), u_2(0)) = (0, 0)\\
\begin{cases}\nv'_1 = v_2\\v'_2 = \frac{S}{EI}v_2\end{cases}\n\end{cases}
$$
\n
$$
(v_1(0), v_2(0)) = (0, 1)
$$

A continuación definimos en Matlab estas funciones:

function  $Z = f \ntysis1(x, Z)$ S=1000;  $E=3*10^07;$  $I=625;$ q=100; l=120;  $u1=Z(1);$  $u2=Z(2);$  $Z=[u2, (S/(E^*I))^*u2+(q^*x/(2^*E^*I)*(x-l))]$ ';

```
function Z = f \ntysis2(x, Z)S=1000;
E=3*10^{0.7};
I=625;q=100;
l=120;
v1=Z(1);v2=Z(2);Z=[v2, S/(E^*I) *v2]';
```
Aplicando el programa disparo.m obtenemos la siguiente matriz de resultado:

>> D=disparo('ftysis1','ftysis2',0,120,0,0,6)

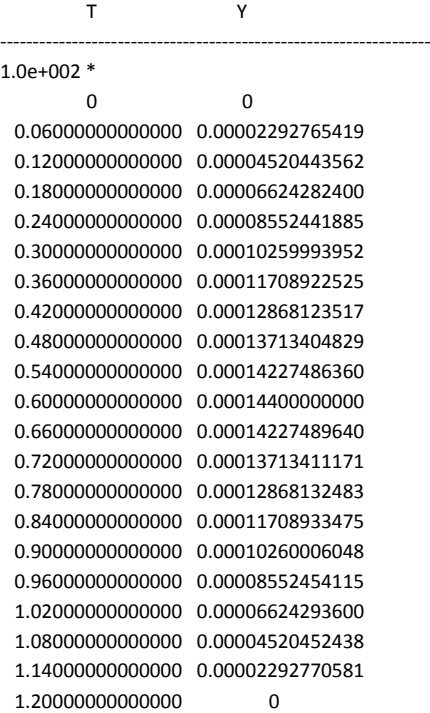

**b)** La relación real está dada por  $\omega(x) = C_1 e^{ax} + C_2 e^{-ax} + b(x-l)x + c$ , donde  $C1 = 7.7042537 \cdot 10^4$ ,  $C2 = 7.9207462 \cdot 10^{-4}$ ,  $b = -4.1666666 \cdot 10^{-3}$  y  $c = -1,56249999 \cdot 10^5$ . ¿Es el error máximo en el intervalo menor que 0,02 **pulgadas?.**

El error máximo cometido en el intervalo de longitud [0, 120] viene representado en la siguiente gráfica:

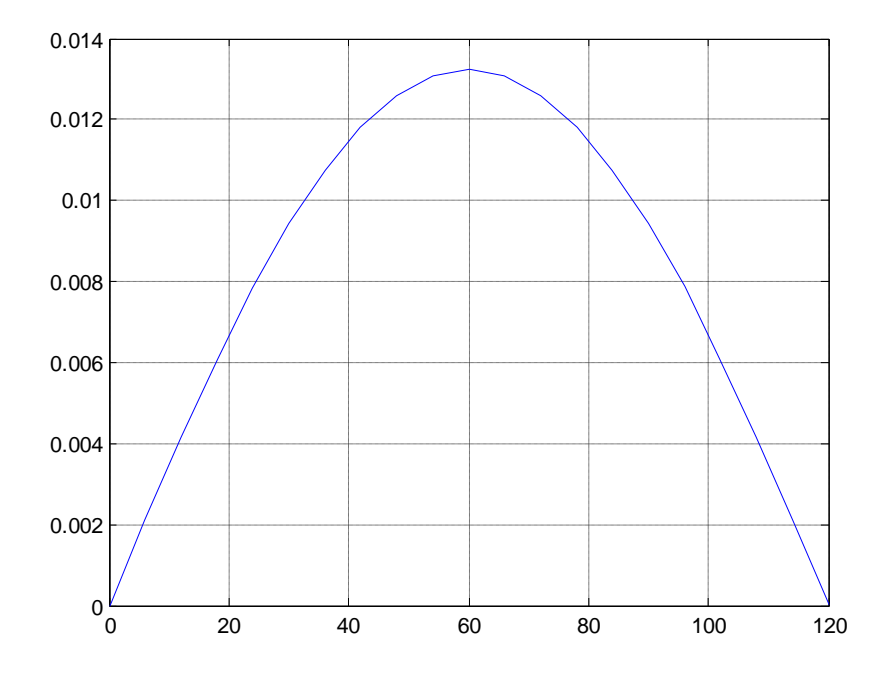

A la vista de la misma, vemos que el error máximo no supera 0.02 plg.

**c)** La ley estatal de la construcción estipula que  $max_{0 \le x \le l} \omega(x) < \frac{1}{300}$ . ¿Cumple esta **viga con el código estatal?.**

Para ver si cumple la deflexión con nuestra viga con la normativa de la ley estatal, hemos representado la deflexión aproximada (azul), la real (negra) y el límite (rojo):

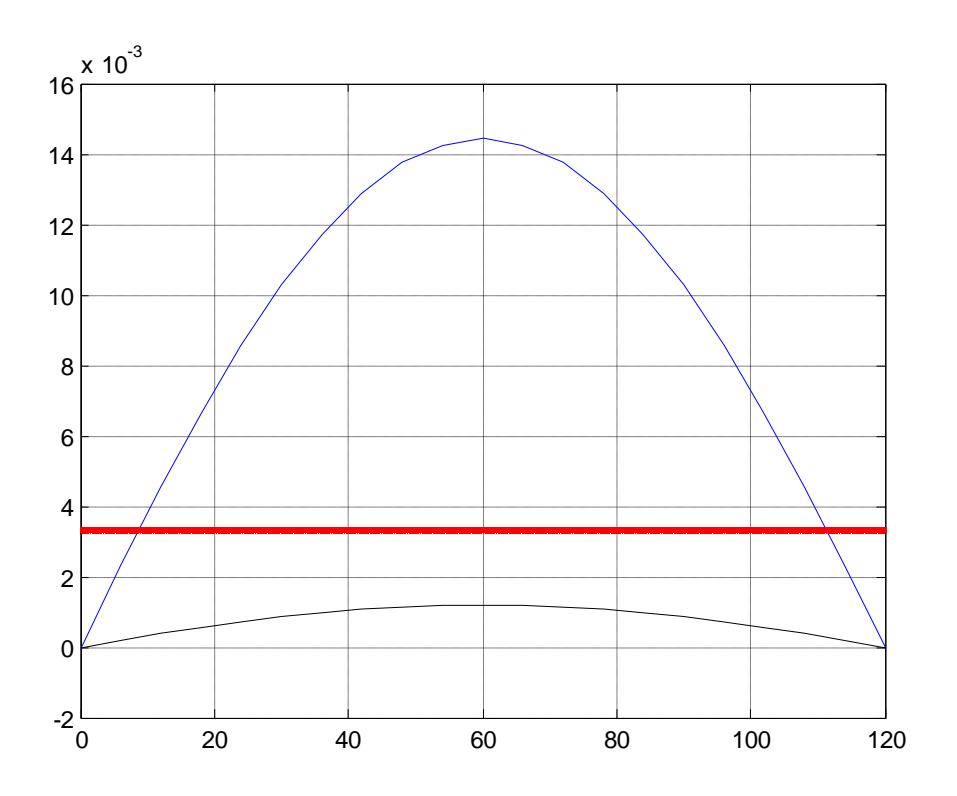

Como podemos observar, nuestra aproximación no cumple el límite impuesto por la ley estatal de la construcción, sin embargo, la deflexión real estaría por debajo de este límite.

#### **EJERCICIO 4**

**La deflexión de una placa rectangular larga y uniformemente cargada, y que se encuentra bajo una fuerza de tensión axial, se rige por una ecuación diferencial de segundo orden. Sea S la fuerza axial y q la intensidad de la carga uniforme. La deflexión W a lo largo de la longitud elemental está dada por**

$$
W''(x) - \frac{S}{D}W(x) = -\frac{ql}{2D}x + \frac{q}{2D}x^2, \quad 0 \le x \le l, \quad W(0) = W(l) = 0,
$$

**donde l es la longitud de la placa y D es la rigidez de deflexión de la placa. Sean q = 200 lb/plg<sup>2</sup> , S = 100 lb/plg, D = 8,8 x 10<sup>7</sup> lb/plg, y l = 50 plg. Aproxime la deflexión en intervalos de 1 plg.**

En nuestro caso sería:

$$
u'' = \frac{S}{D}u' - \frac{ql}{2D}x + \frac{q}{2D}x^2, \quad u(0) = 0, \quad u'(0) = 0
$$
  

$$
v'' = \frac{S}{D}v', \quad v(0) = 0, \quad v'(0) = 1
$$

Para pasarlo a un sistema de primer orden hay que realizar los siguientes cambios de variables:

$$
\begin{cases} u_1 = u \\ u_2 = u' \end{cases}
$$

$$
\begin{cases} v_1 = v \\ v_2 = v' \end{cases}
$$

Si aplicamos estos cambios de variables en nuestras ecuaciones obtenemos:

$$
\begin{cases}\nu_1' = u_2\\u_2' = \frac{S}{D}u_2 - \frac{ql}{2D}x + \frac{q}{2D}x^2\\(u_1(0), u_2(0)) = (0, 0)\\
\begin{cases}\nv_1' = v_2\\v_2' = \frac{S}{D}v_2\end{cases}\n\end{cases}
$$
\n
$$
(v_1(0), v_2(0)) = (0, 1)
$$

A continuación definimos en Matlab estas funciones:

```
function Z=ftysis1(x,Z)
u1=Z(1);u2=Z(2);Z=[u2,(S/D)*u2-(q*1)/(2*D)x+q/(2*D)*x^2]';
```

```
function Z=ftysis2(x,Z)
v1=Z(1);v2=Z(2);Z=[v2, S/D*v2]';
```
Y aplicando el método de disparo obtenemos las aproximaciones de la deflexión:

```
>> D=disparo('ftysis1','ftysis2',0,50,0,0,1)
```
T Y
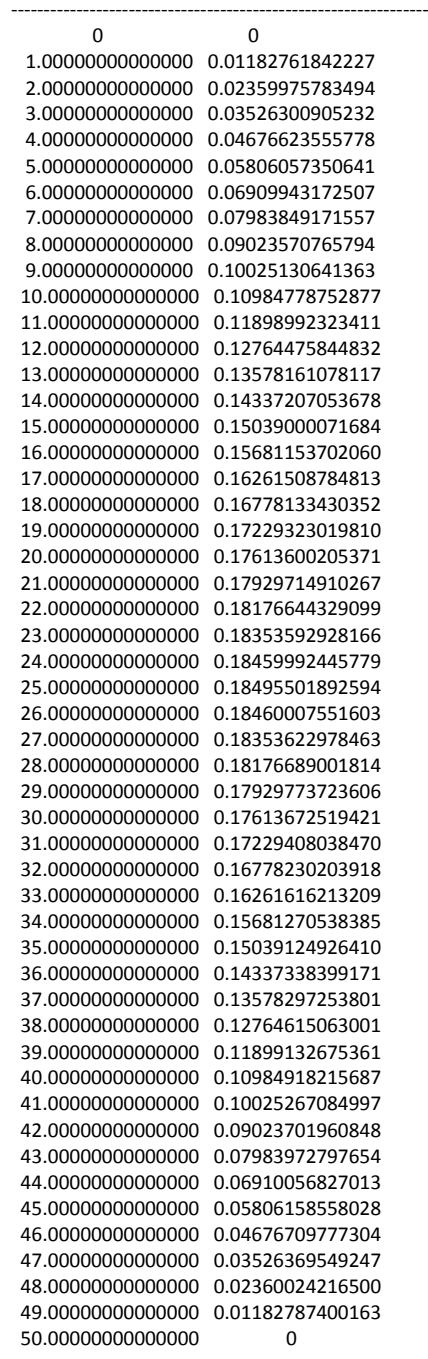